# Using GPUs for Signal Correlation

*The Murchison Widefield Array* Daniel A. Mitchell

Figure 3: On the left is an image of the J2107-2526 field produced by integrating 8-second snapshots over the entire time interval without blanking. On the right is an image of the field after RFI blanking and peeling,

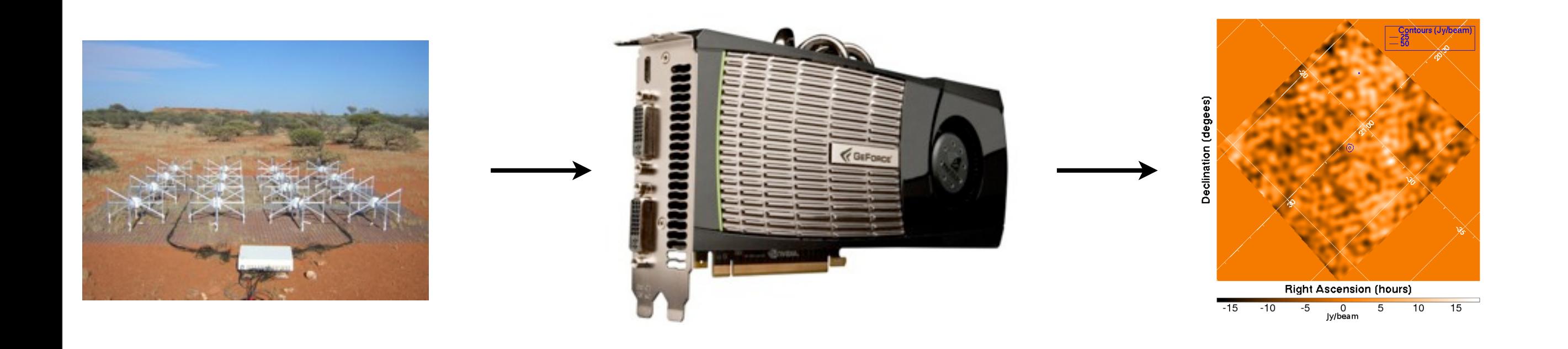

#### Michael Clark<br>
Michael Clark  $f$ dor. During deep integrations the MWA real-time system will simply dubious data. This is not due to  $f$

with Paul La Plante and Lincoln Greenhill  $w_{i}$ will form an integral part.

### Outline

- **Motivation**
- Mapping the X-engine onto a GPU
	- Or how to get a sustained TFLOP from a Fermi
- Comparison
- Summary and Conclusions

### Dipole Array Signal Processing

### Heterogeneous HPC solution

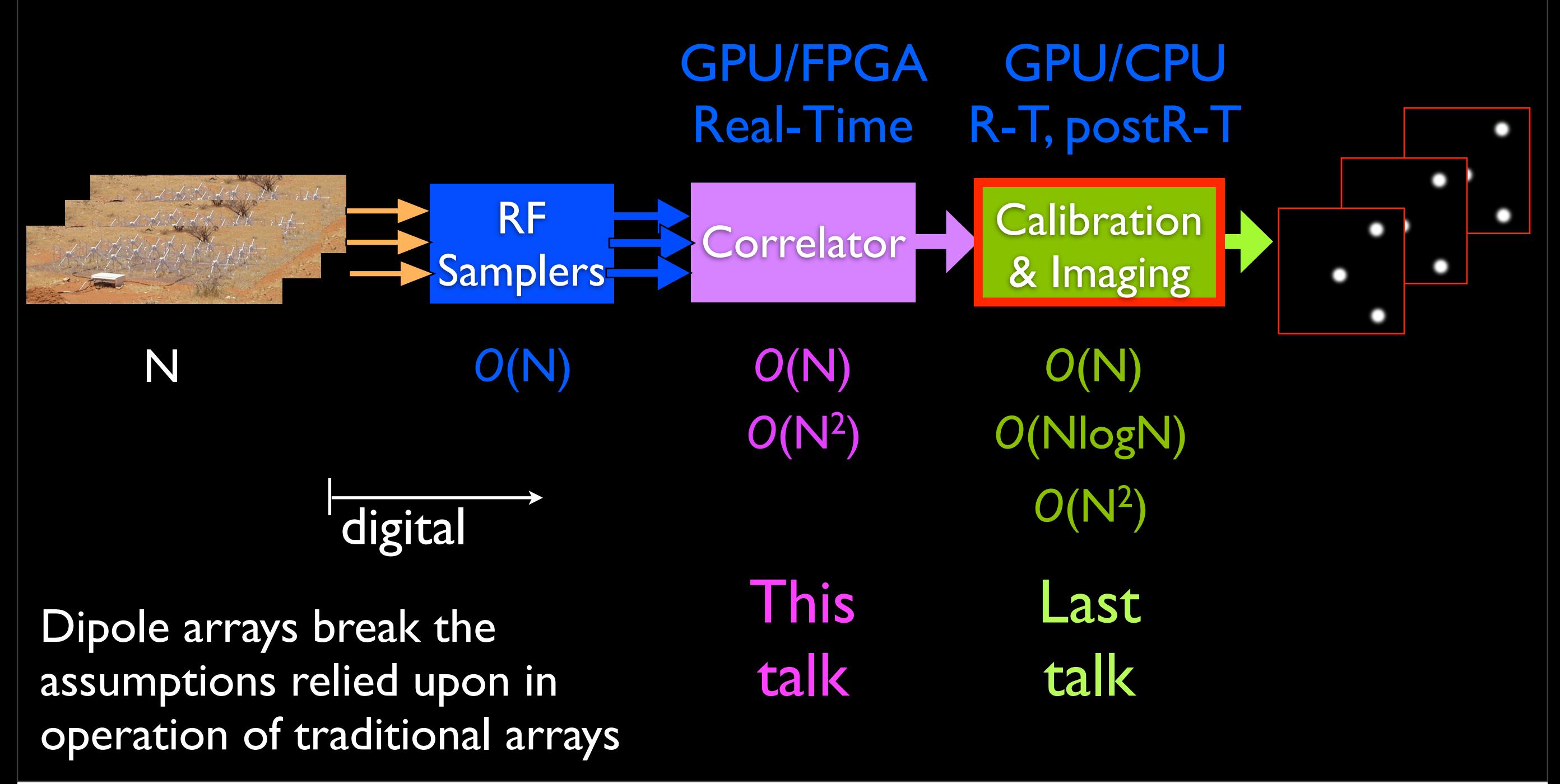

#### Correlator the telescopes (see  $\blacksquare$ ) for an excellent review of  $\blacksquare$ allows the circumvention of the Raleigh criterion. The cross-power spectrum at frequency ν observed by the station pair The cross-power spectrum at frequency  $\sigma$  at frequency  $\sigma$  at frequency  $\sigma$  station pairs  $\sigma$ (known as a *baseline*) *i* and *j* is given by *<sup>S</sup>ij* (ν) = ! <sup>∞</sup>

the telescopes (see  $\mathbb{R}^n$  ) for an excellent review of  $\mathbb{R}^n$  and  $\mathbb{R}^n$  and  $\mathbb{R}^n$  and  $\mathbb{R}^n$  and  $\mathbb{R}^n$  and  $\mathbb{R}^n$  and  $\mathbb{R}^n$  and  $\mathbb{R}^n$  and  $\mathbb{R}^n$  and  $\mathbb{R}^n$  and  $\mathbb{R}^n$ 

● Builds the cross-power spectrum of the sky (*A<sup>i</sup>* " *A<sup>j</sup>* )(τ ) *e*−*i*2πντ*d*τ*,* (1)

$$
S_{ij}(\nu) = \int_{-\infty}^{\infty} (A_i \star A_j)(\tau) e^{-i2\pi\nu\tau} d\tau
$$

- Cross-correlate the signal from every station pair Fourier transform. In radio astronomy, the hardware which produces the
- XF Correlator WE Corrolator  $\overline{\phantom{a}}$  obtained the sky can be obtained. this would essentially perform equation 1 directly, i.e., the cross-correlation followed by the Fourier transform. Such a corresponding transform. Such a corresponding to the corresponding of  $\mathcal{L}$
- Cross correlate the signal then FFT  $\epsilon$  correlate the signal then FFT  $\epsilon$  $\mathbf{F}$  fourier transform direction  $\mathbf{F}$  . However, note from the cross-correlation and  $\mathbf{F}$
- FX Correlator
- From convolution theorem  $\mathcal{F}(A \star B) = (\mathcal{F}A) \times (\mathcal{F}B)$ this would essentially perform equation 1 directly, i.e., the cross-correlation

*Sij* (ν) = *Xi*(ν)

*X†*

*<sup>j</sup>* (ν)*,* (3)

• FFT the signal then cross-multiply  $O(B N_s (N_s + k))$ Fourier transfrom). However, note from the cross-correlation analogue of the :he signal then cross-multiply  $O(B\ l)$ 

### FX Correlator

(Figure taken from Casper collaboration)

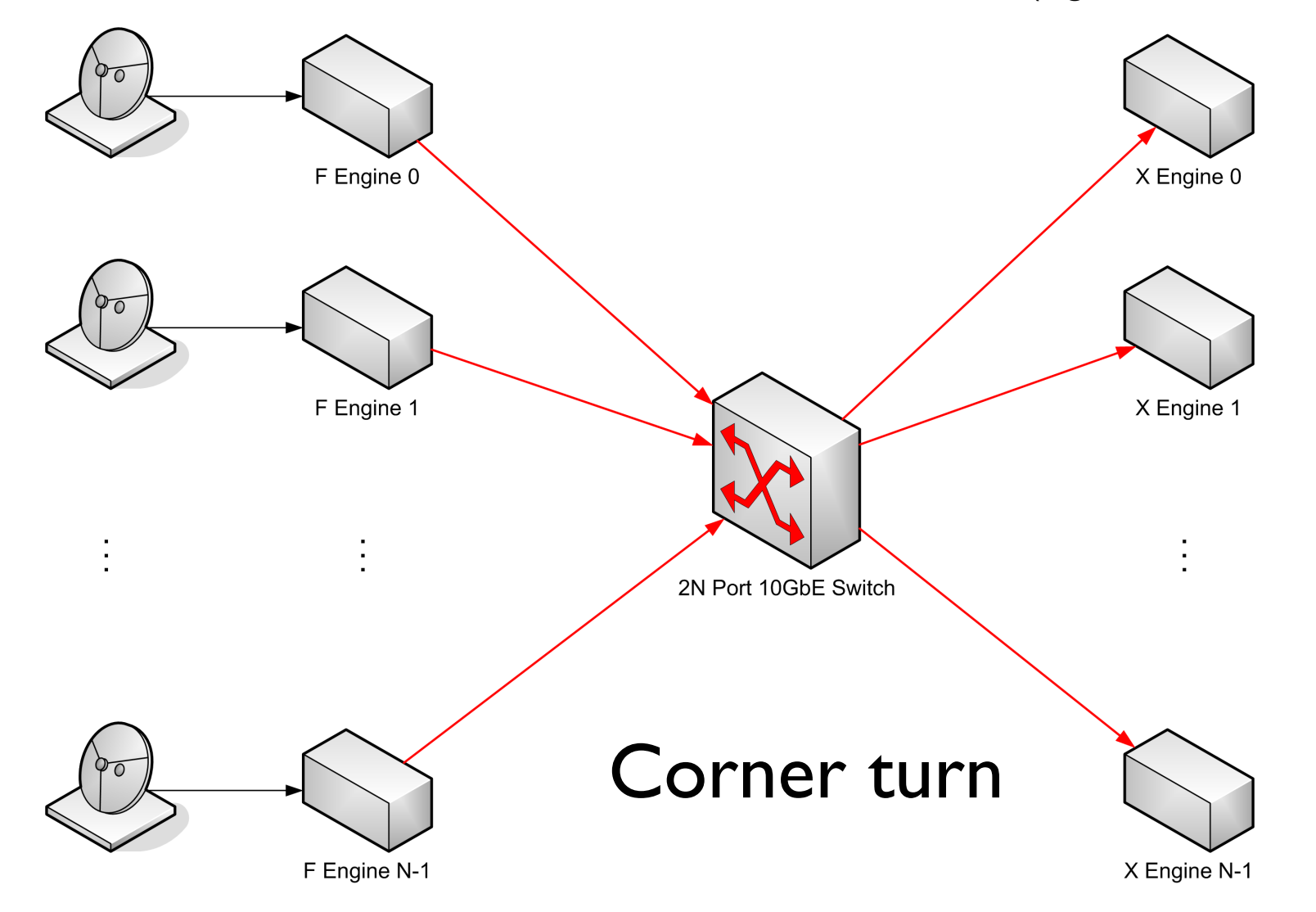

#### F-engine compute X-engine  $\log$  linearly with  $\mathbf{N}$  ecalo quadra scales linearly with N<sub>s</sub> scale quadration - the scales on the scale

X-engine compute scale quadratically with N<sub>s</sub>

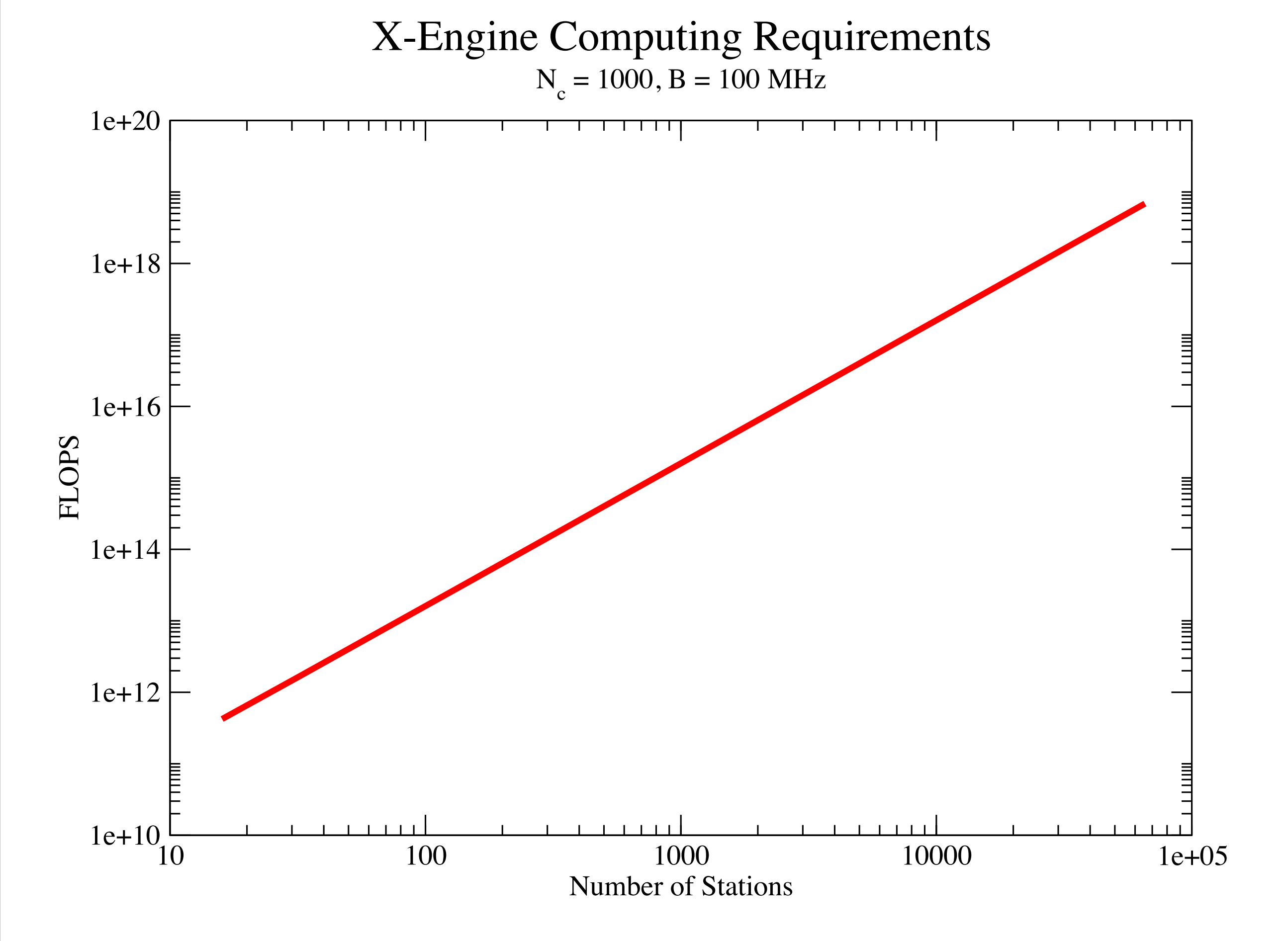

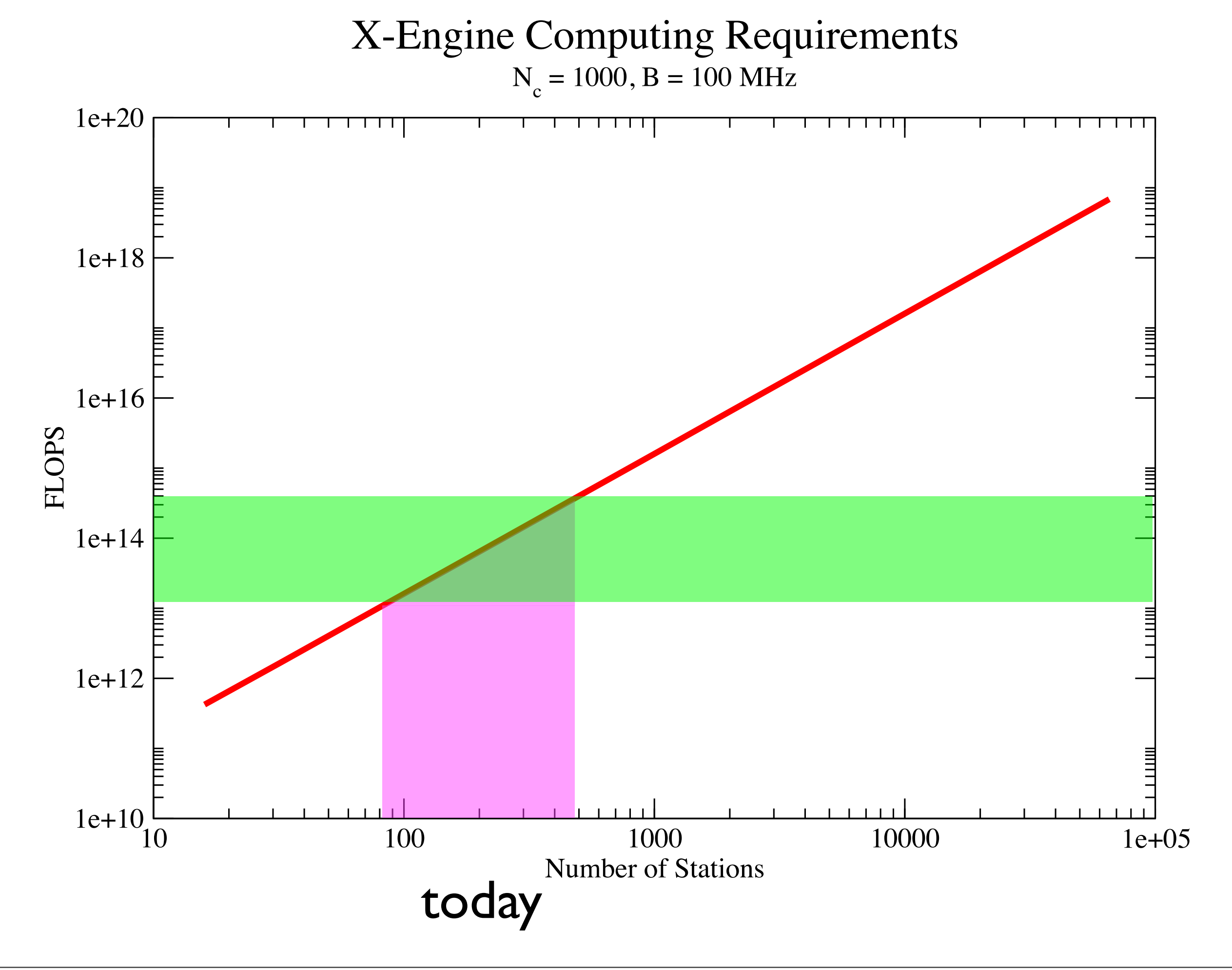

#### X-Engine Computing Requirements  $N_c = 1000, B = 100 \text{ MHz}$

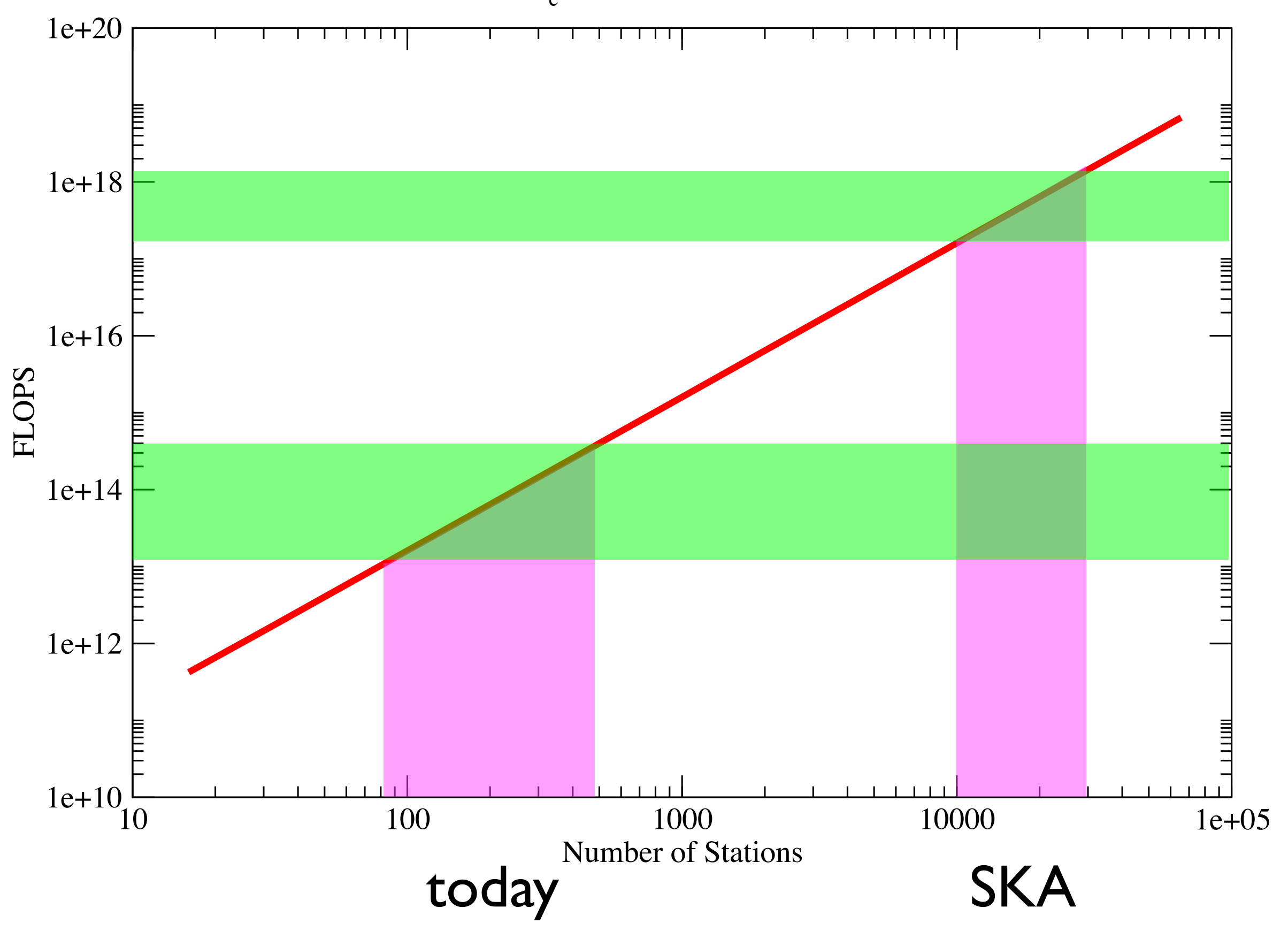

### FPGAs

- FPGAs (or ASICs) generally used for correlation
- Ideal since only require limited fixed-point ops
- Very power efficient since all die area devoted to problem
- Extremely expensive
	- Astronomers survive on donations and old h/w
- Development time can be very long
- Local experts at Berkeley

[http://casper.berkeley.edu/wiki/CASPER\\_Correlator](http://casper.berkeley.edu/wiki/CASPER_Correlator)

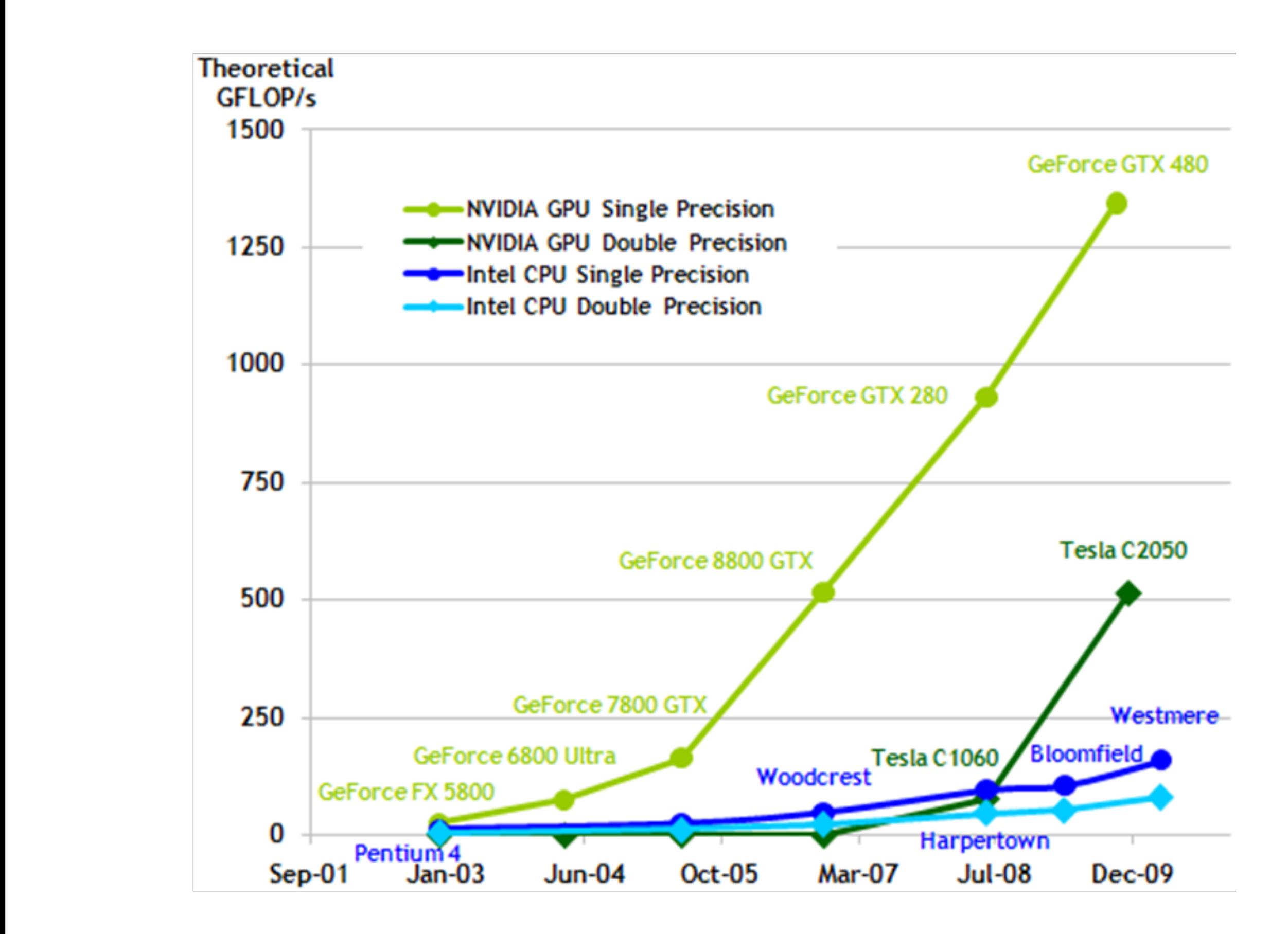

Cuda Programming Guide

### **CUDA GPU Roadmap**

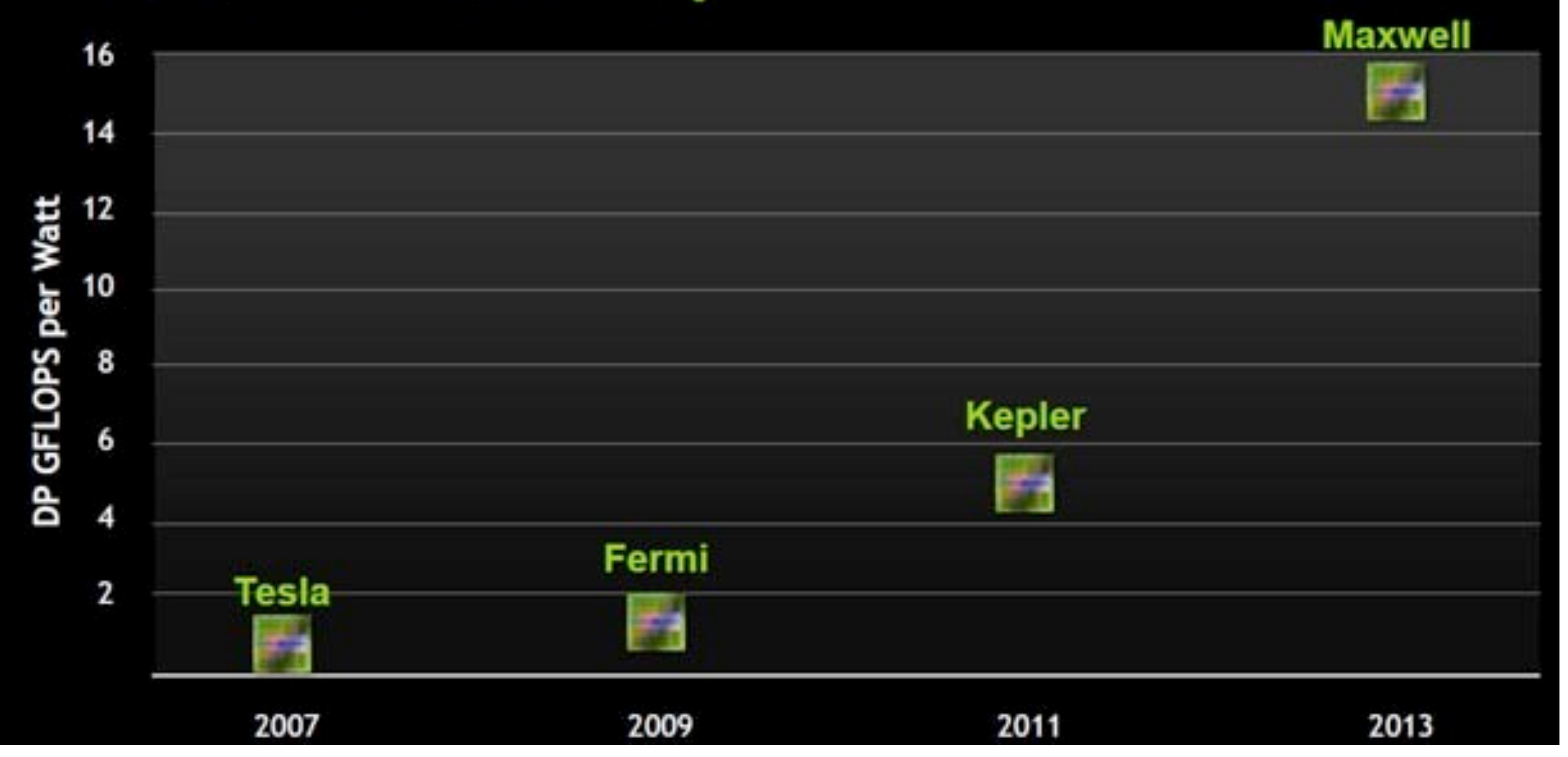

Huang's GTC Keynote

### Are GPUs (part of) the solution?

### Motivation

- GPUs are an interesting platform
	- Harness commodity hardware
	- **•** Low cost
	- Easy to develop
	- Forwards compatible
- How competitive are GPUs?
	- Vs. other commodity hardware
	- Vs. FPGAs
	- Testcase: MWA Correlator
- Recall Nbody with GRAPE

### Previous Work

- Harris *et al* (2008)
	- GPU for X-engine only no consideration for integrated system
- Wayth *et al* (2009)
	- Consider GPU for both F-engine and X-engine
	- Developed for the 32 station MWA prototype
	- Not a scalable solution
- van Nieuwpoort *et al* (2009)
	- Compared X-engine performance across range of platforms
	- Claim: GPU implementations suffer from memory bottlenecks
	- Conclusion: BG/P and Cell optimal
- All of the above had low percentage of peak performance for GPUs

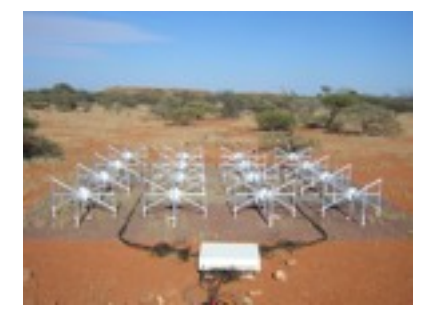

# MWA Correlator

- Array located in Western Australian Outback
	- Total power budget  $\sim$  50 kW
- Tasked with detecting EOR signal
- 512 stations  $\times$  2 polarizations = 1024 inputs
- total bandwidth  $= 31$  MHz
- X-engine requires
	- $\bullet$  1.6  $\times$ 10<sup>13</sup> CMACs = 128 TFLOPS
- How many GPUs required?

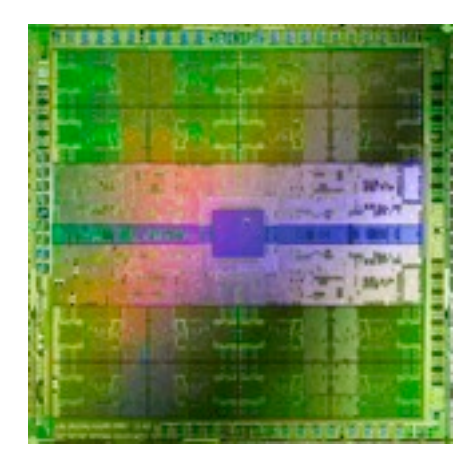

## Fermi Architecture

GeForce GTX 480

- 480 processing cores
- 1.345 TFLOPS SP

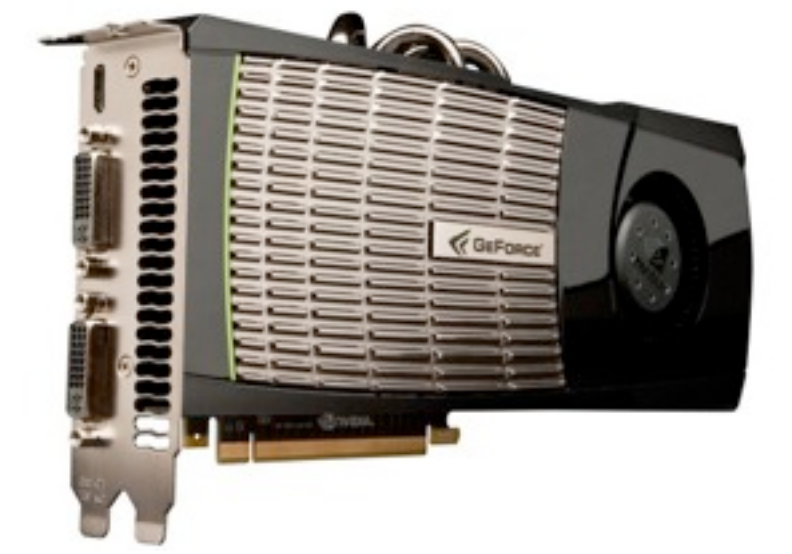

- 177 GB/s memory bandwidth
- Power consumption 250 Watts
- Easy to program
- \$300 (as of yesterday)

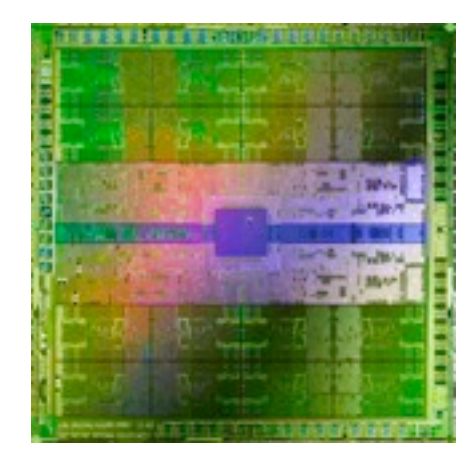

# Fermi Architecture

- High memory bandwidth
- BUT high flop:byte ratio 7.6:1
- Need high arithmetic intensity to keep GPU busy
- Use memory hierarchy
	- **Registers**
	- Shared memory
	- Device memory
	- PCIe bus

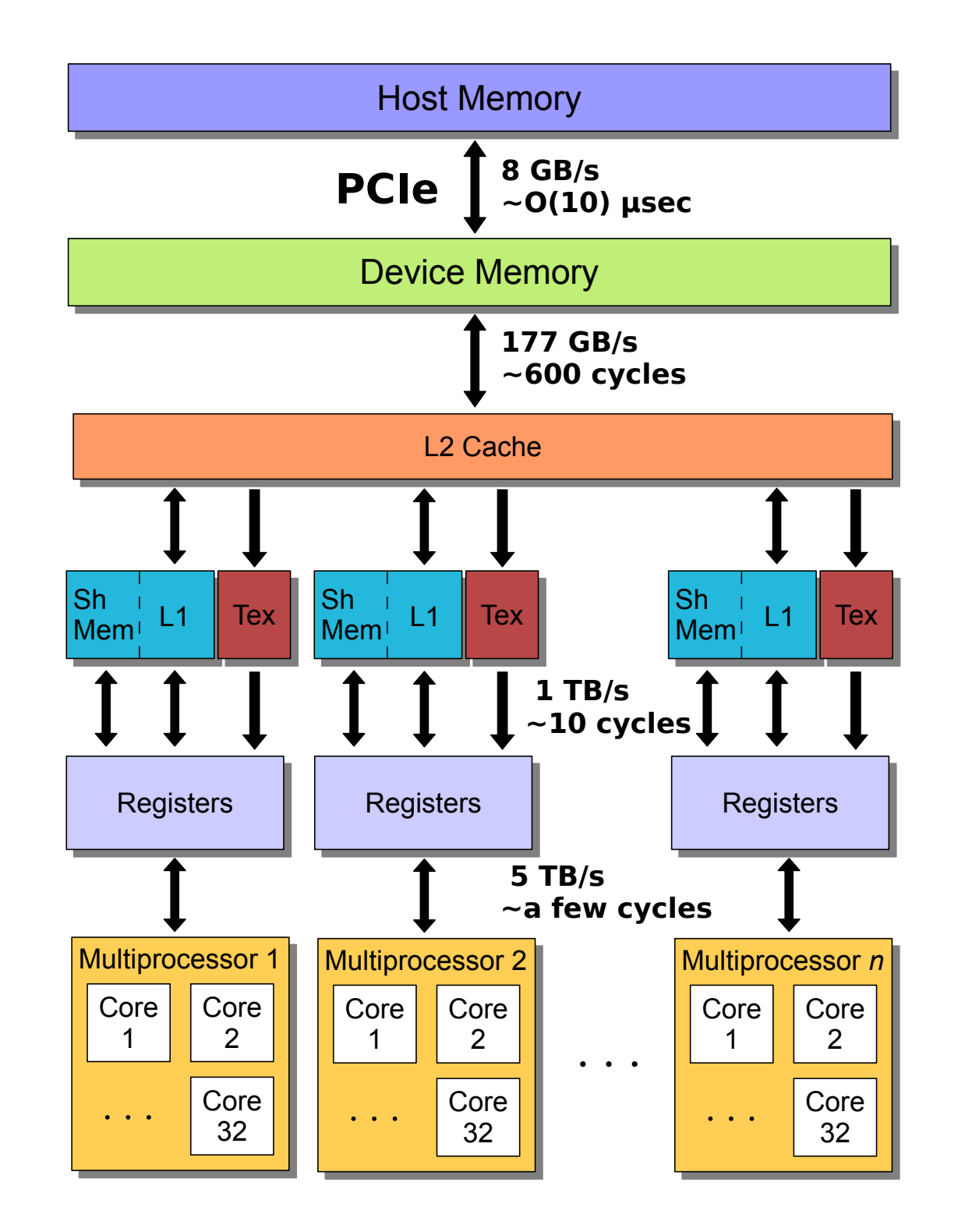

# The X-engine

Mathematically, just the sum of a series of vector outer products

$$
S_{ij}(\nu) = \sum_{t=1}^{N_t} X_i(\nu) X_j(\nu)^{\dagger} \quad \text{FLOPS} = \frac{1}{2} 8B(2N_s)(2N_s + 1)
$$

- Nt=B/T is the integration length, e.g.  $\sim$  100000
- Matrix is Hermitian just calculate lower triangular elements

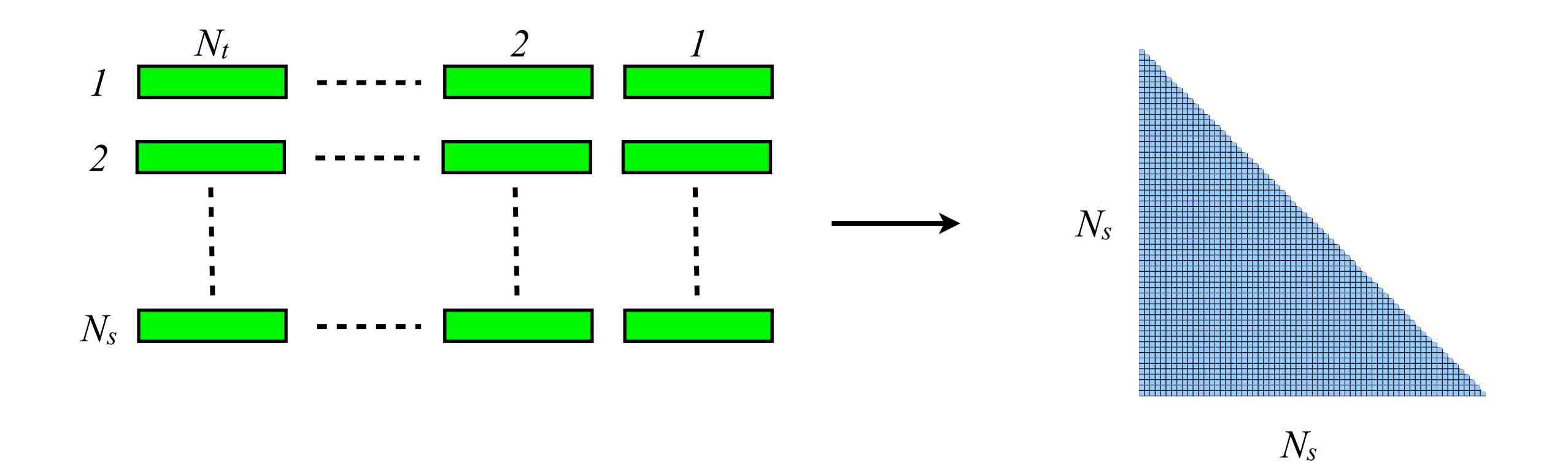

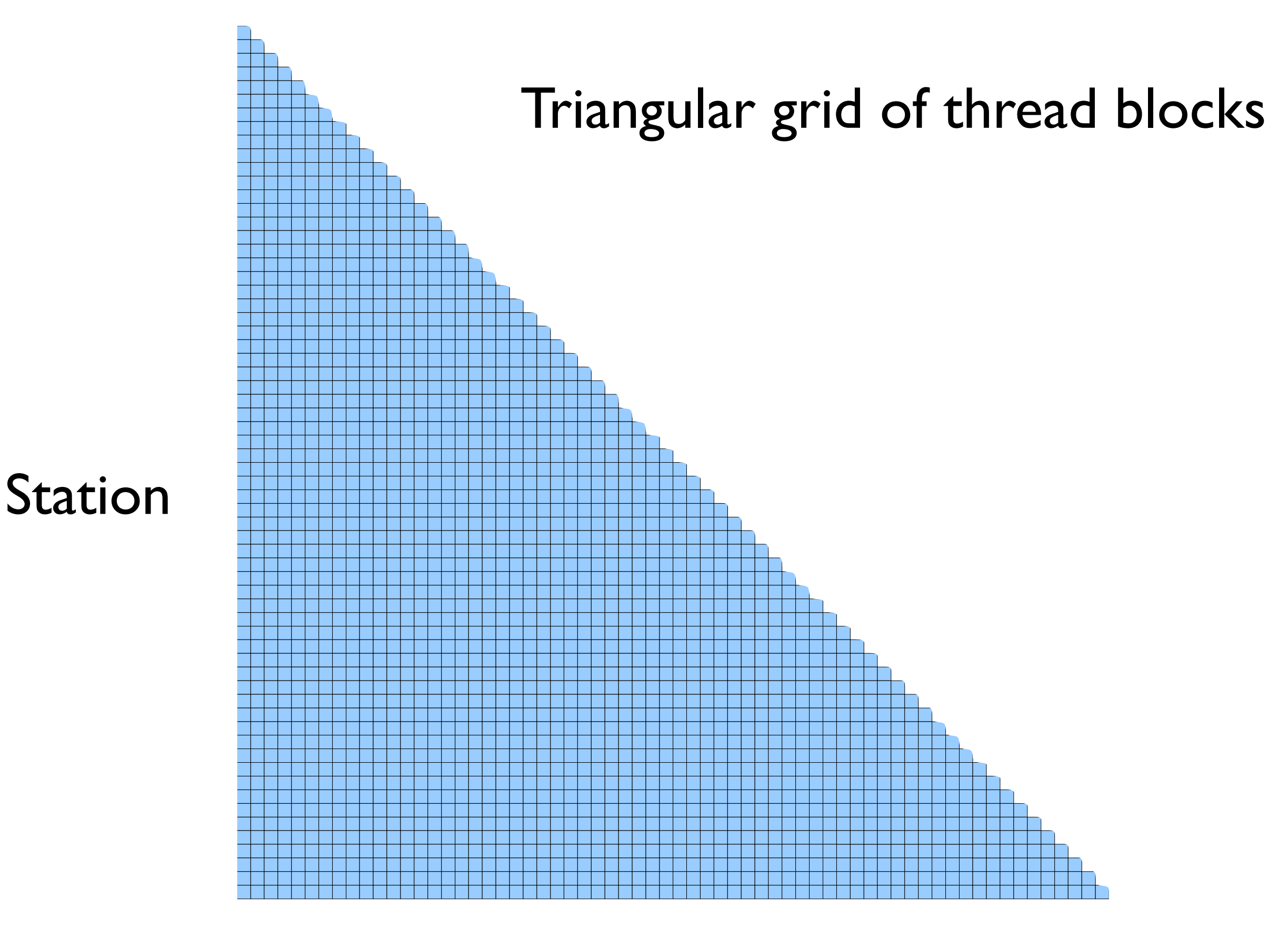

Station

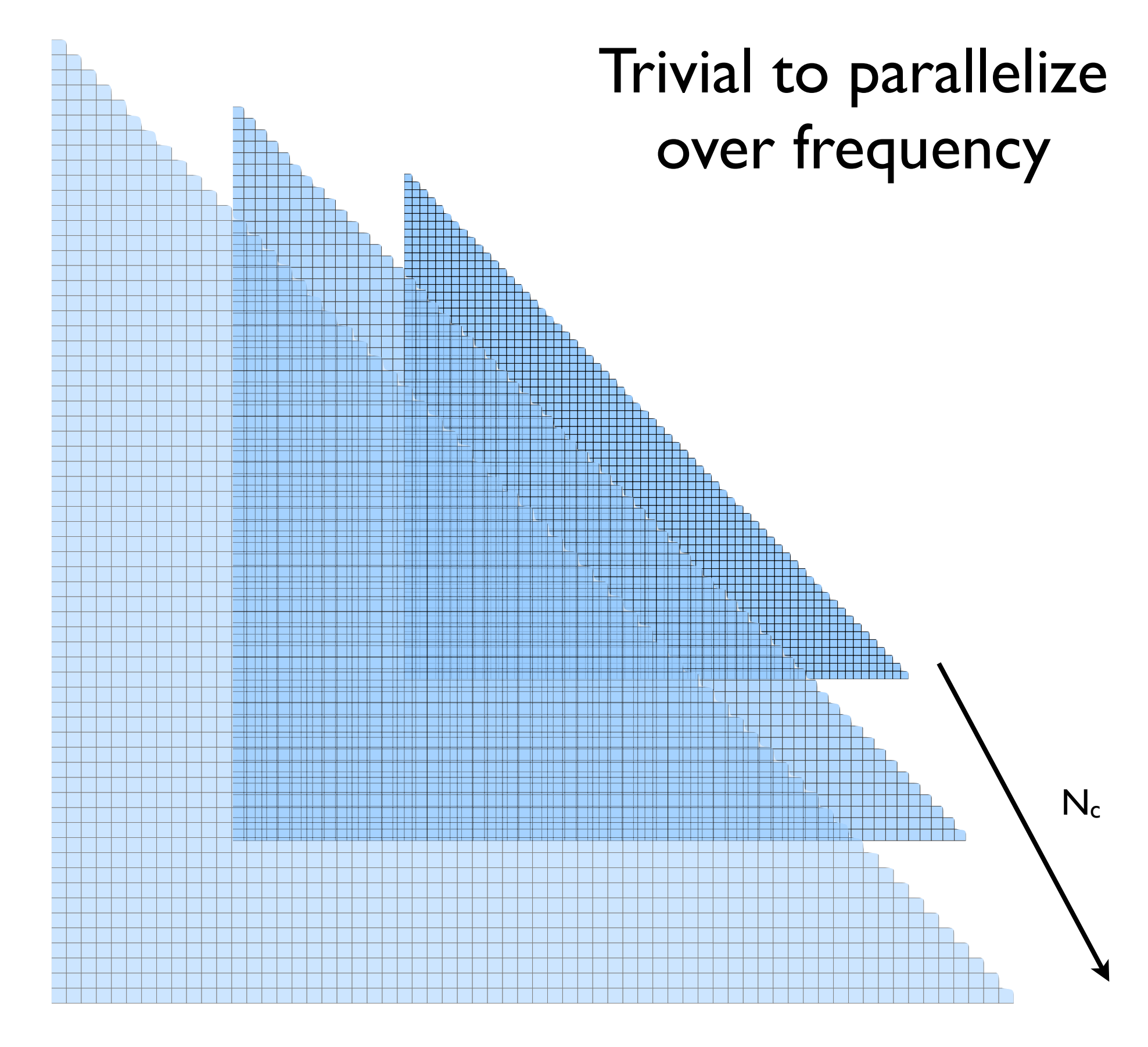

#### Station

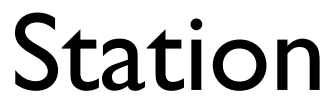

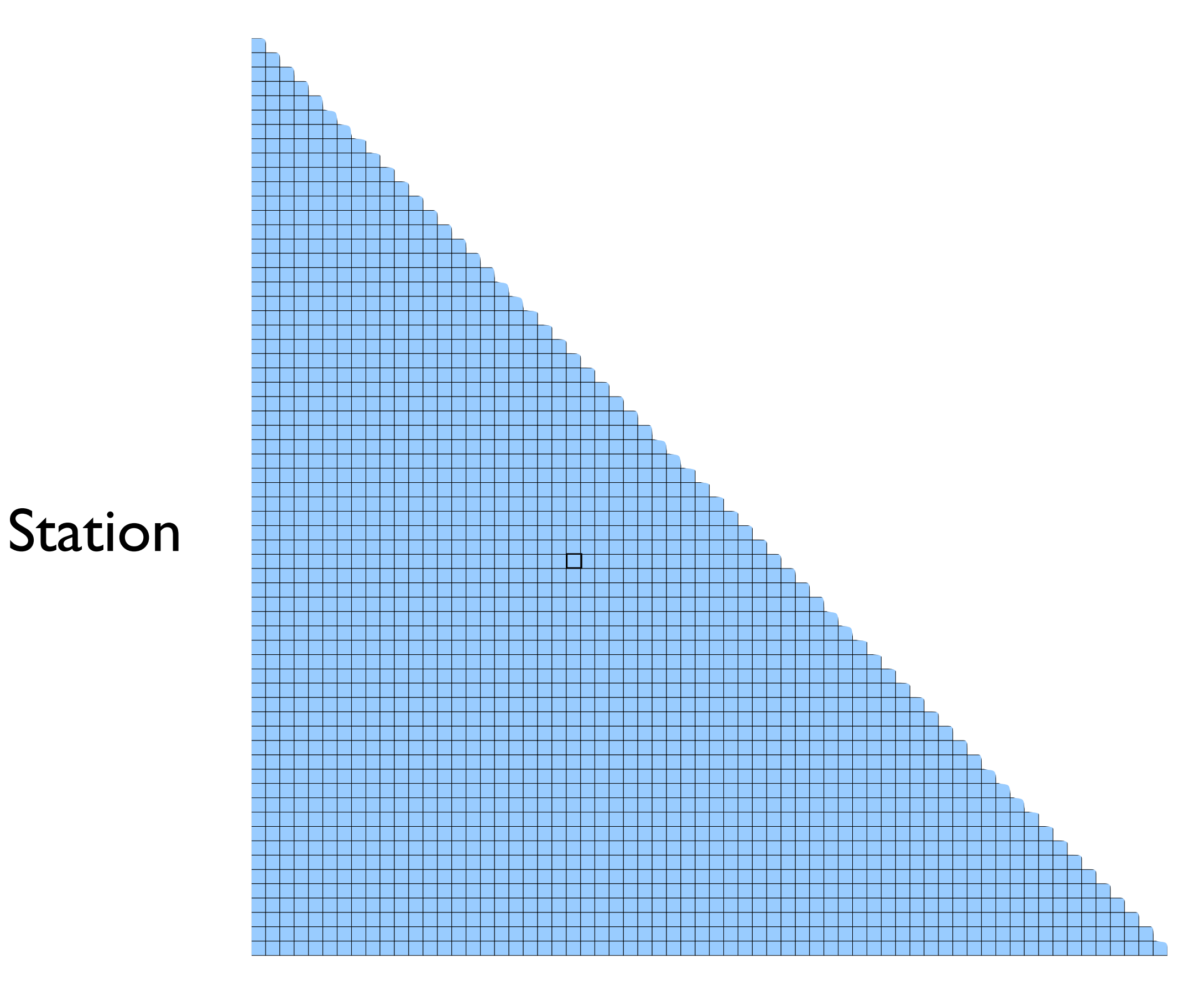

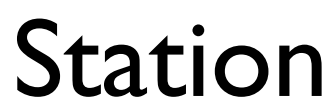

#### **Registers**

Each thread

computes

a 1x1 tile

Matrix elements stored in registers

flop/byte Algorithm: 1 Hardware: 7.6

#### **Cache**

Data shared between threads using L1 cache

#### **Output**

Each thread outputs its 1x1 tile to memory

> flop/byte Algorithm:  $I/N_t$ Hardware: 7.6

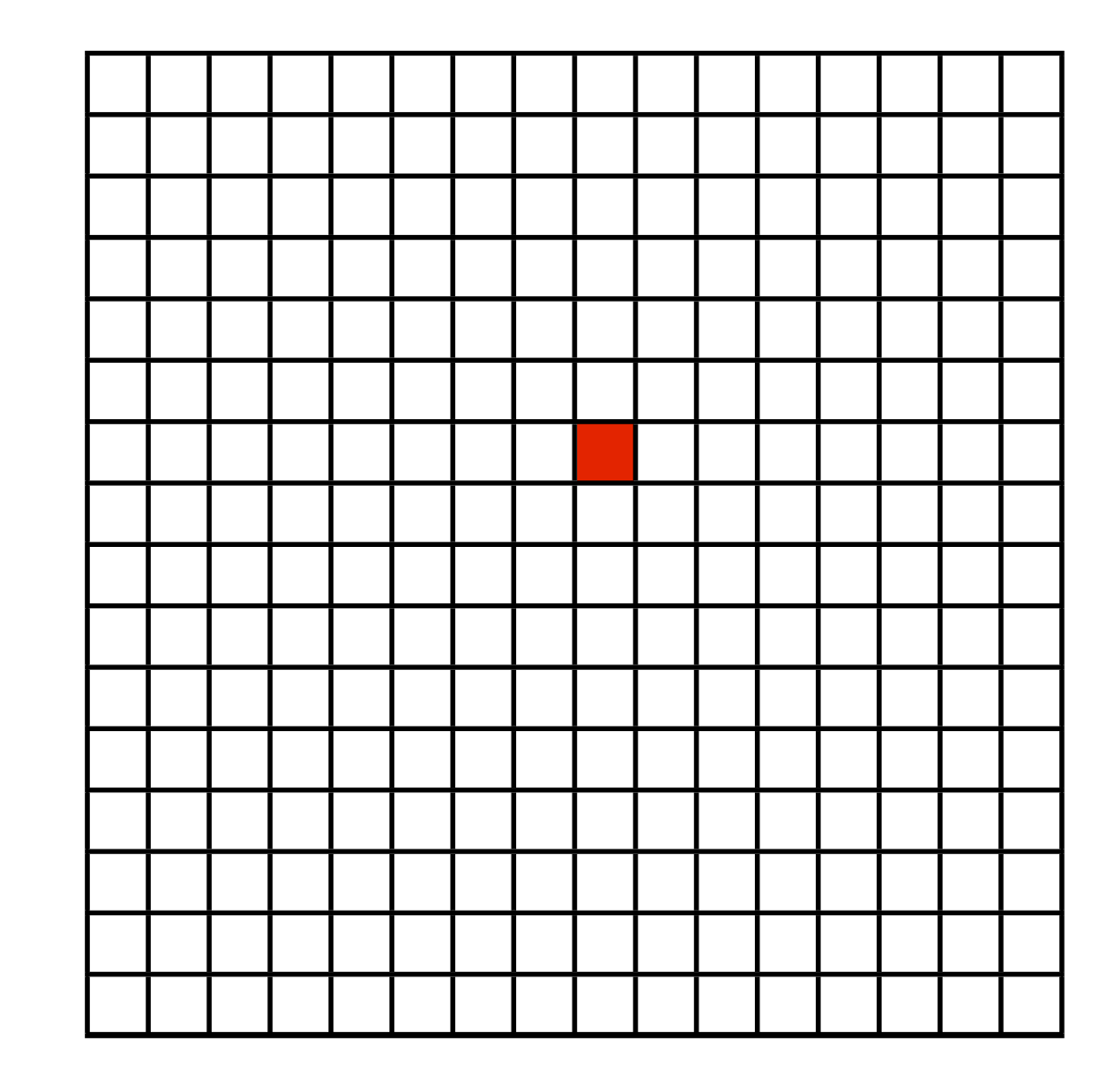

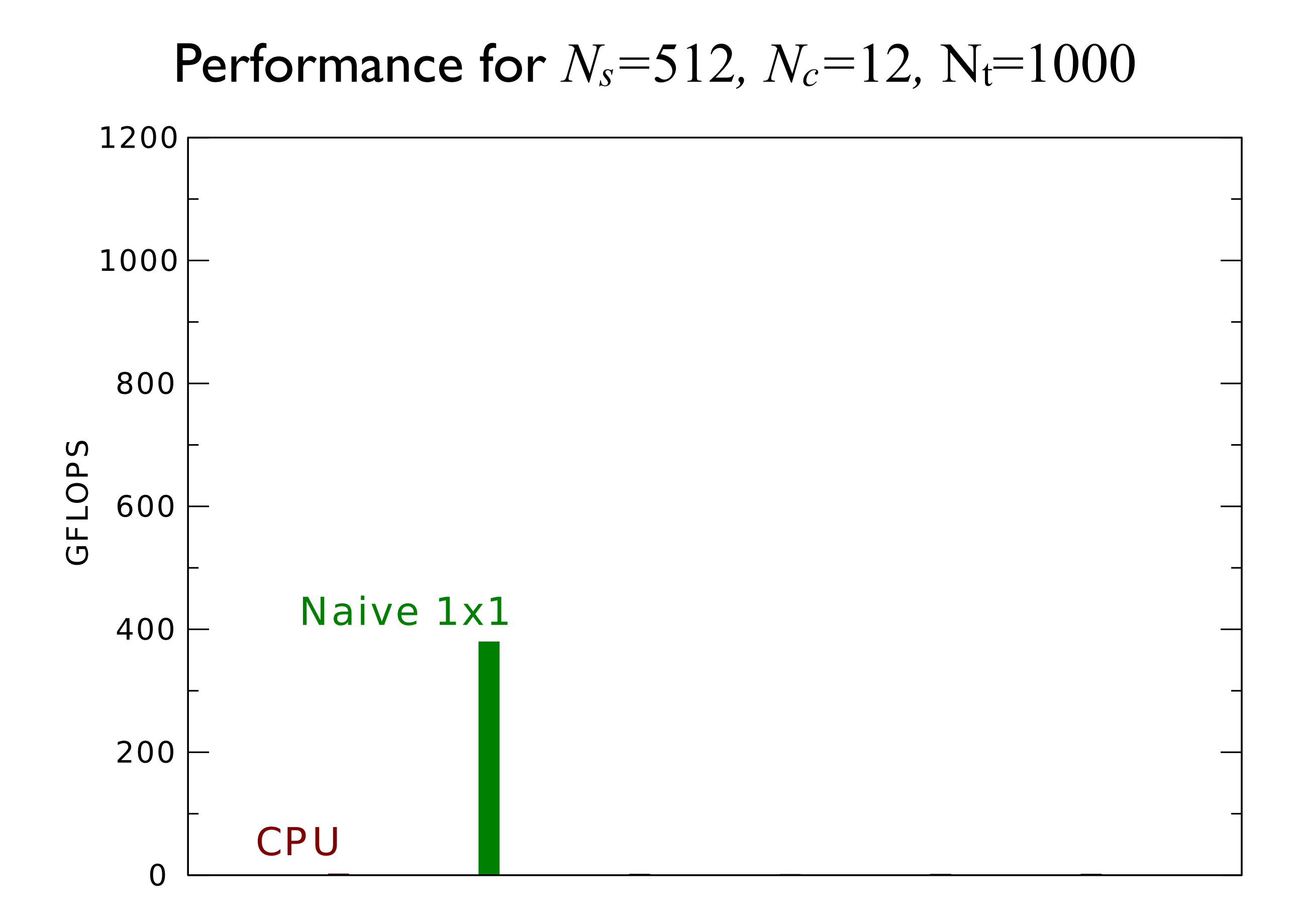

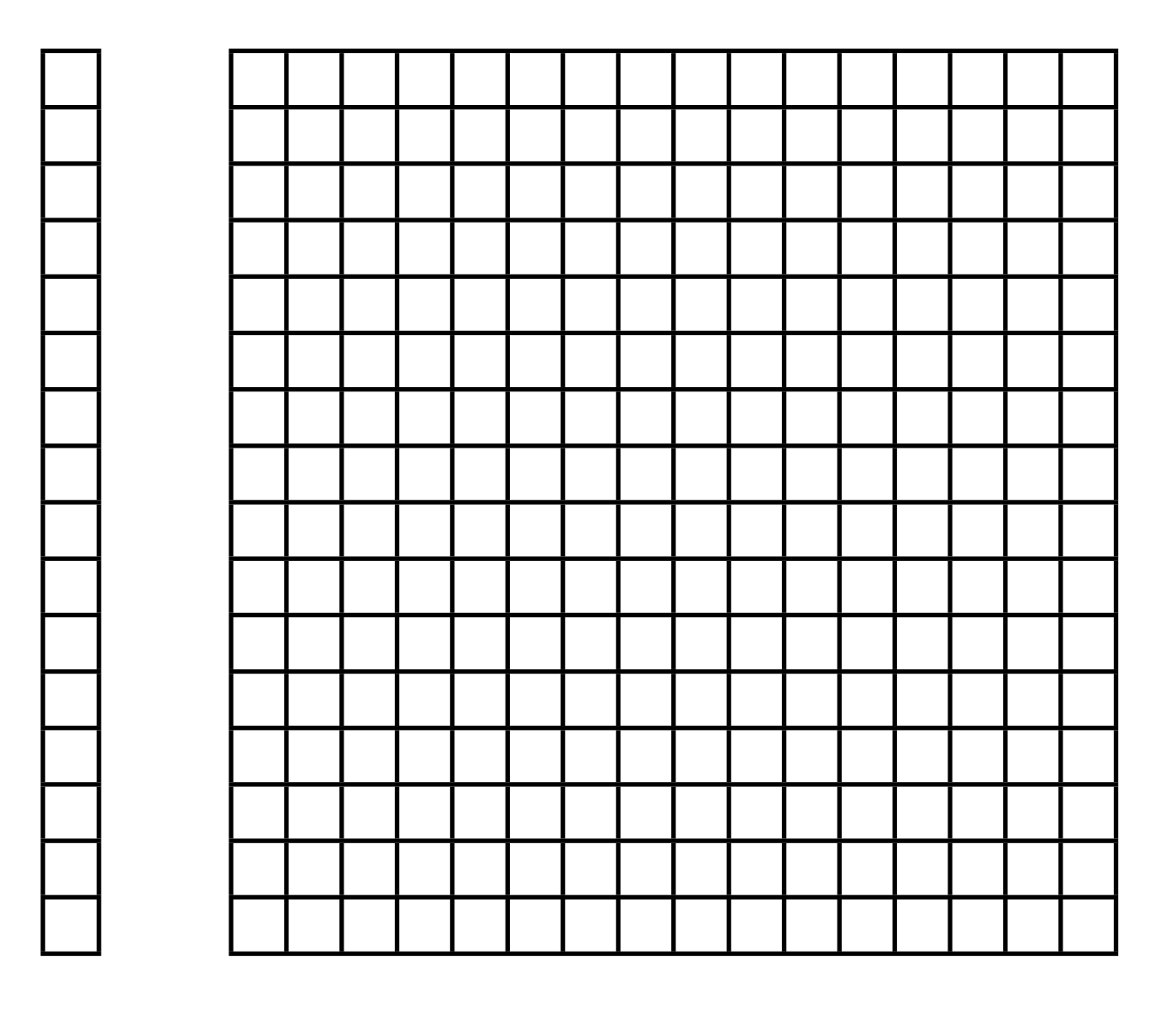

shared memory

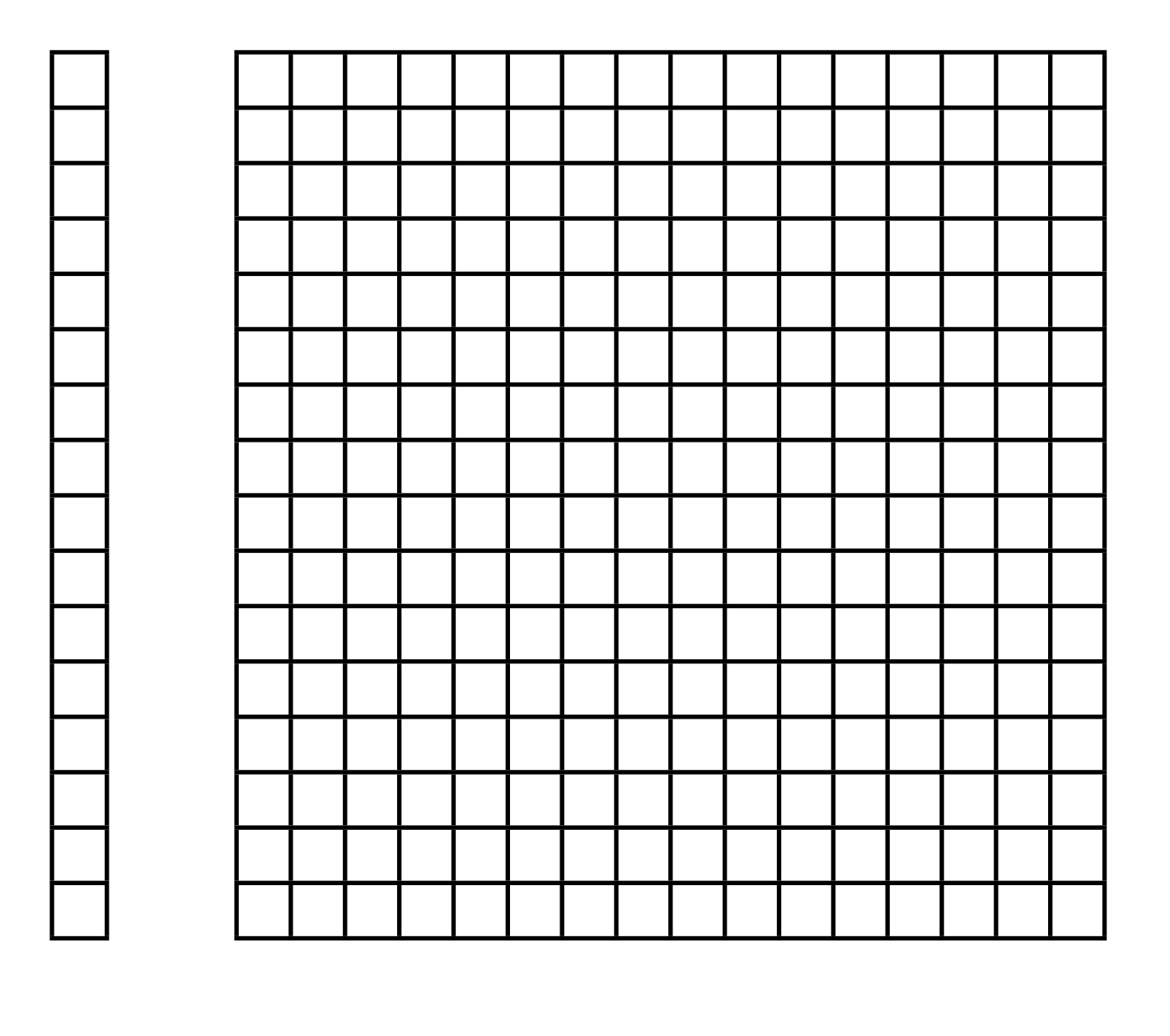

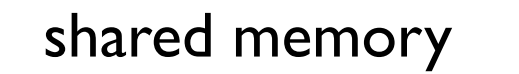

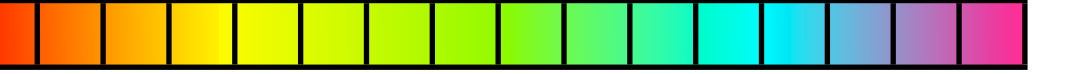

1st warp reads row

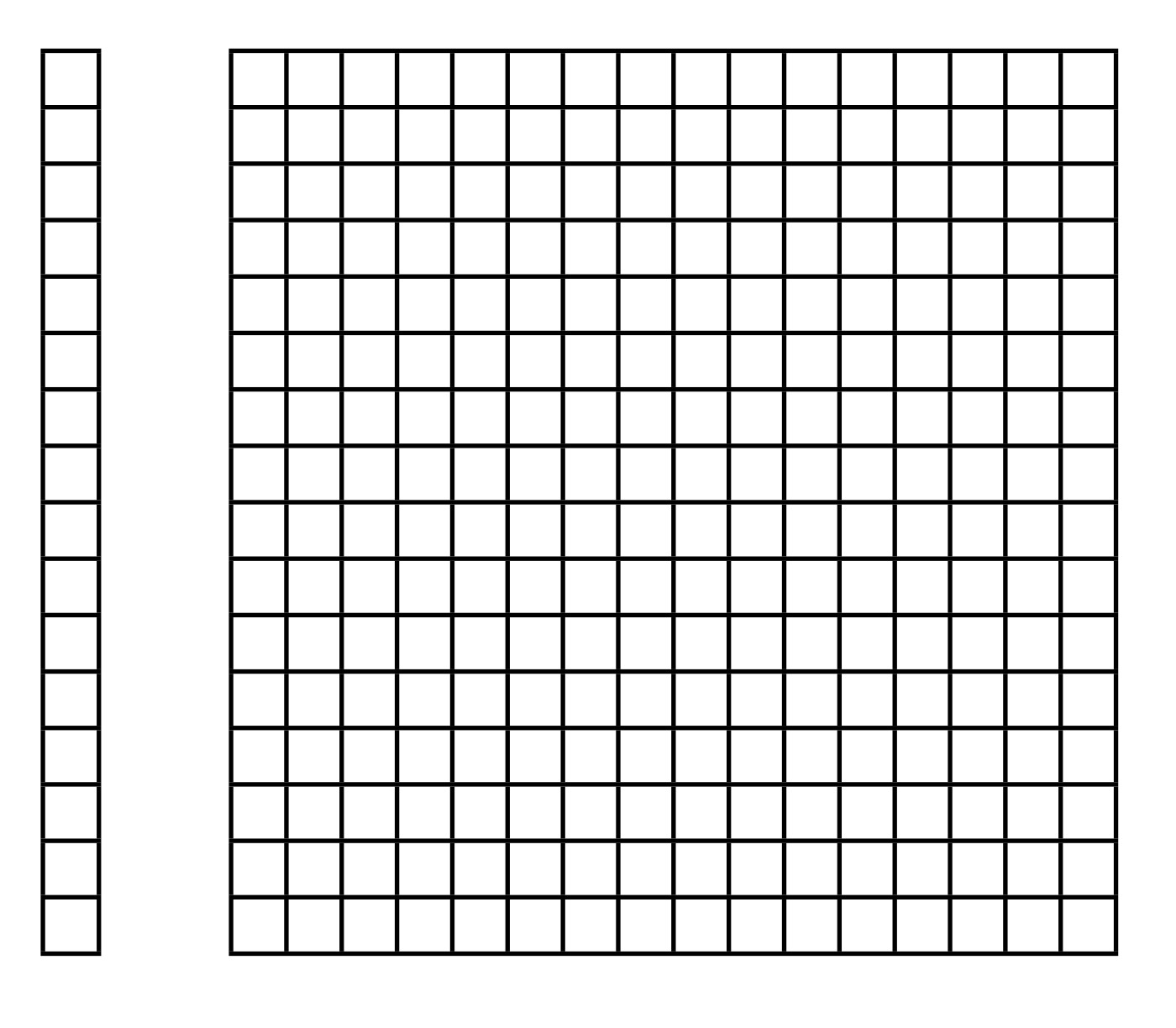

shared memory

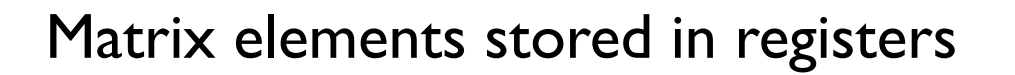

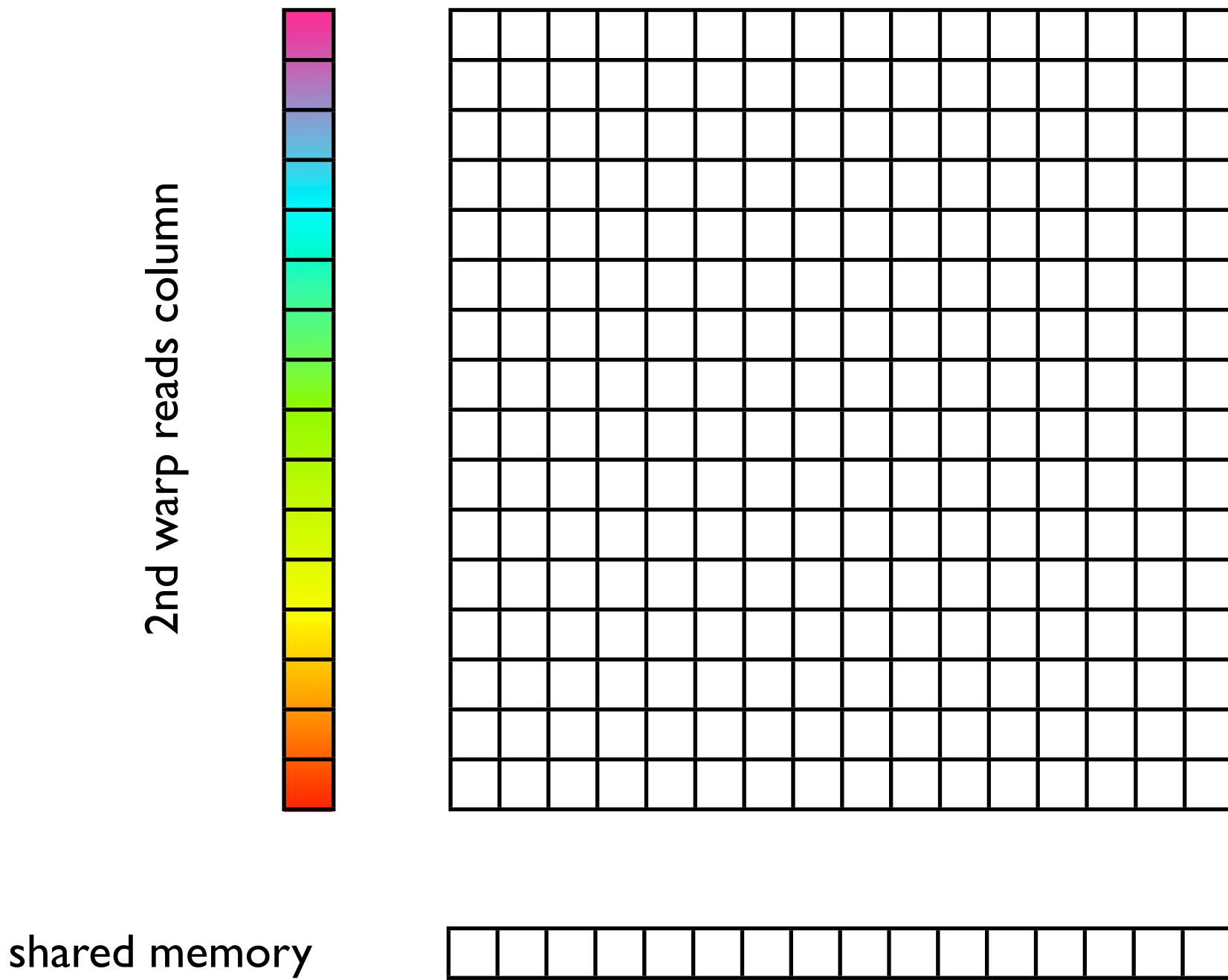

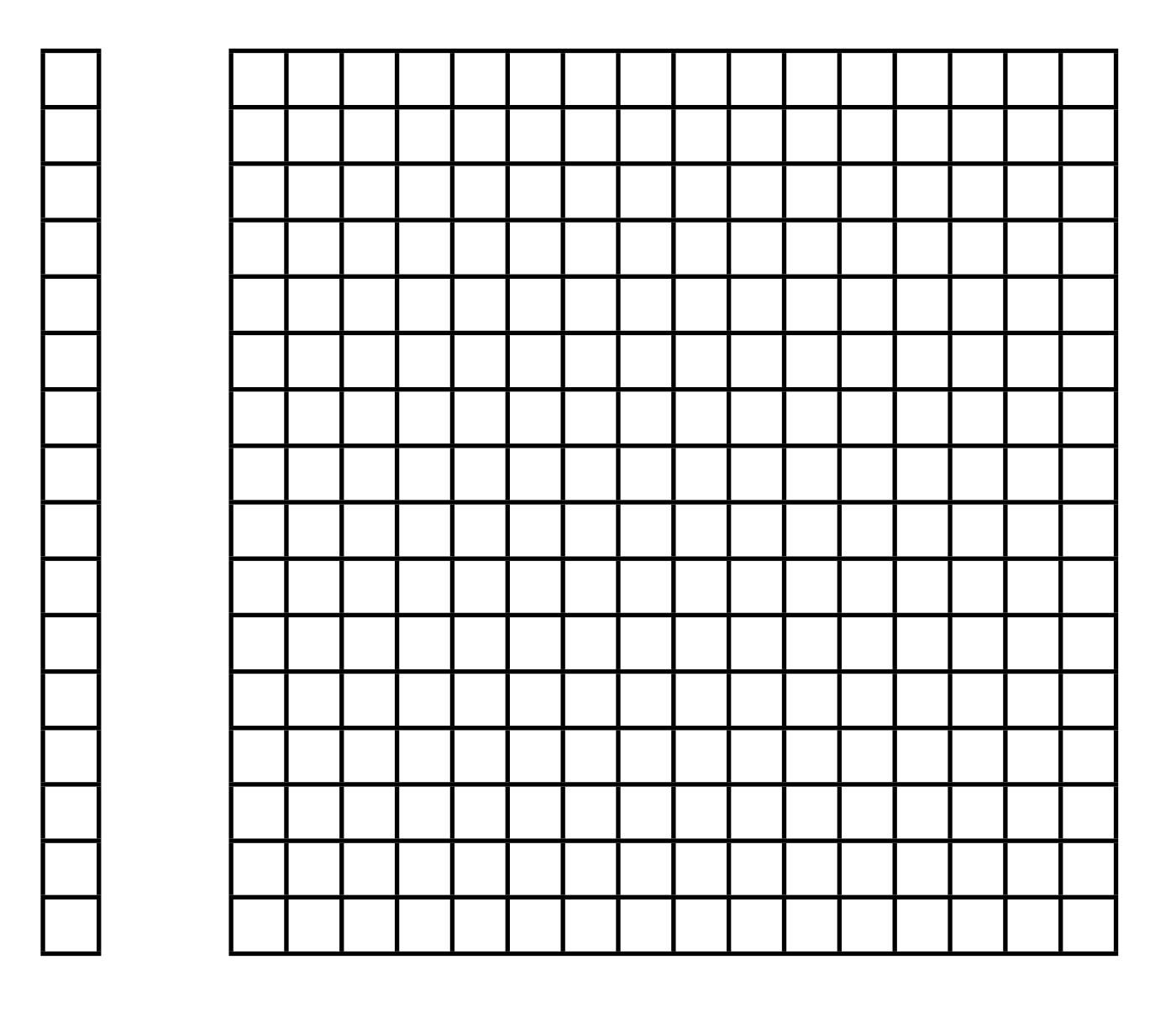

shared memory

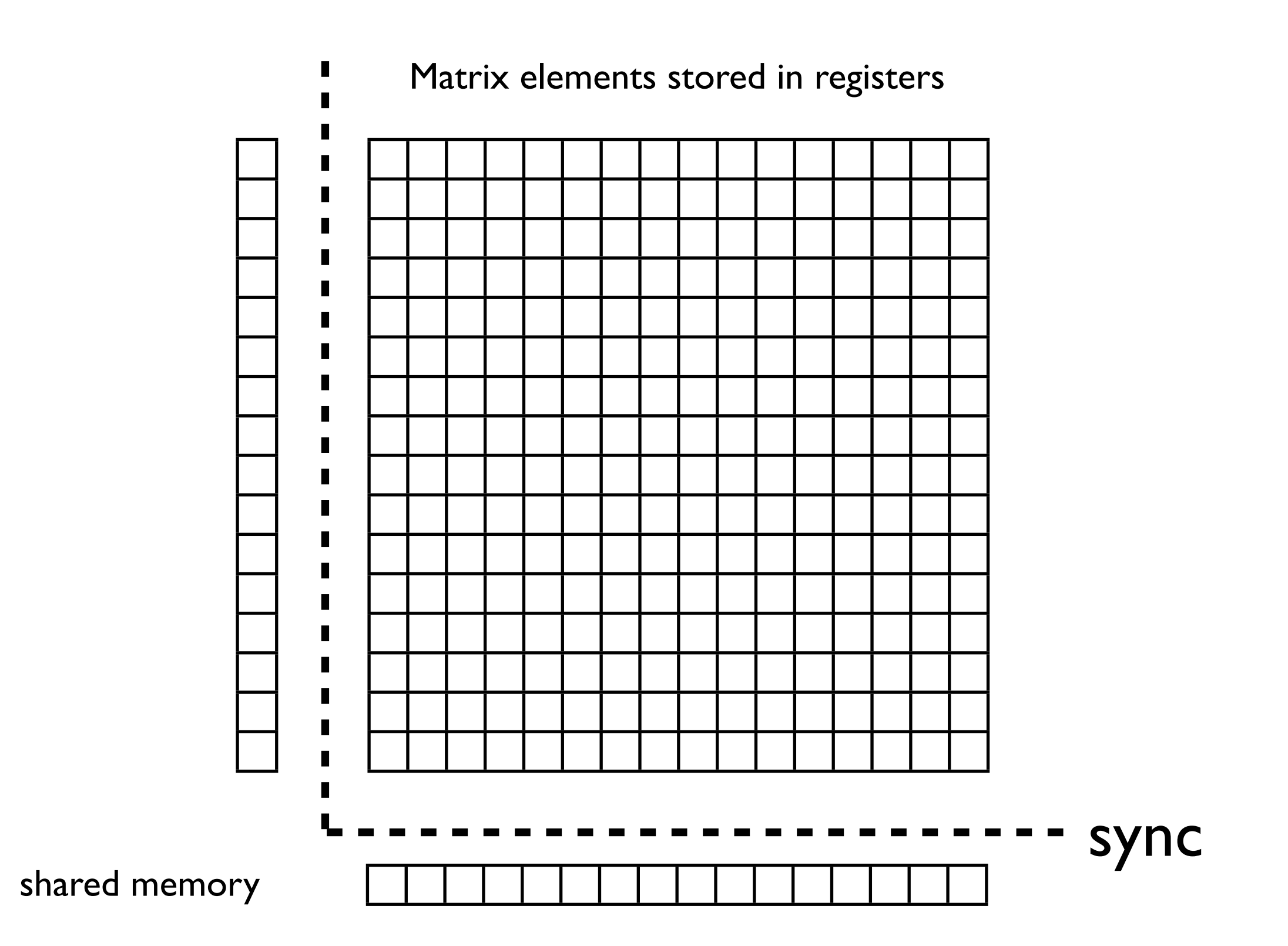

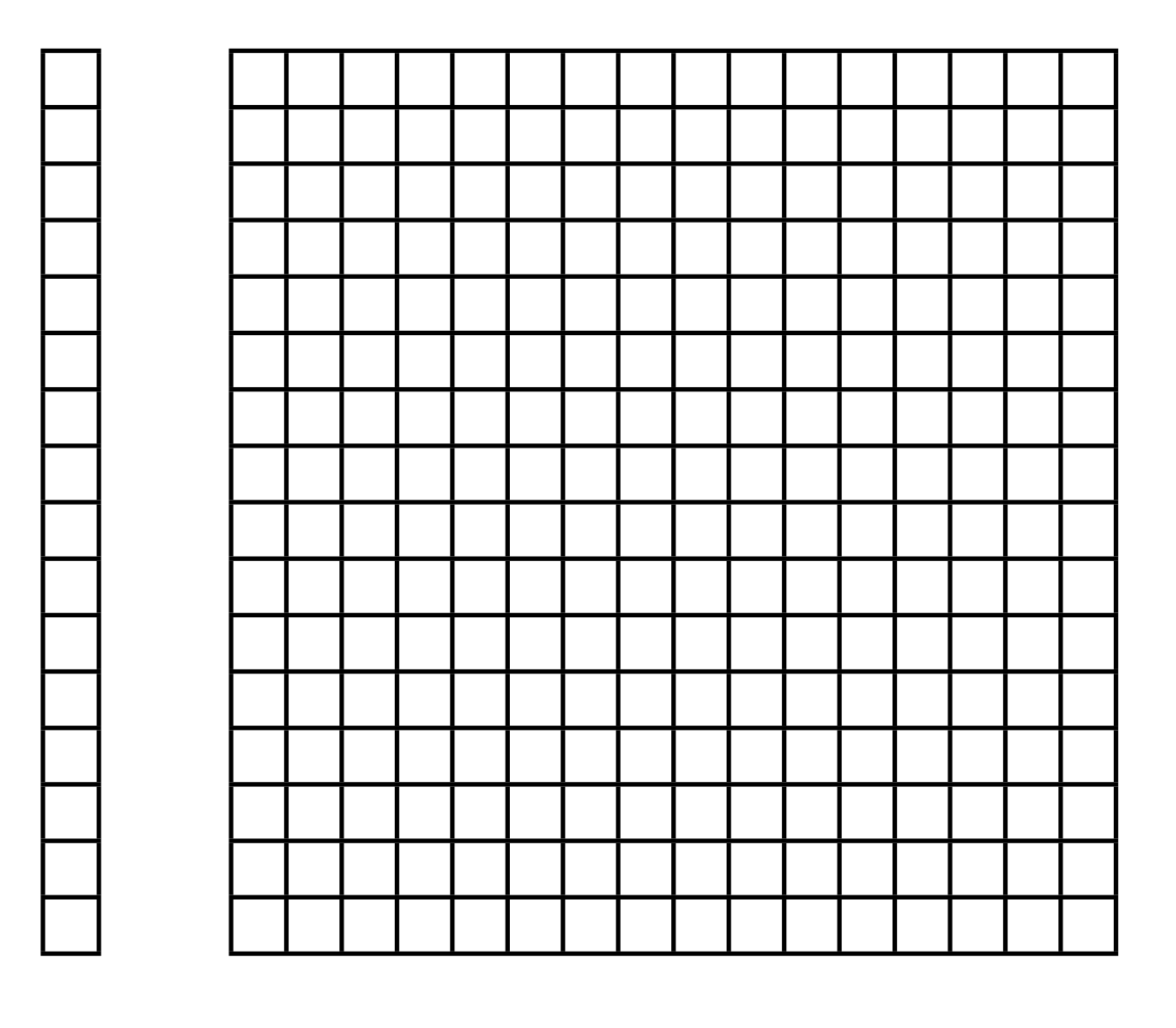

shared memory

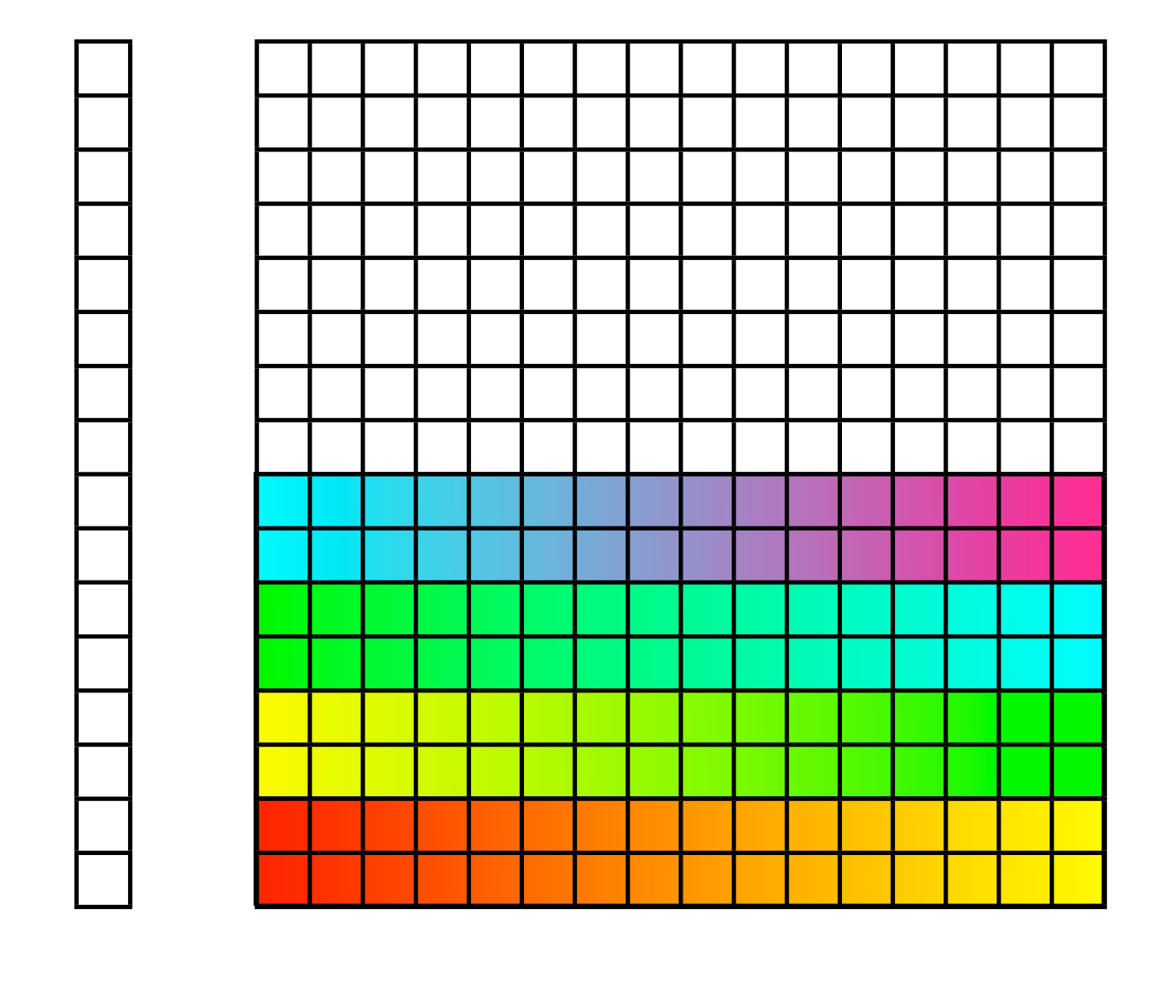

1st warp compute

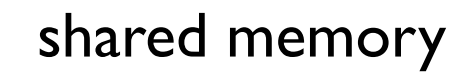

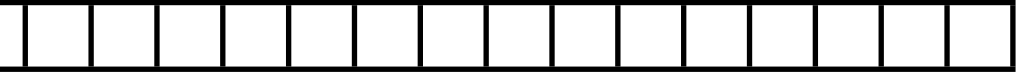

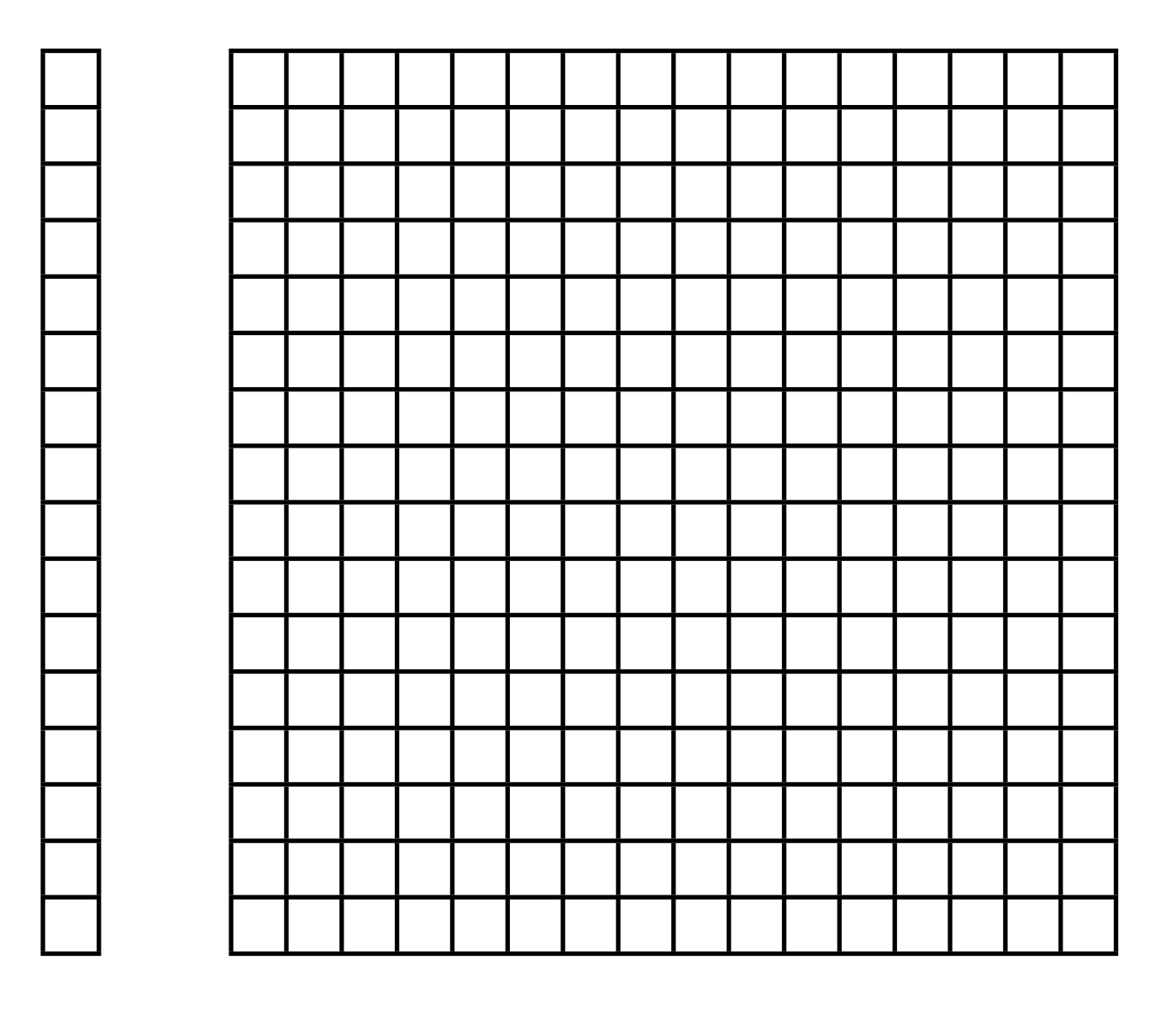

shared memory

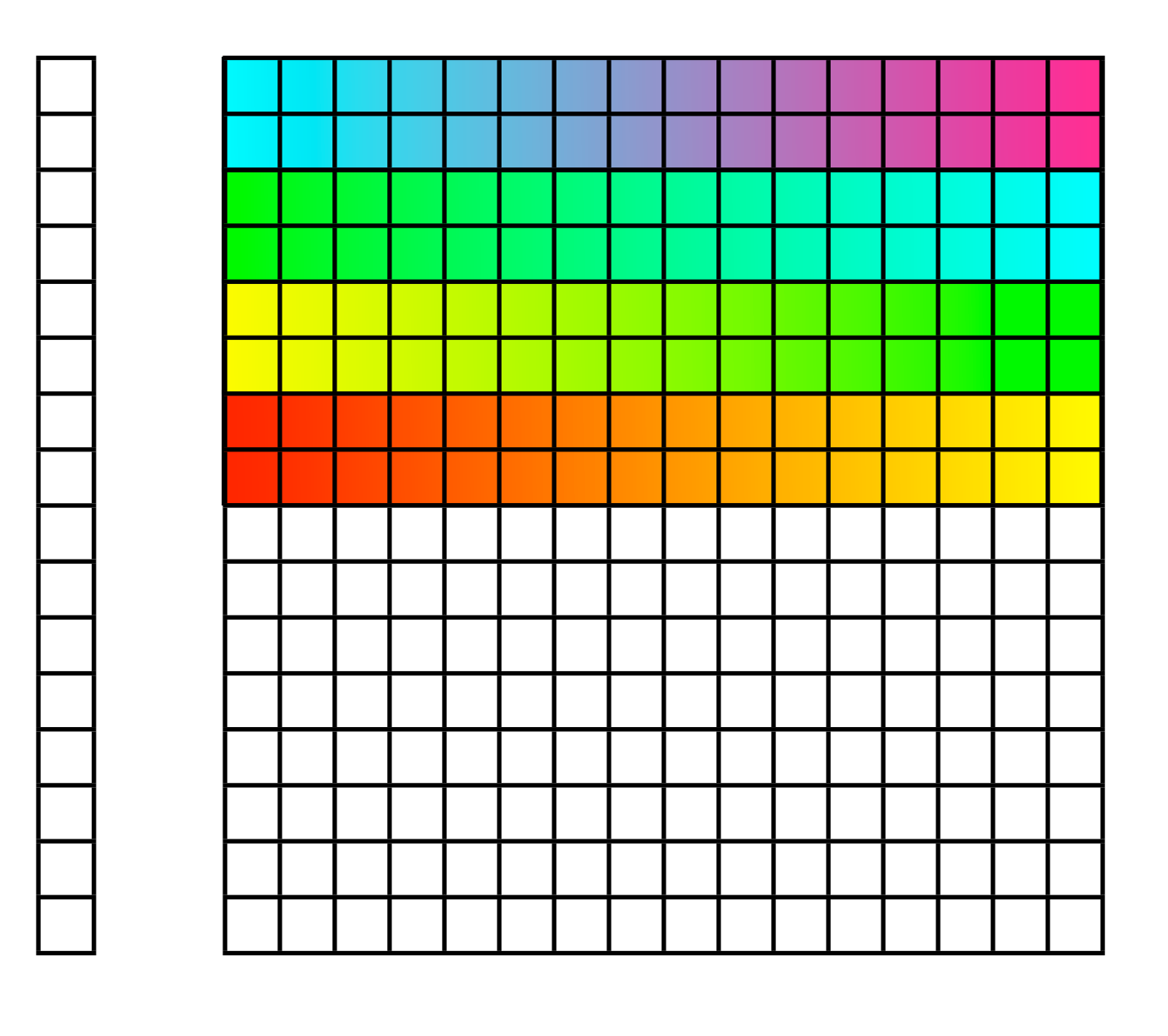

2nd warp compute

shared memory

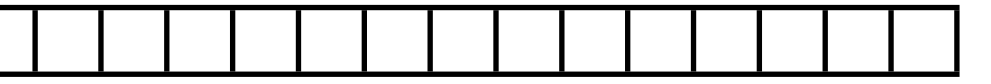

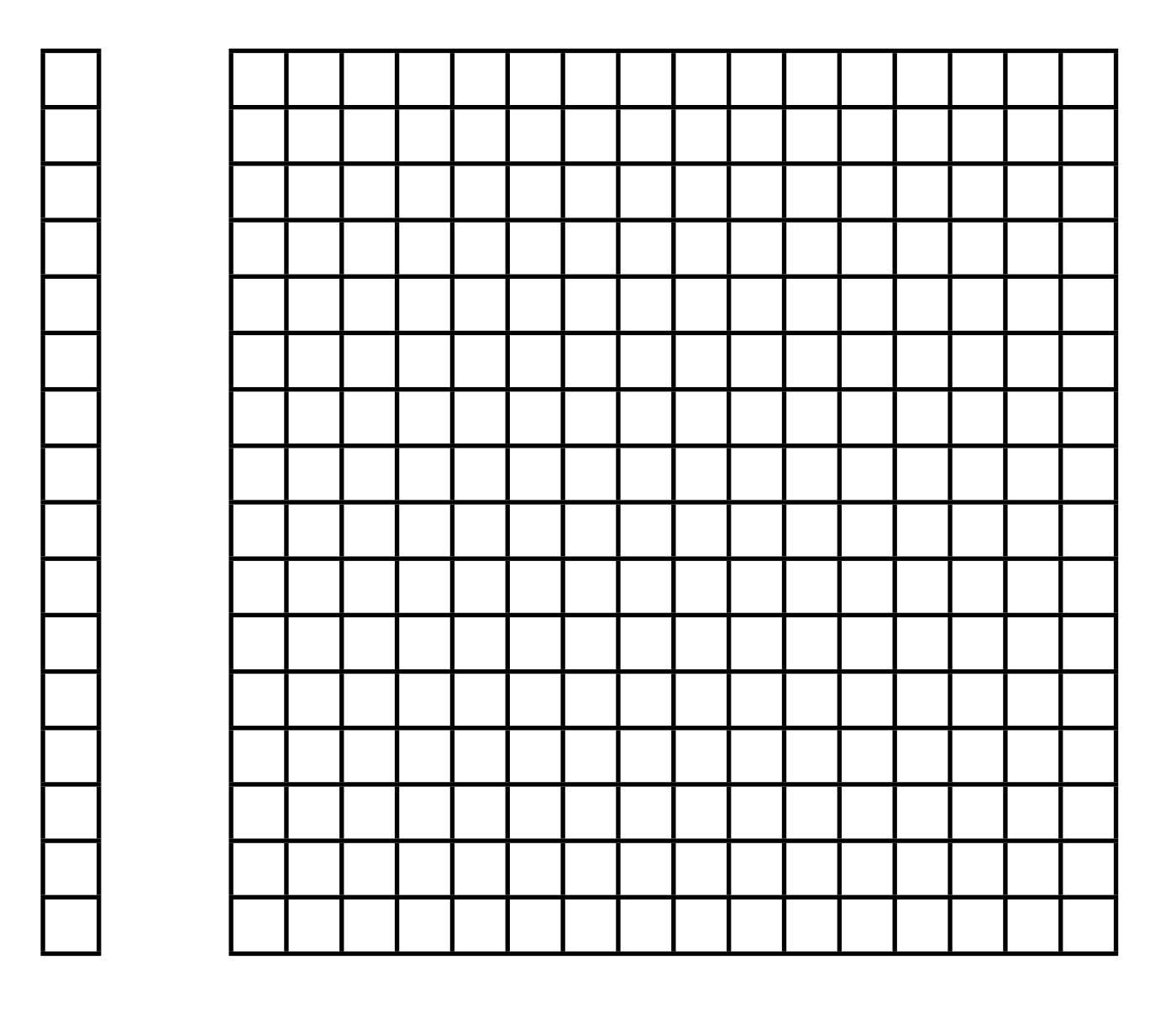

shared memory

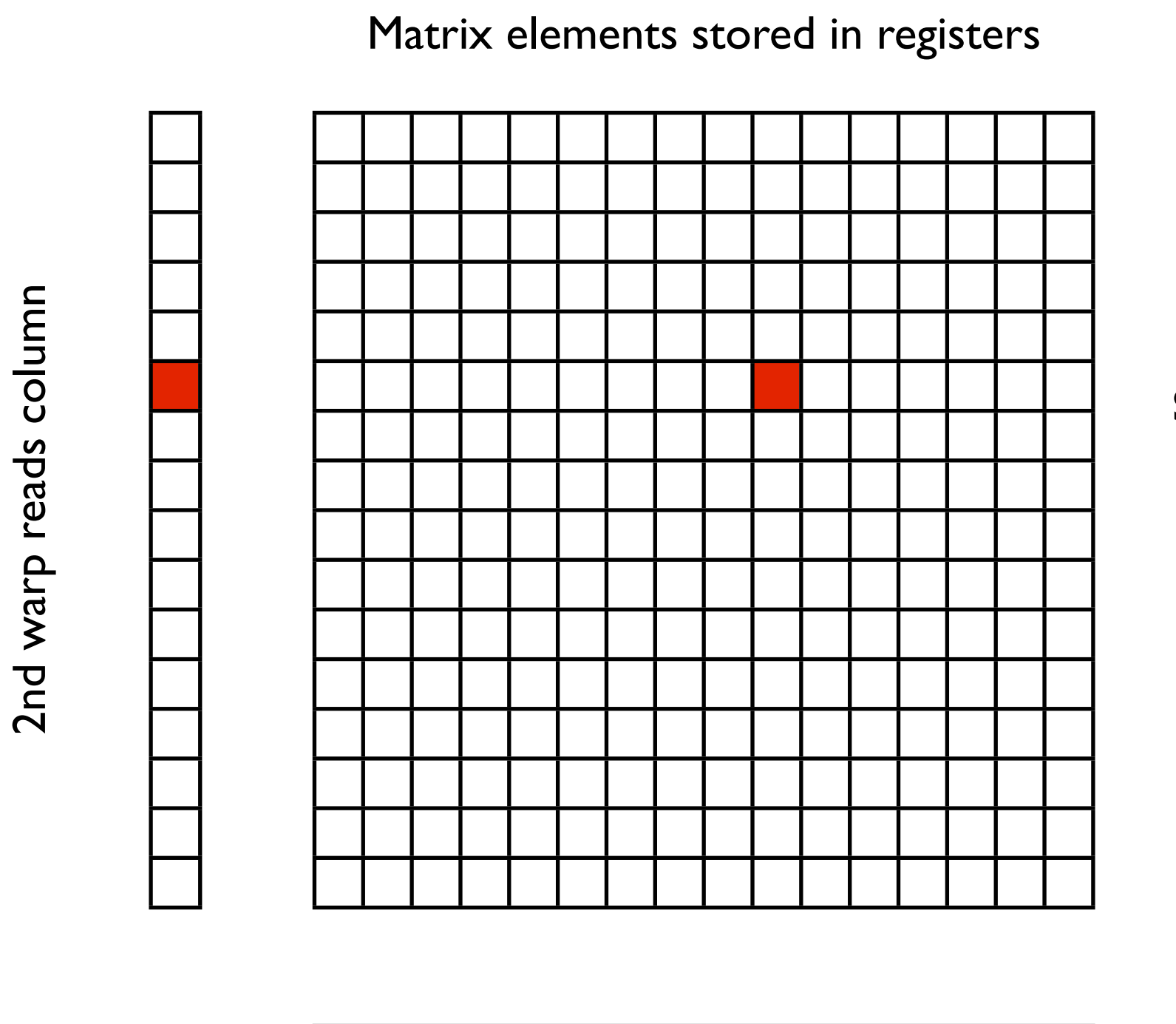

#### **Registers**

Each thread computes a 1x1 tile

flop/byte Algorithm: 1 Hardware: 1.5

#### **Shared Memory**

Each thread block loads a 16x16 tile

> flop/byte Algorithm: 16 Hardware: 7.6

shared memory

2nd warp reads column

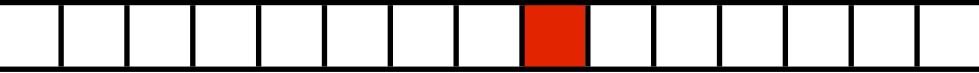

1st warp reads row

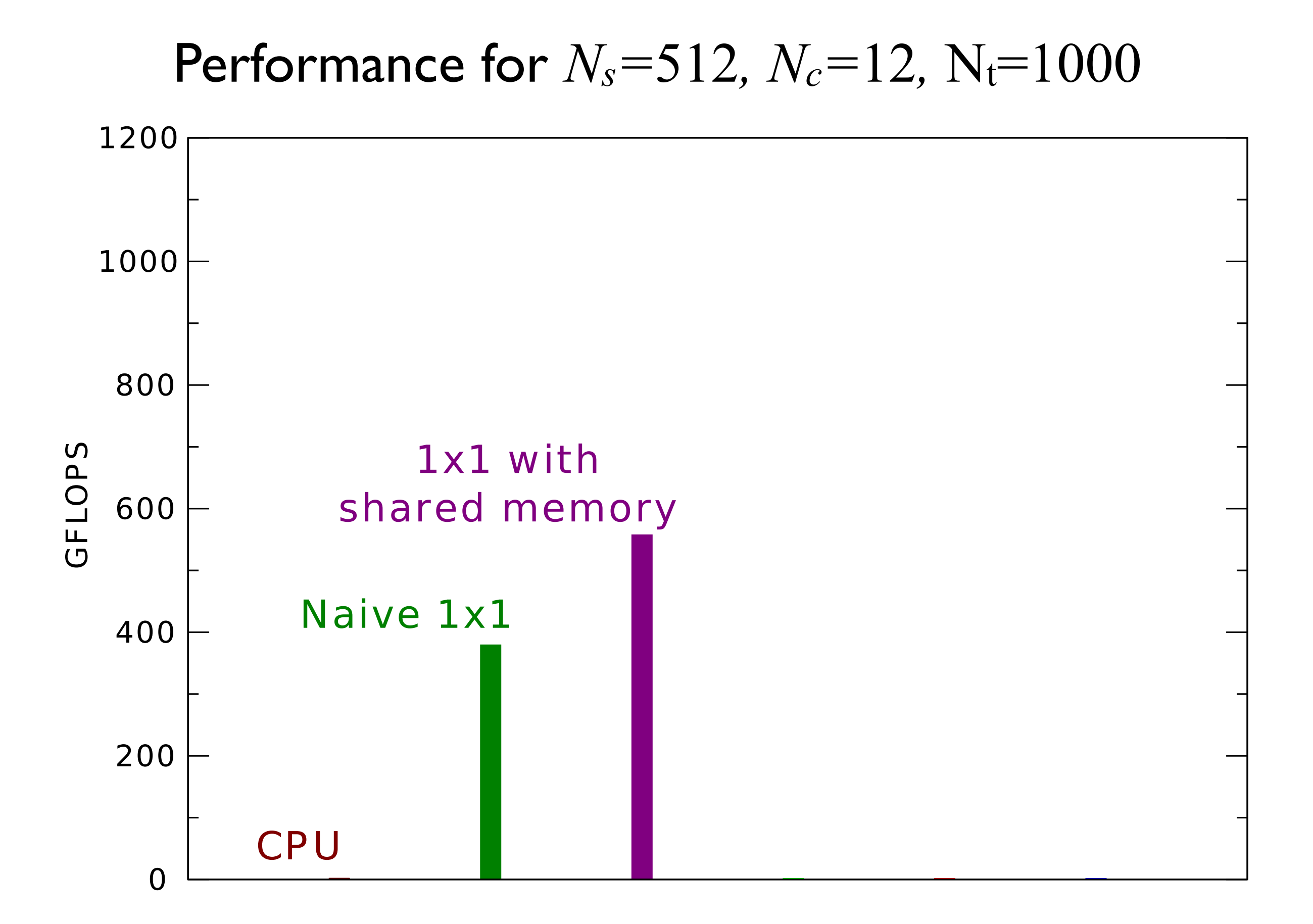
#### **Registers**

Matrix elements stored in registers

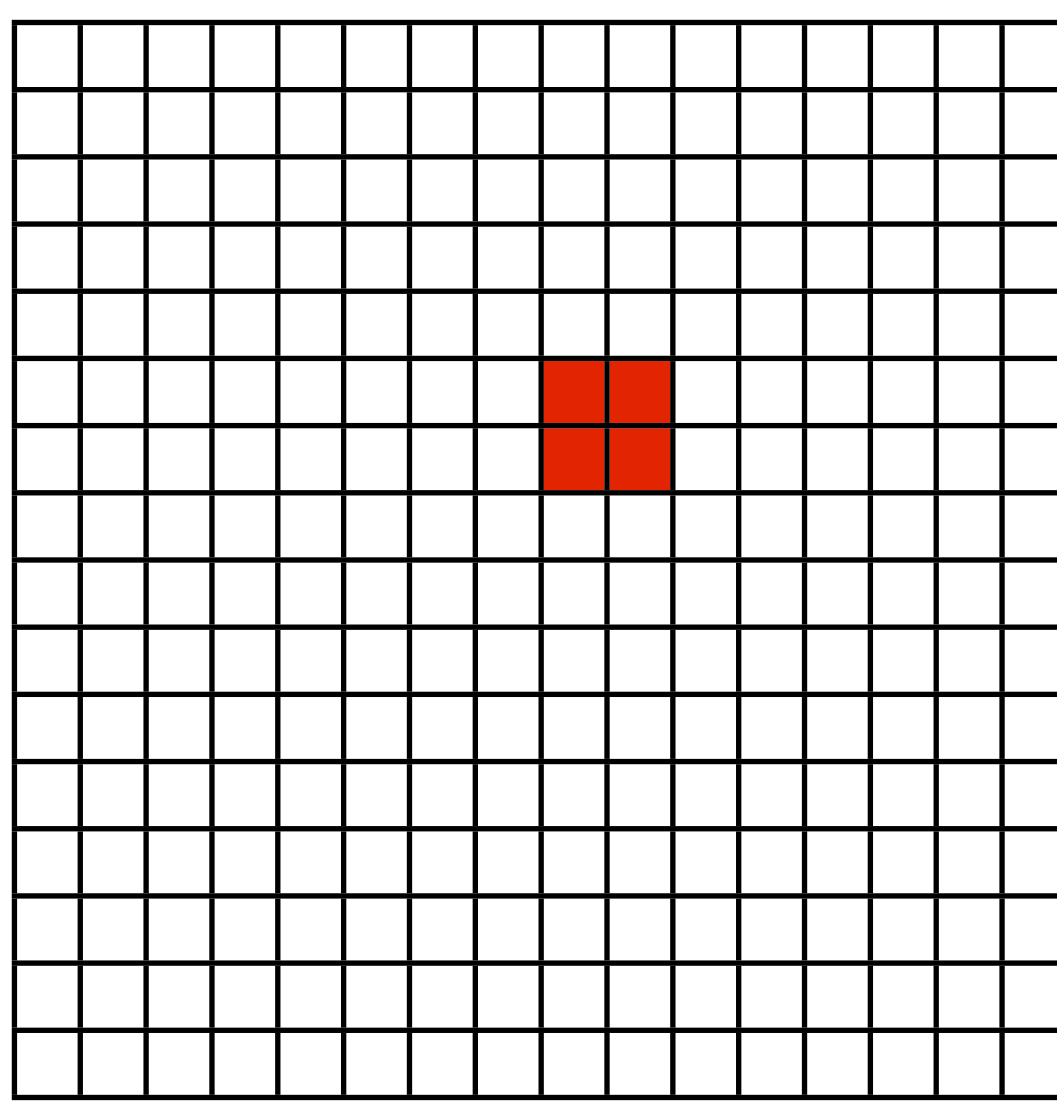

Each thread computes a 2x2 tile

flop/byte Algorithm: 2 Hardware: 7.6

#### **Cache**

Data shared between threads using L1 cache

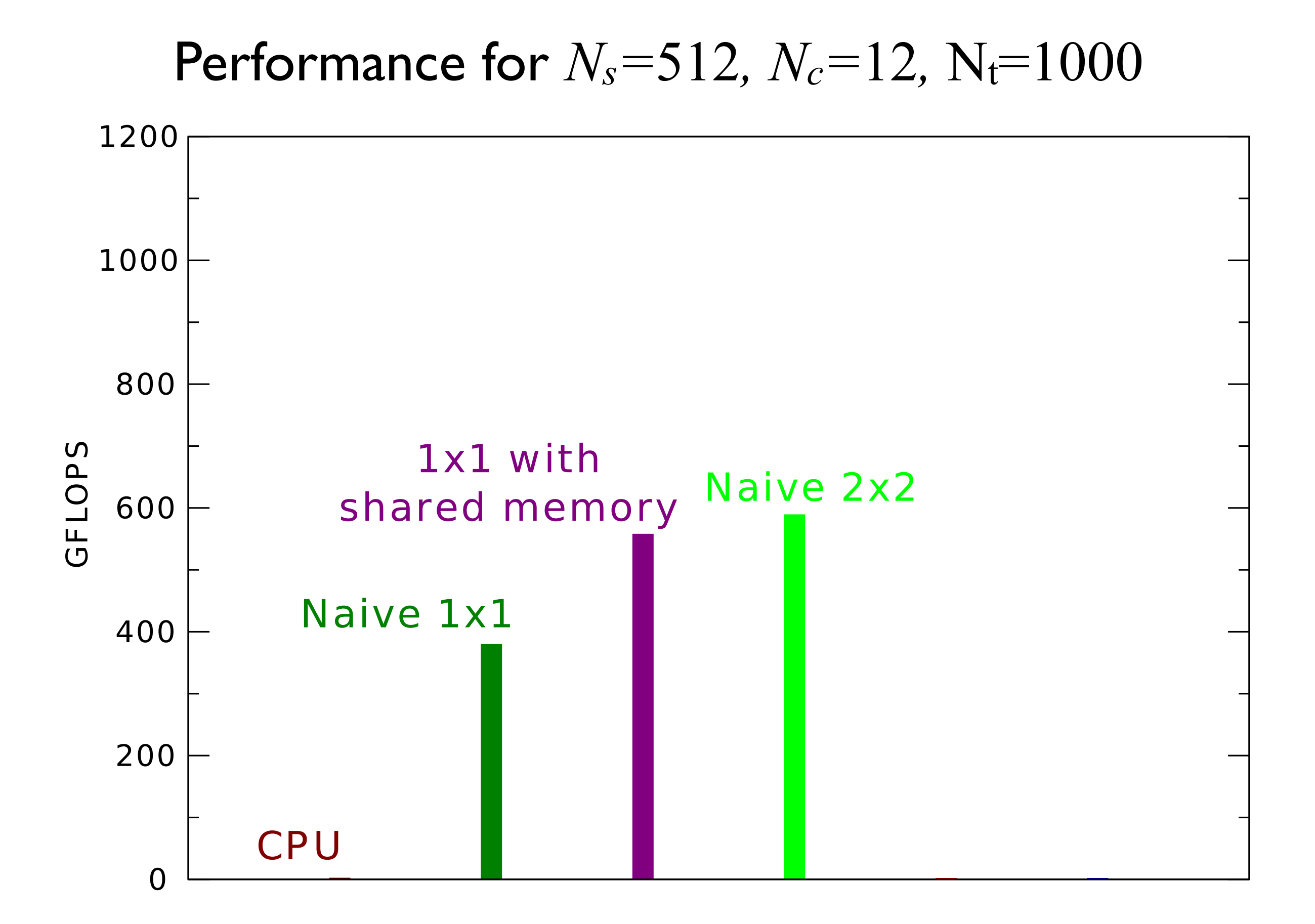

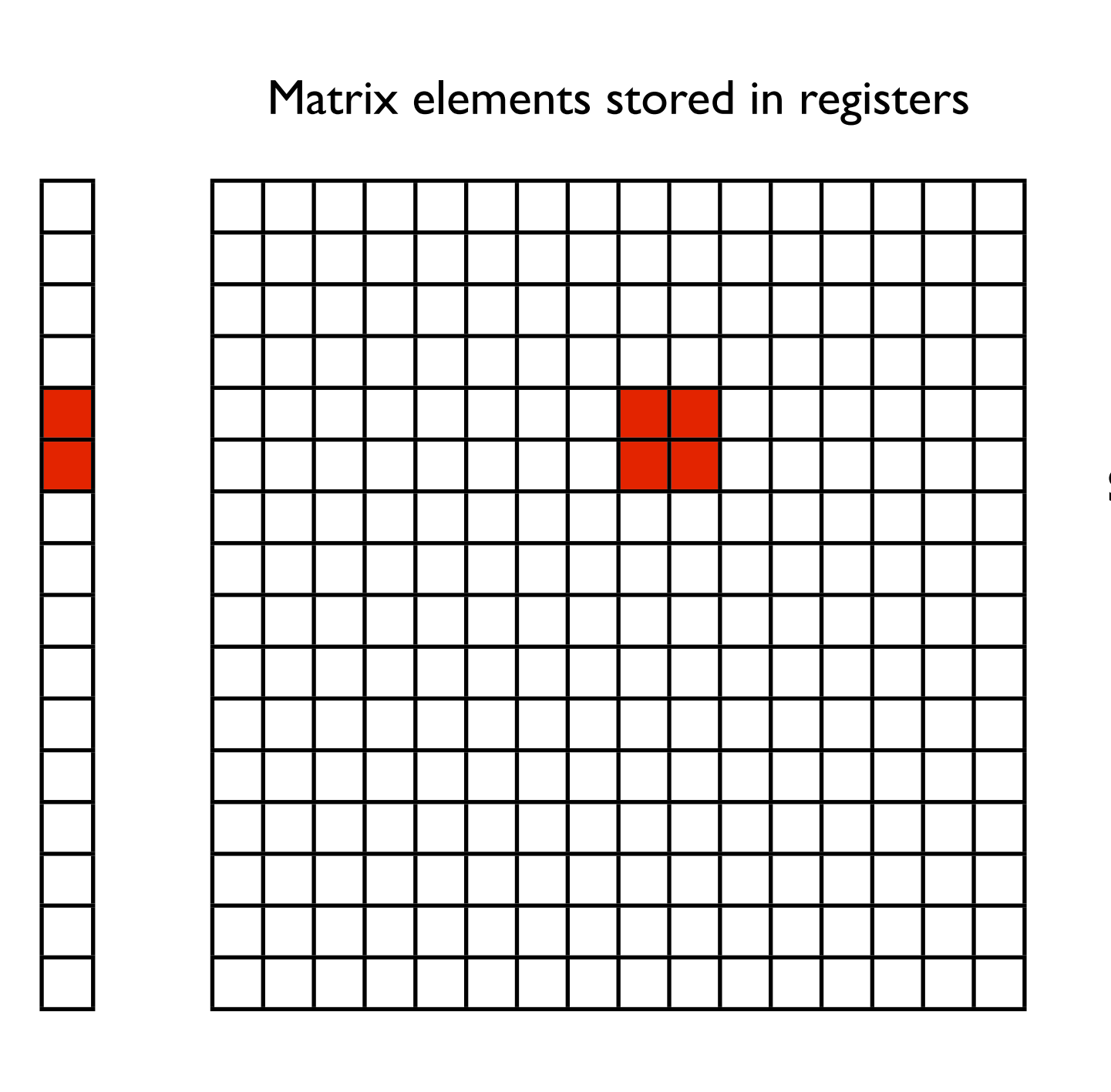

#### **Registers**

Each thread computes a 1x1 tile

flop/byte Algorithm: 2 Hardware: 1.5

#### **Shared Memory**

Each thread block loads a 16x16 tile

> flop/byte Algorithm: 16 Hardware: 7.6

shared memory

2nd warp reads column

2nd warp reads column

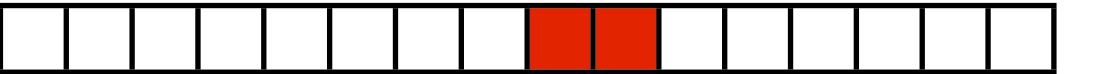

1st warp reads row

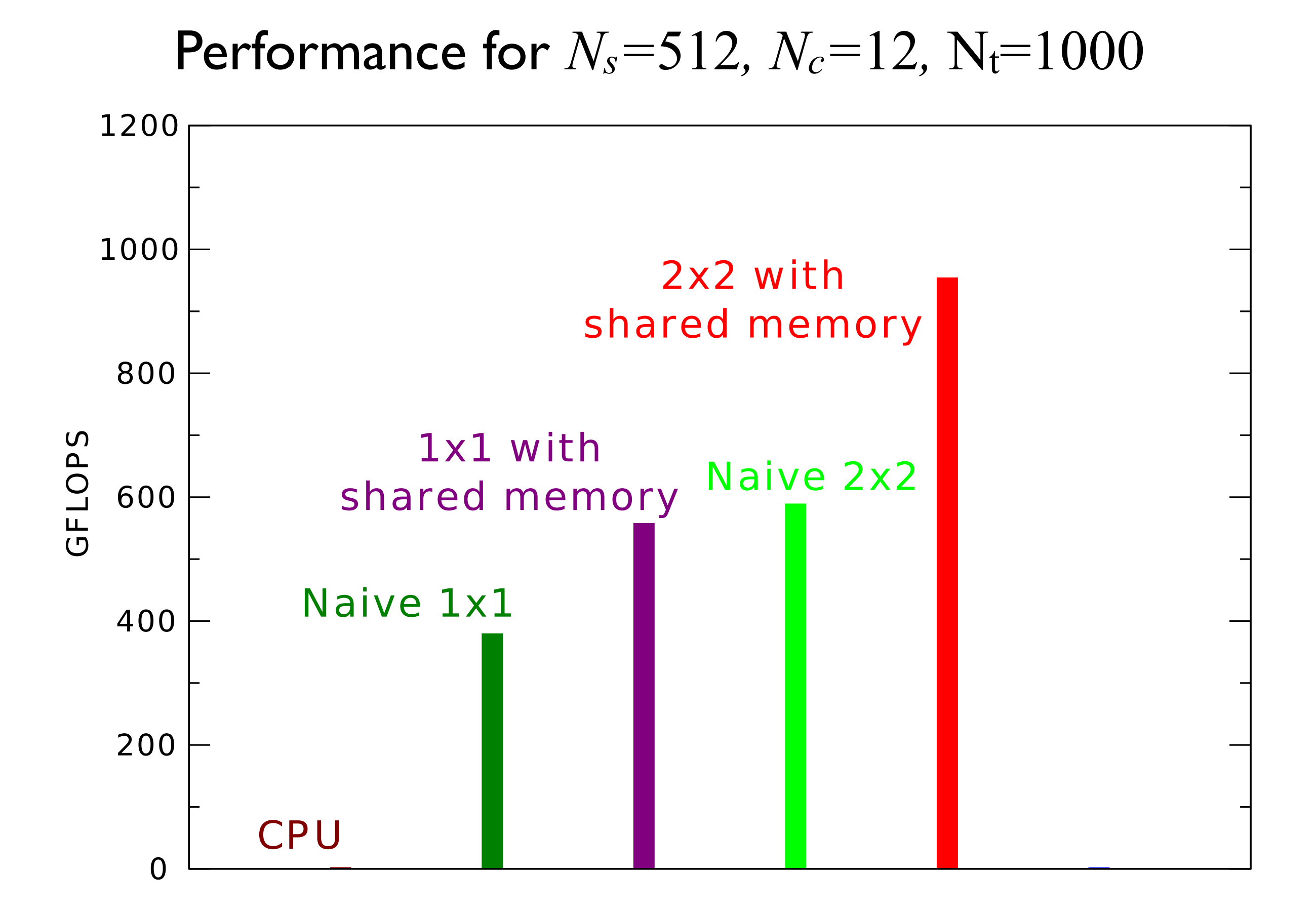

#### Thursday, 27 January 2011

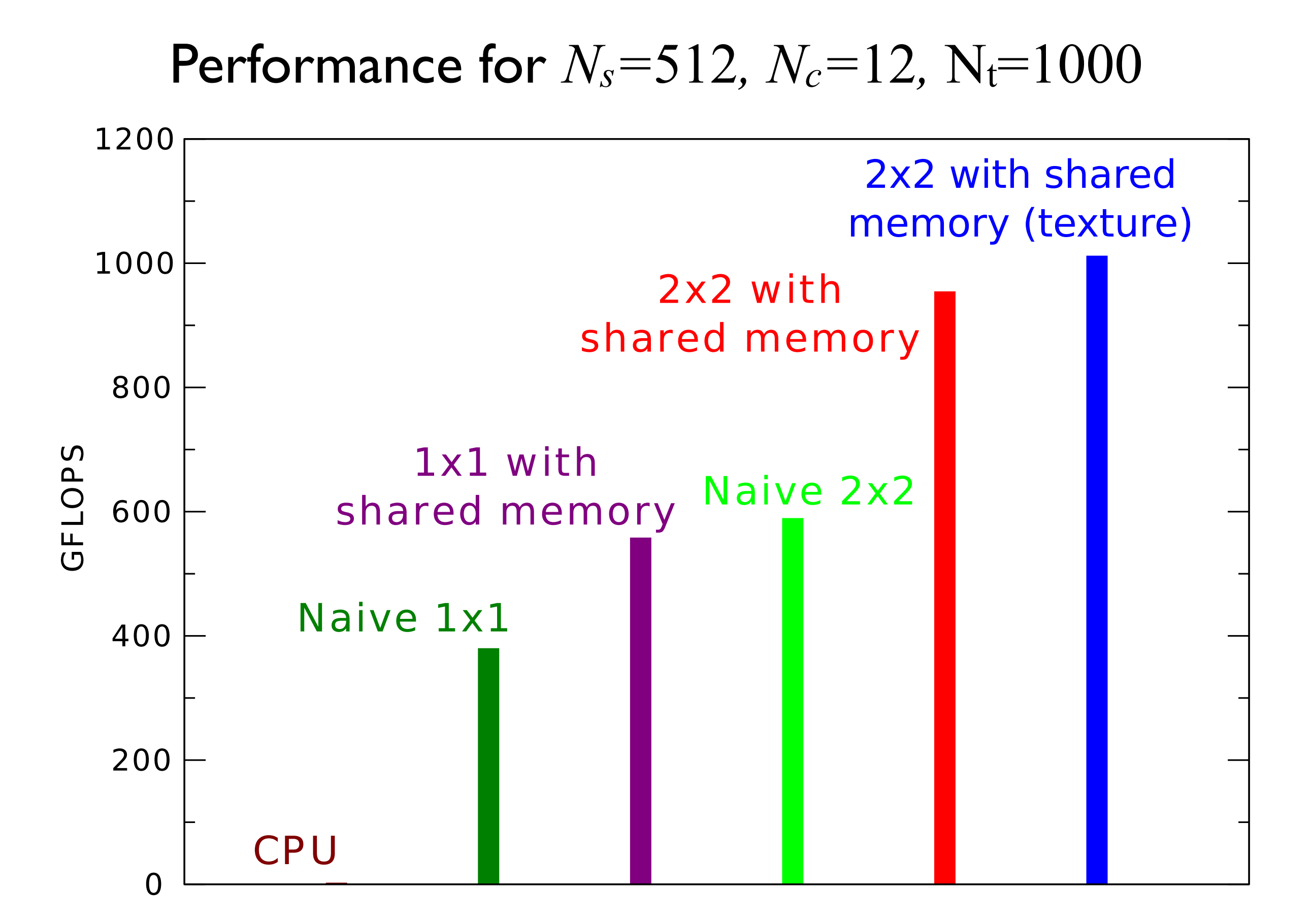

#### CPU Naive 1x1  $1x1$  with shared memory Naive 2x2 2x2 with shared memory 2x2 with shared memory (texture) 200 400 600 800 1000 1200 GFLOP  $\mathsf{\Omega}$ 50% development time Performance for  $N_s = 512$ ,  $N_c = 12$ ,  $N_t = 1000$

 $\overline{0}$ 

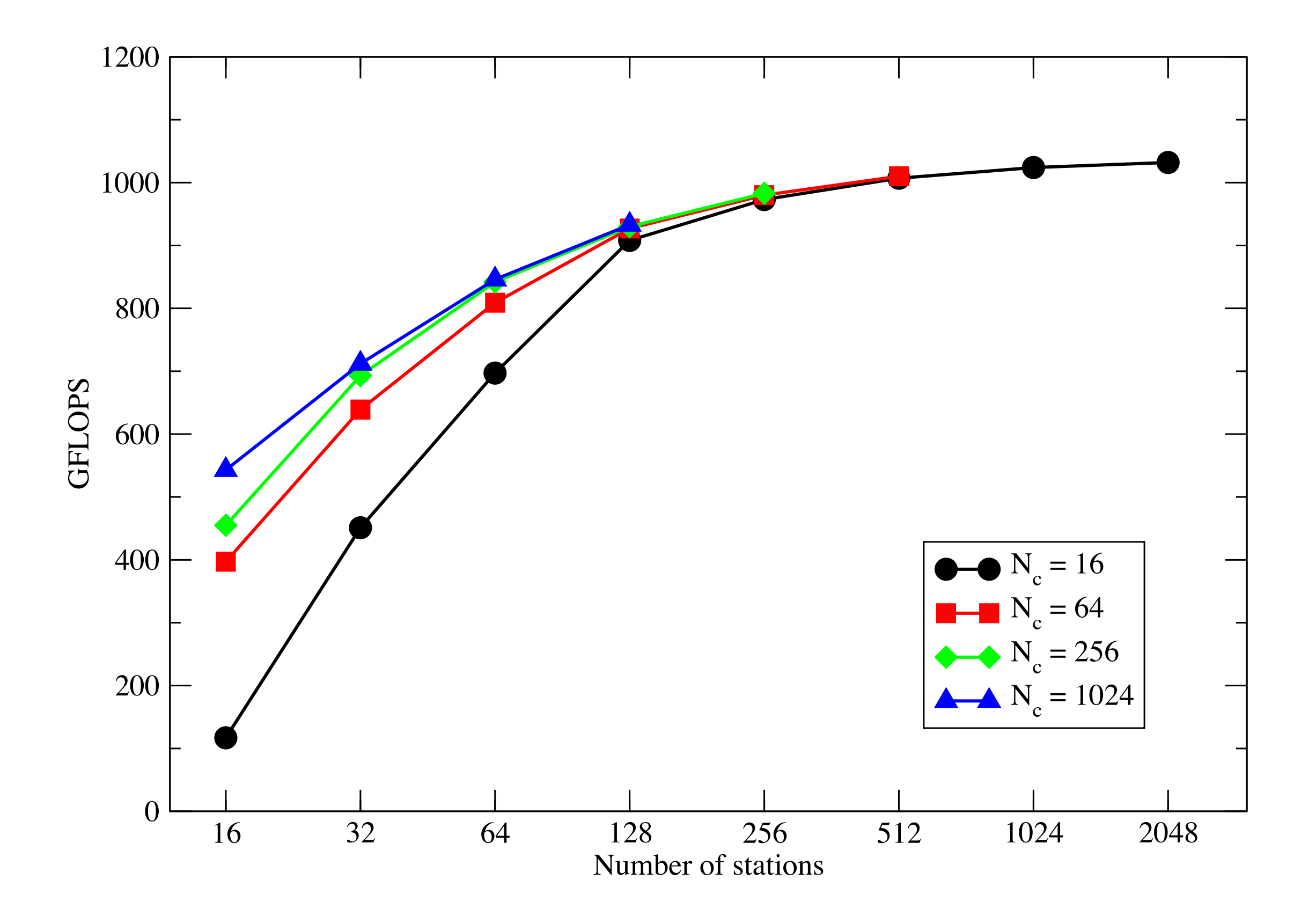

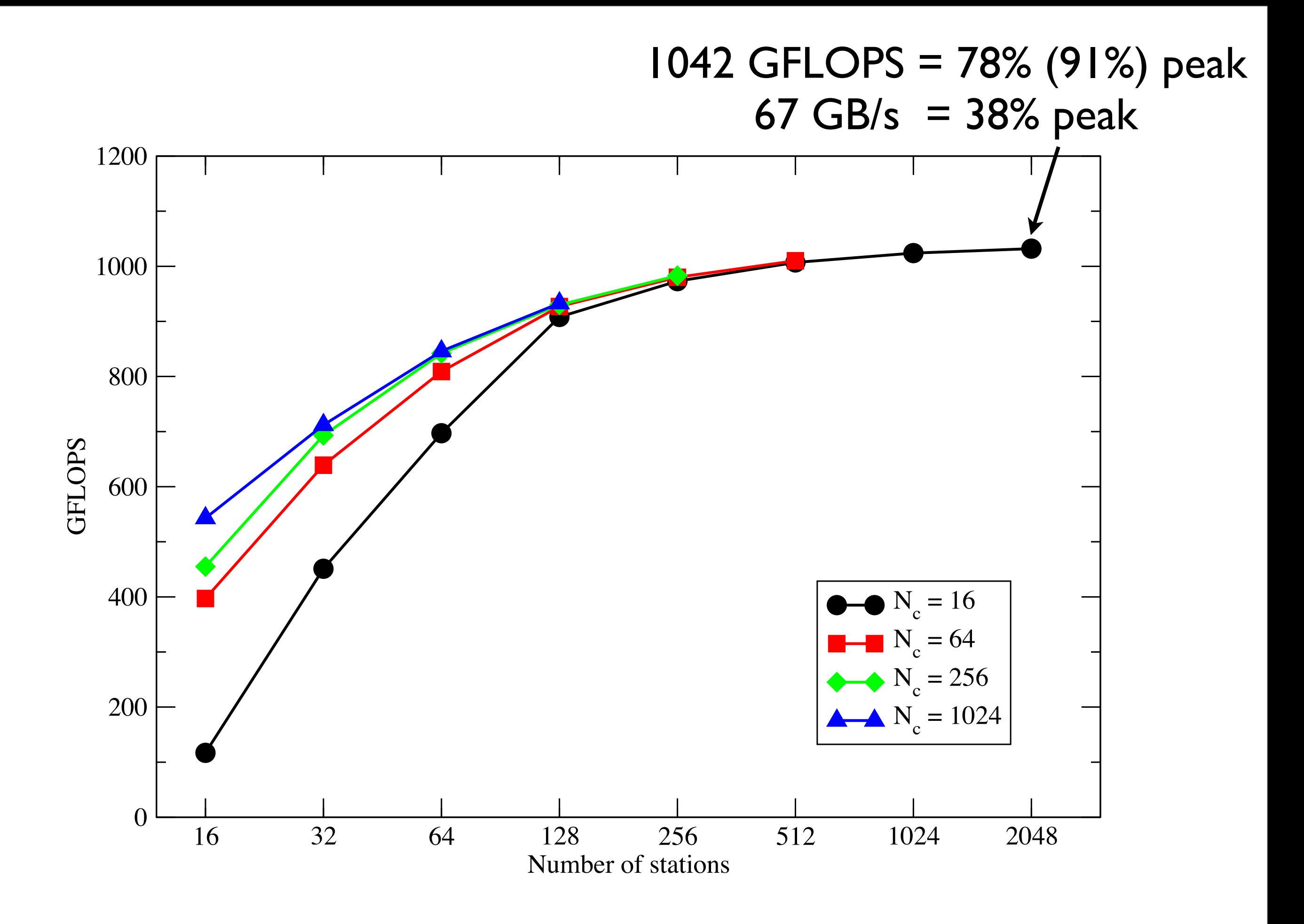

# Feeding the Beast

- 1 TFLOP sustained is all very well, but what if the bus can't keep up?
- Algorithm profile
	- $Host \rightarrow Device$   $O(N_c N_s B_c)$
	- Kernel  $O(N_c N_s)$  $O(N_c N_s^2 B_c)$
	- Device  $\rightarrow$  Host  $O(N_c N_s^2)$
- Kernel will dominate at large  $N_s$  but what about small  $N_s$ ?
- Previous work showed X-engine limited by bus
	- $\sim$  250 GFLOPS at  $N_s$  = 64 (van Nieuwpoort *et al*)

### Download time versus Kernel execution time

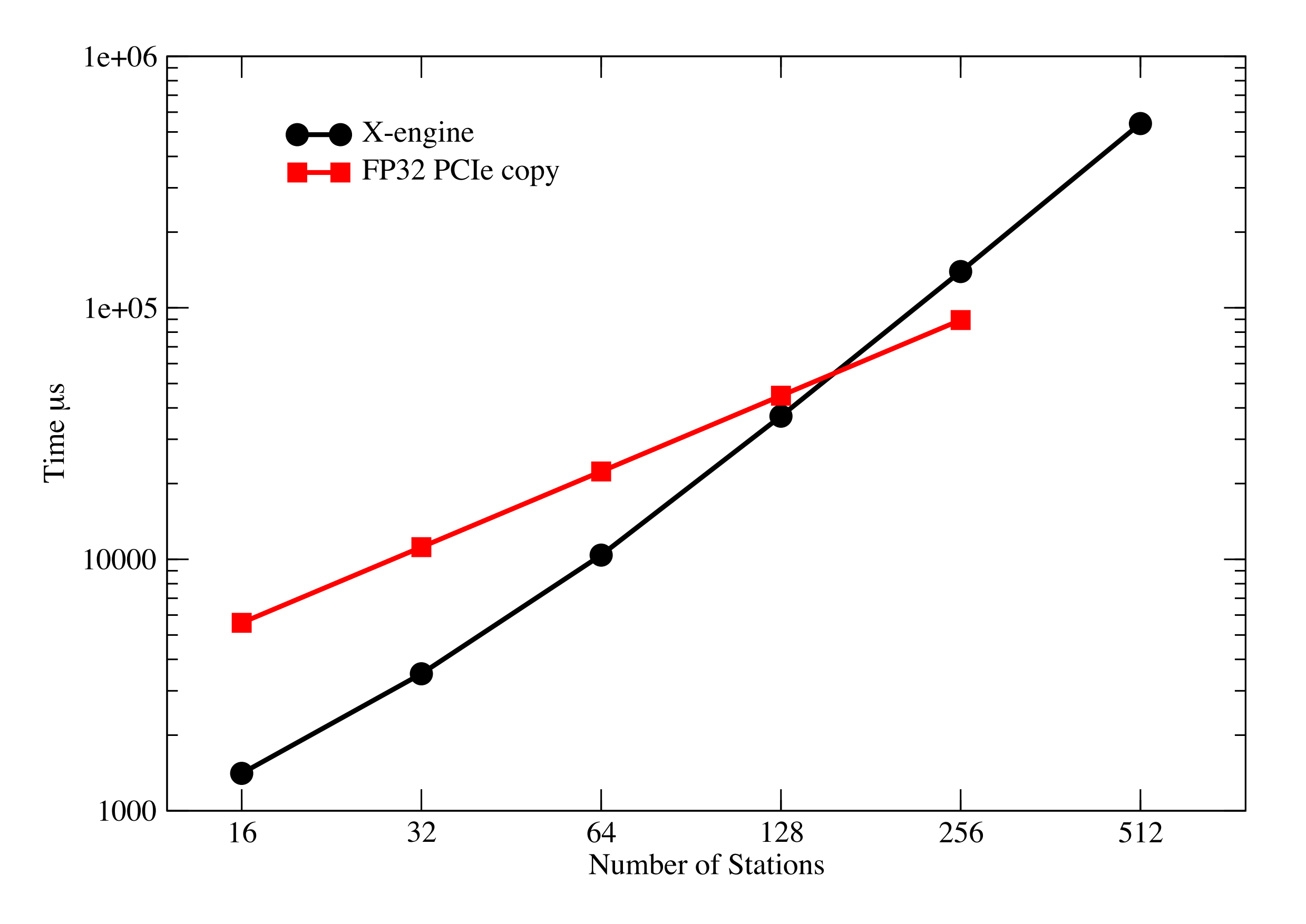

## The beast eats a lot, but each mouthful is small...

- PCIe bus is a severe constraint to performance
	- $N_s \geq 256$  kernel dominates
- Input signal precision typically 4-5 bits
- FP32 is a complete waste of bandwidth
- Accumulated correlation matrix must be high precision ( FPGAs typically use > 12-bit precision)
- Use 8-bit precision for input, keep matrix FP32
	- 8-bit natively supported through textures

### Download time versus Kernel execution time

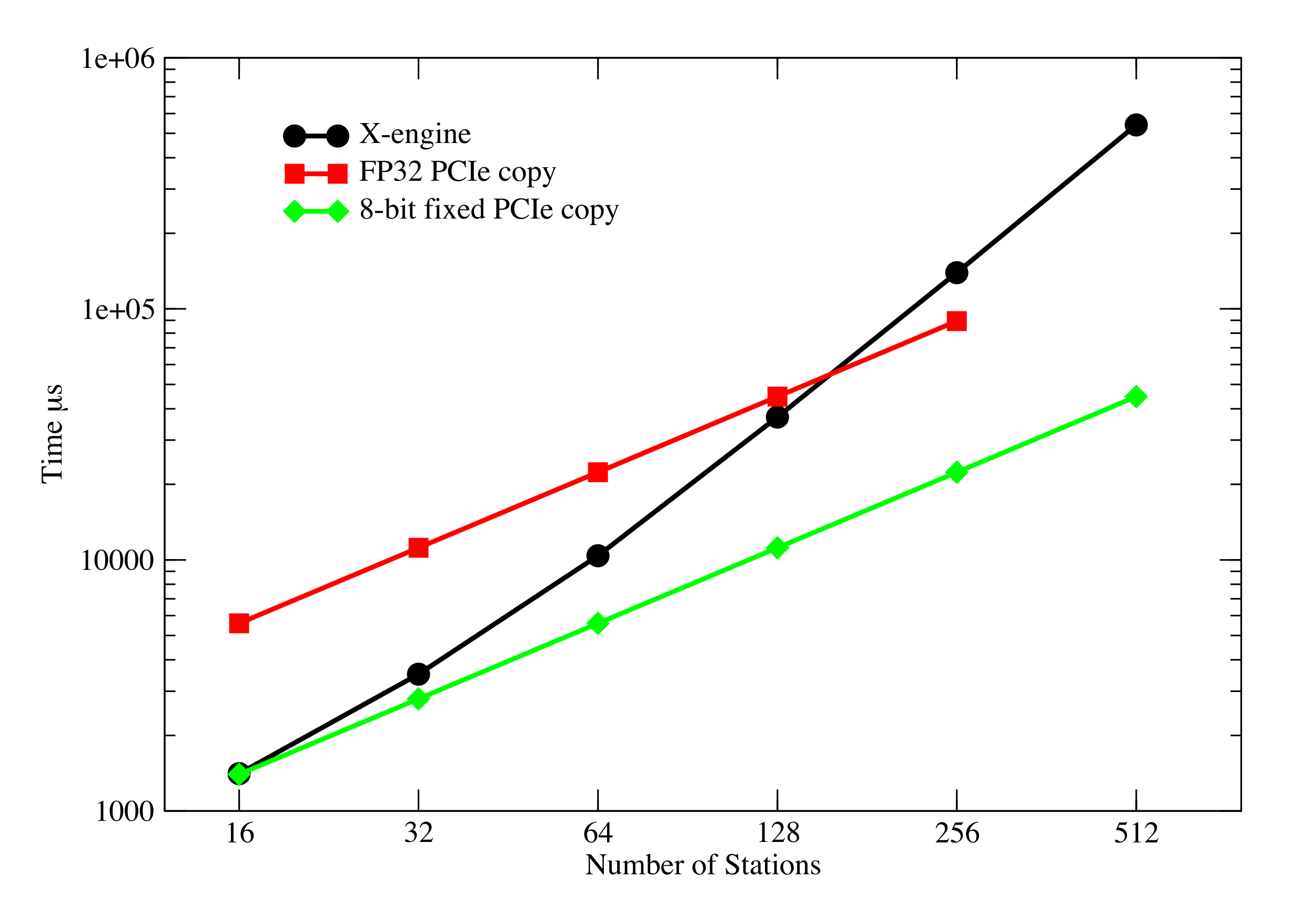

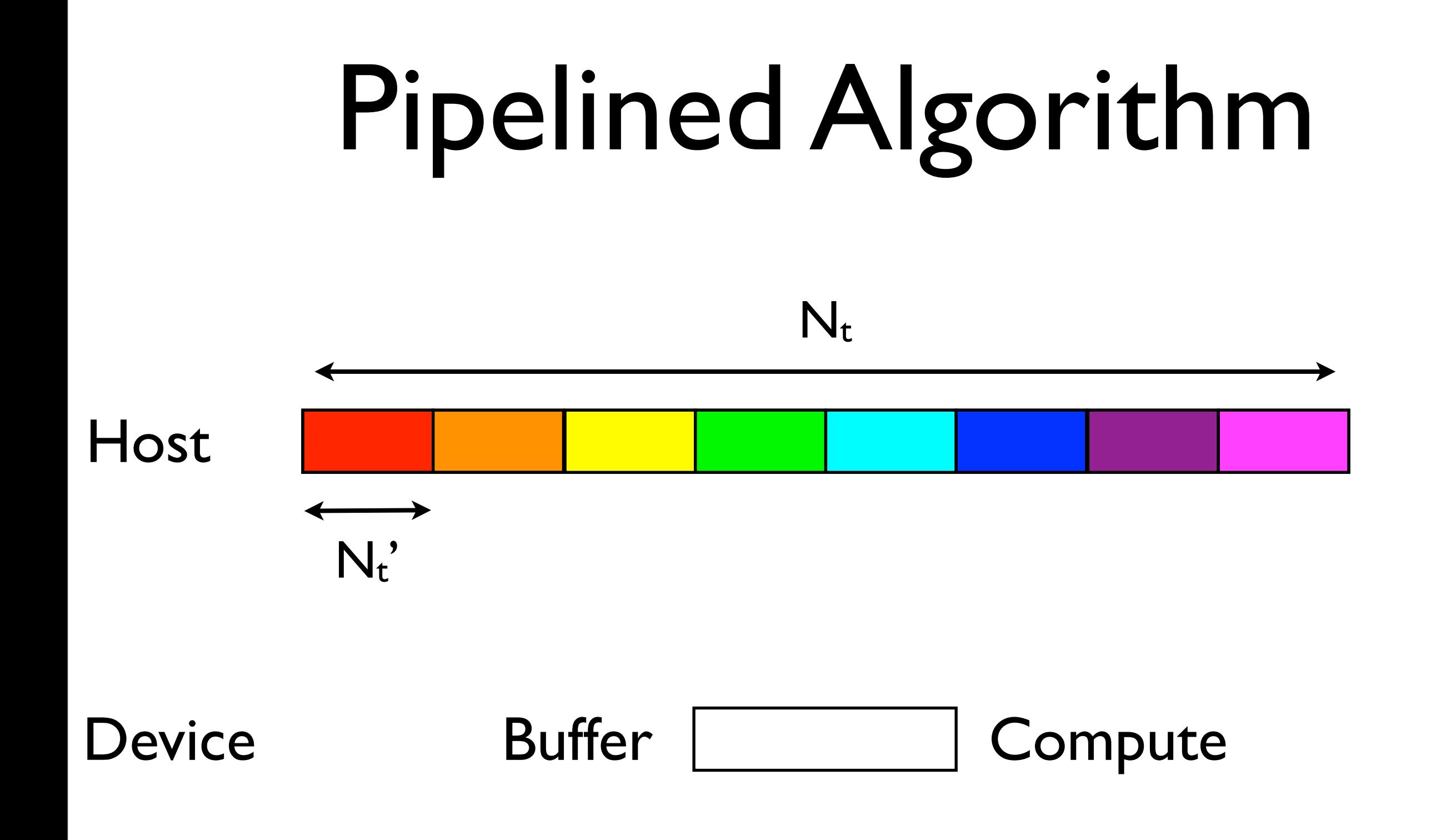

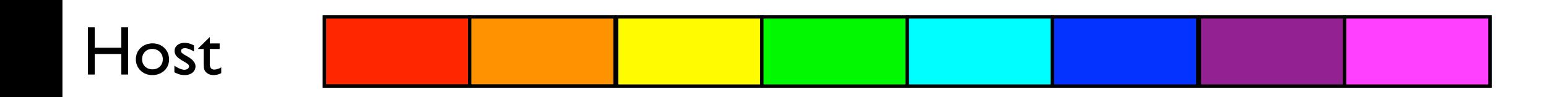

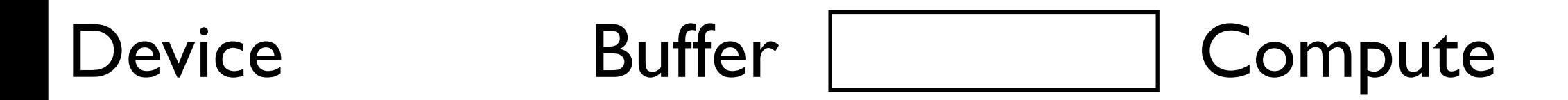

### Host

## Device Buffer | Compute

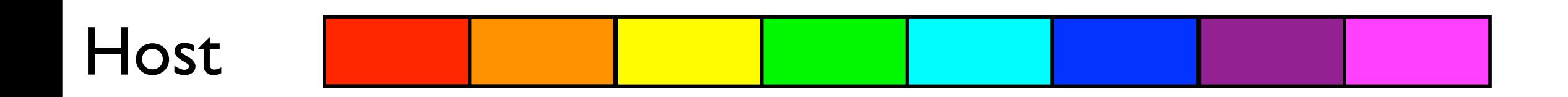

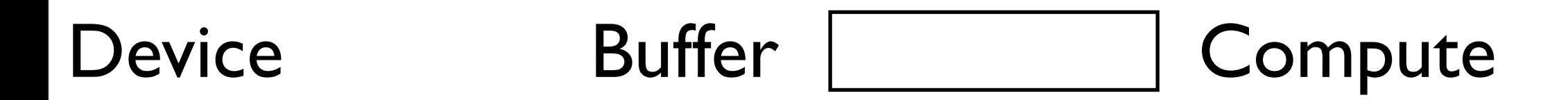

### Host

## Device Buffer | Compute

#### Sustained X-engine performance

128 frequency channels, 1024 time samples

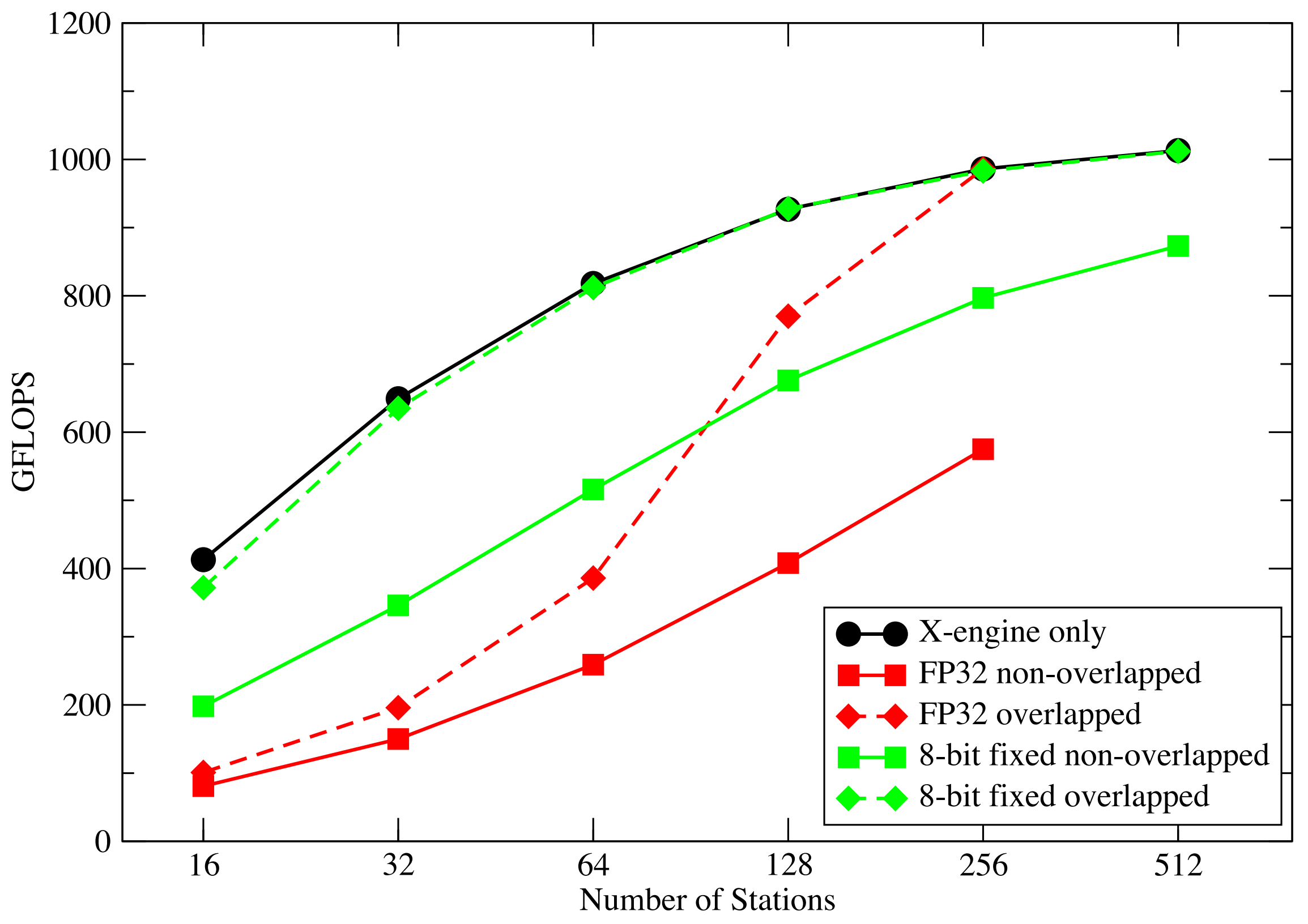

Bandwidth achievable per signal

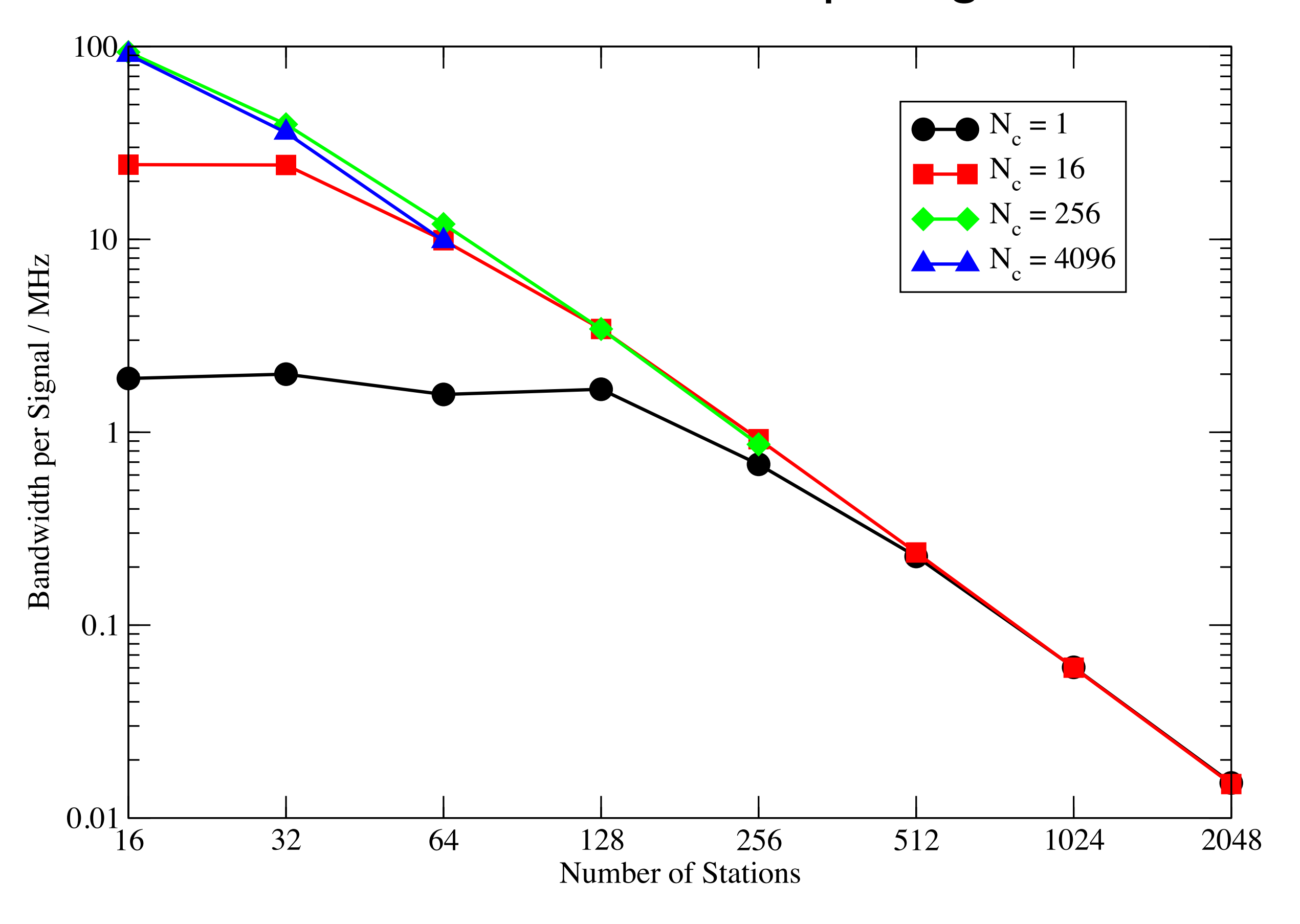

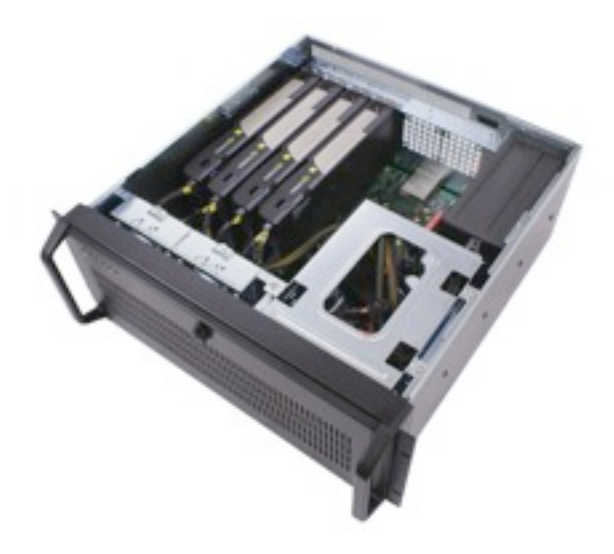

## Multi-GPU

- Trivial to parallelize across frequency
	- PCIe bus contention manageable
- 4 TFLOPs sustained with 4 GPUs
	- 1300 Watts total
		- 3 GFLOPS/Watt (cf 1684 GFLOPS/Watt #1Green 500)
	- \$6K for workstation => \$1.50 per GFLOP

### X-engine Performance Across Platforms

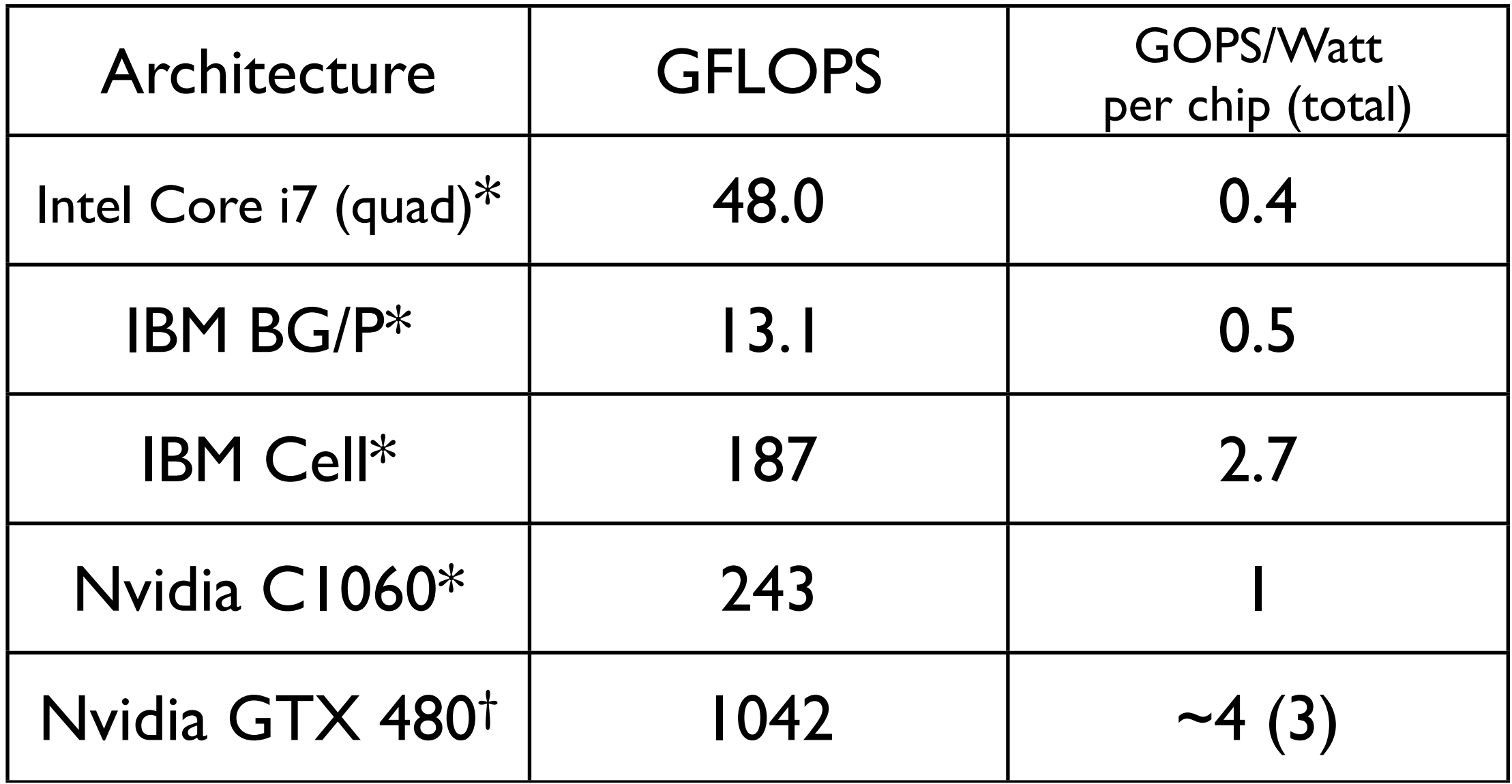

\* van Nieuwpoort and Romein, †this work, #de Souza *et al* and Lonsdale *et al,* +Manley

### X-engine Performance Across Platforms

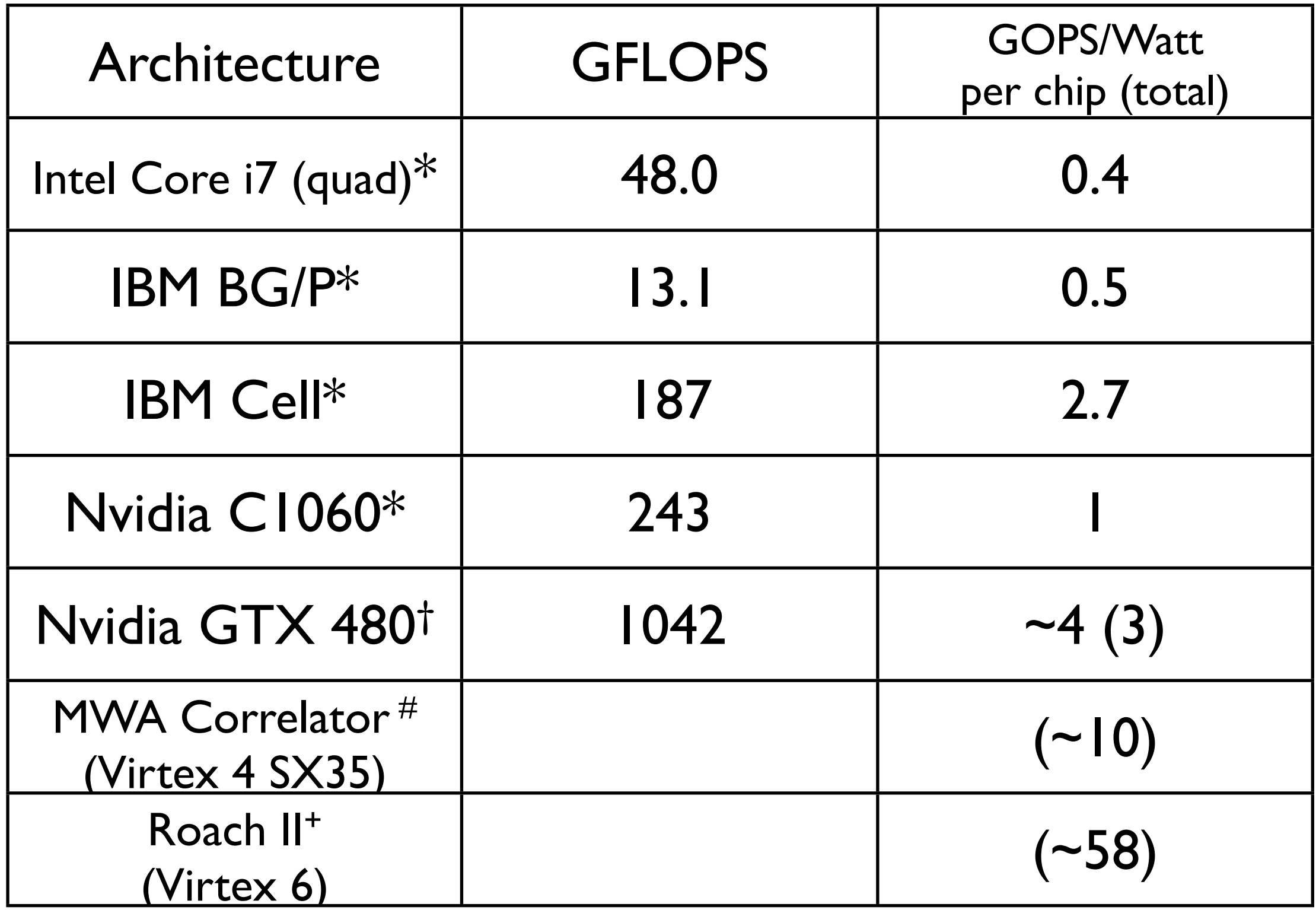

\* van Nieuwpoort and Romein, †this work, #de Souza *et al* and Lonsdale *et al,* +Manley

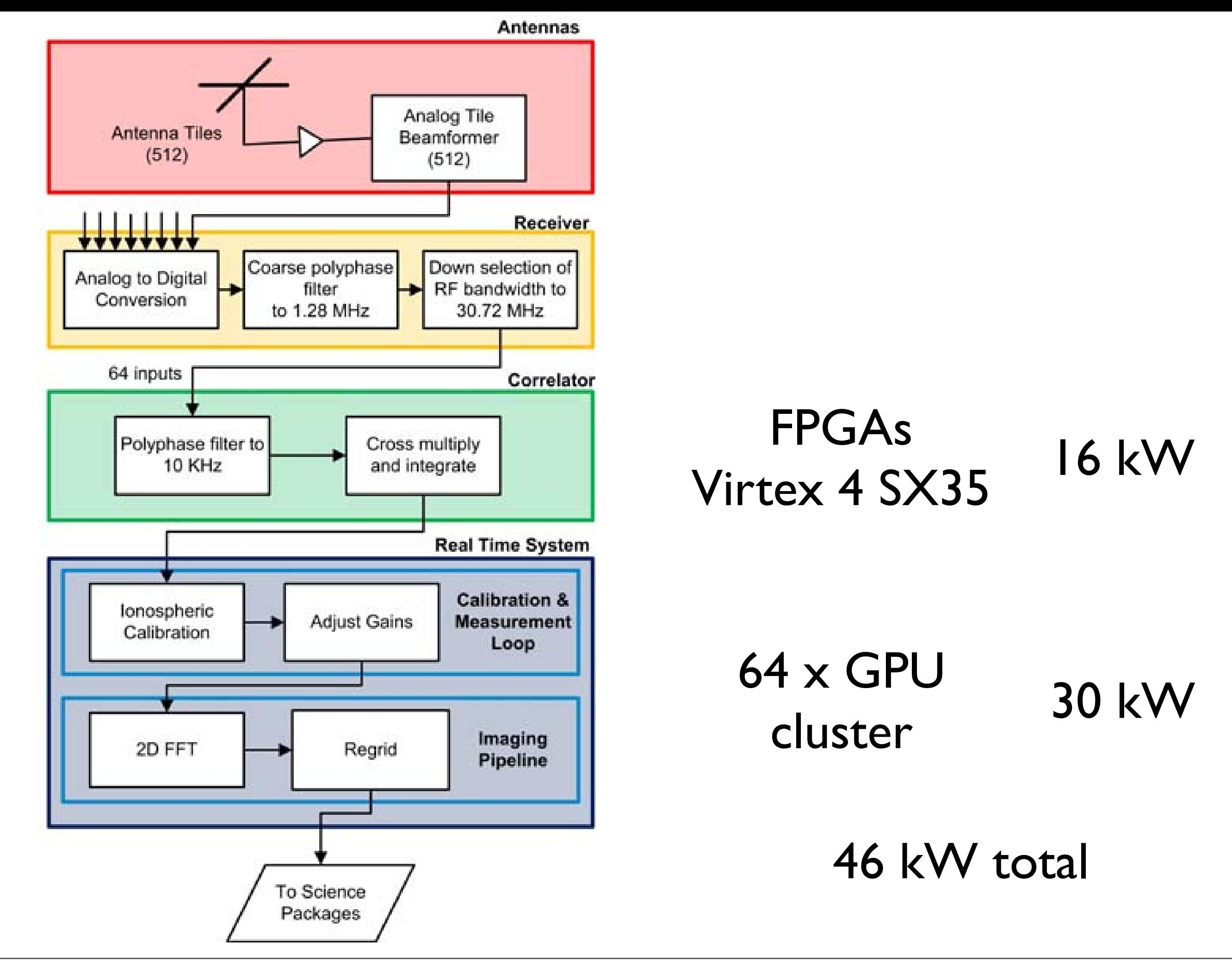

 $\Box$ 

sible. Thus, the MWA must process the raw data in

real time, then discard them. The current plans call

 $\mathcal{C}^{\mathcal{A}}$ 

 $\overline{\phantom{a}}$ 

 $\mathbb{R}^n$ 

many different computational tasks that must be

 $\mathbb{R}^n$ 

 $\vert$  stage of the algorithm is a  $\vert$ 

 $\mathbf{r}$ 

space. The resulting images are then passed to the

 $\mathbb{R}^n$ 

 $\mathbf{r}$ 

 $\mathbb{R}^n$ 

 $\mathbf{r}$ 

engine", since it includes an "F" for a Fourier trans-

 $\mathbb{R}^n$ 

ometrical transformations and other algorithms in

 $\mathbb{R}^n$ 

 $\mathbb{R}^n$ 

backend are very complex, and beyond the scope of

 $\mathbb{R}^n$ 

 $\mathbb{F}_{\mathbb{F}_q}$ 

documented, and is not unique to this application.

 $\mathbb T$ 

 $\mathbb F$ 

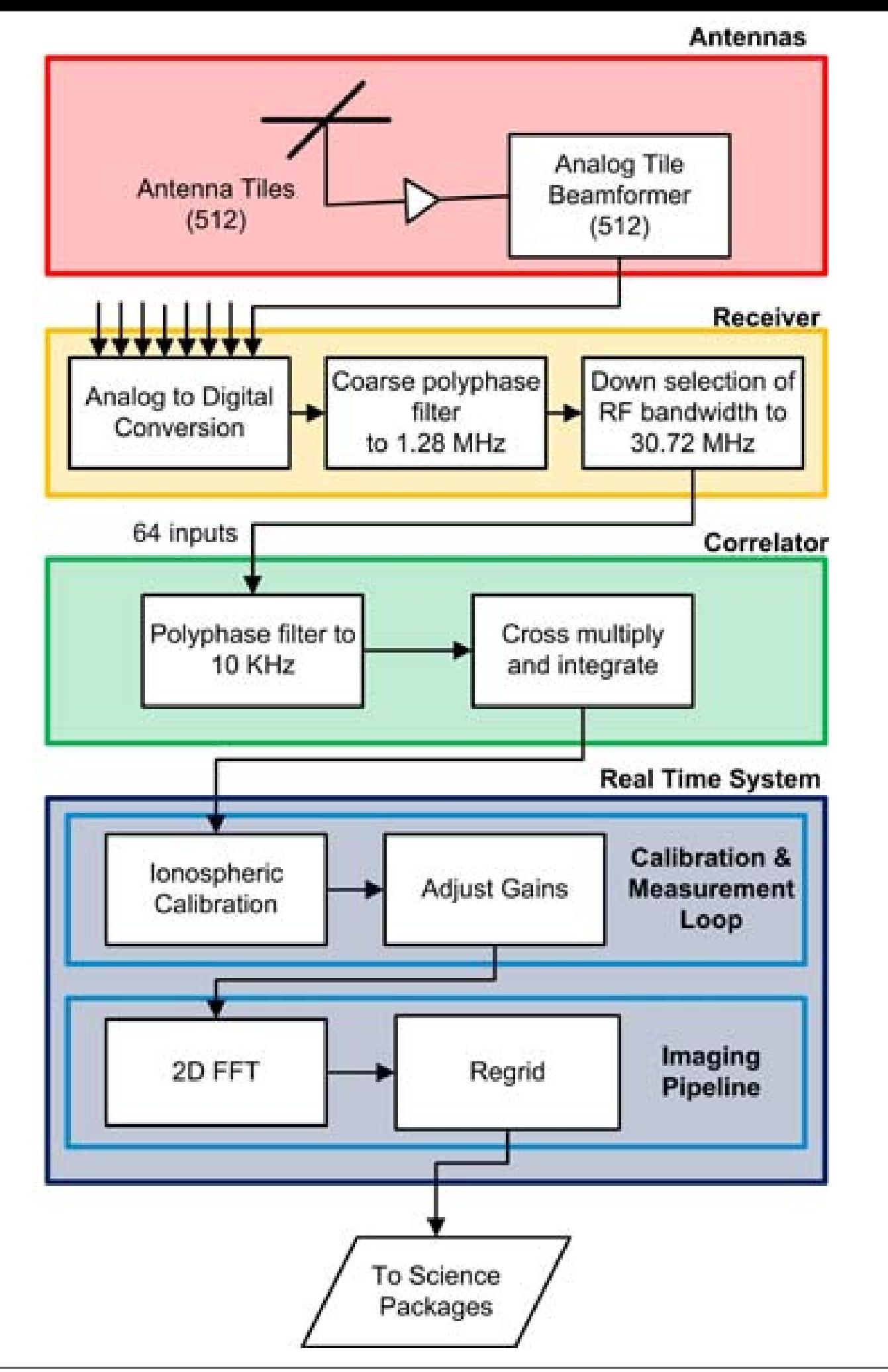

## FPGA F-engine 4 kW 128x GPU X-engine 42 kW

64x GPU 30 kW

76 kW total

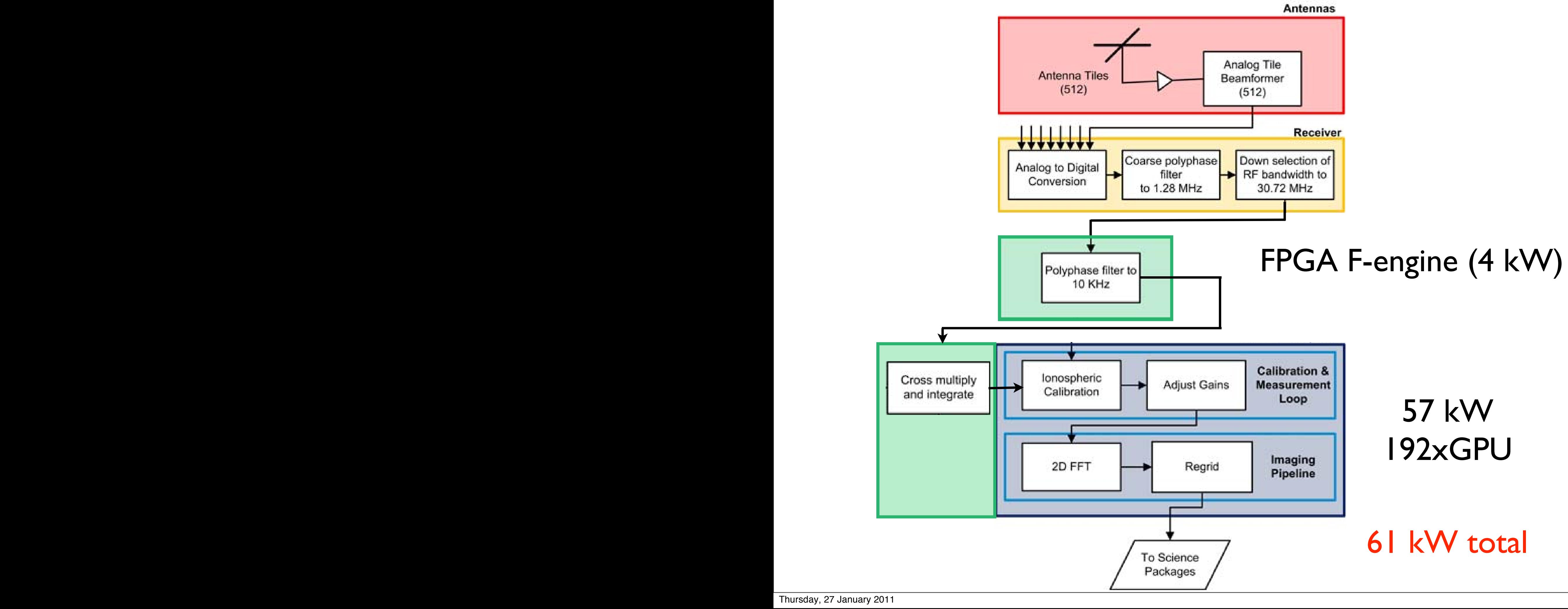

<=> %?"@?"-ABCDEF""'?"#F")GHIBJHK"AKL"#?"2?"\$MDEJF"N)GD"ODEP"&AEQD"'EEAPR"

<=> %?"@?"-ABCDEF""'?"#F")GHIBJHK"AKL"#?"2?"\$MDEJF"N)GD"ODEP"&AEQD"'EEAPR"

<=> %?"@?"-ABCDEF""'?"#F")GHIBJHK"AKL"#?"2?"\$MDEJF"N)GD"ODEP"&AEQD"'EEAPR"

<]> 2?"2D^HDE"DU"AV?F"N'VVDK")DVDJTHBD"'EEAPFW"*Experimental Astronomy*F"

<]> 2?"2D^HDE"DU"AV?F"N'VVDK")DVDJTHBD"'EEAPFW"*Experimental Astronomy*F"

<]> 2?"2D^HDE"DU"AV?F"N'VVDK")DVDJTHBD"'EEAPFW"*Experimental Astronomy*F"

 $\mathcal{L}^{\mathcal{L}}$ "3."  $\mathcal{L}^{\mathcal{L}}$  and  $\mathcal{L}^{\mathcal{L}}$ 

 $\mathcal{L}^{\mathcal{L}}$ "3."  $\mathcal{L}^{\mathcal{L}}$  and  $\mathcal{L}^{\mathcal{L}}$ 

 $\mathcal{L}^{\mathcal{L}}$ "3."  $\mathcal{L}^{\mathcal{L}}$  and  $\mathcal{L}^{\mathcal{L}}$ 

 $\mathcal{A}^{\mathcal{A}}$ 

 $\mathcal{M}_{\mathrm{max}}$ 

 $\mathcal{M}(\mathcal{M})$ 

 $\mathcal{M}(\mathcal{M})$ 

*on Space Weather Instrumentation ,*""XHV"\[`ZF"BB?"fZ7Z`F"=``\?"""

*on Space Weather Instrumentation ,*""XHV"\[`ZF"BB?"fZ7Z`F"=``\?"""

*on Space Weather Instrumentation ,*""XHV"\[`ZF"BB?"fZ7Z`F"=``\?"""

cCUG"UGD"4.'WF"*Proc. Conf. on Bursts, Pulses and Flickering: Wide-*

cCUG"UGD"4.'WF"*Proc. Conf. on Bursts, Pulses and Flickering: Wide-*

cCUG"UGD"4.'WF"*Proc. Conf. on Bursts, Pulses and Flickering: Wide-*

(ABBAVVHF",?"2HDVDIAKF"5?"3AKHbJF"2?"\*DEKDF"@?"\*DcCUUF"(?"@HGKJUHKF"@?"

(ABBAVVHF",?"2HDVDIAKF"5?"3AKHbJF"2?"\*DEKDF"@?"\*DcCUUF"(?"@HGKJUHKF"@?"

 $8\%$ 

 $\mathcal{A}^{\mathcal{A}}$  , UAK  $\mathcal{A}^{\mathcal{B}}$  , UPS  $\mathcal{A}^{\mathcal{B}}$  .

N3CDVL"2DBVHPIDKU"HS"BEHUHUPBD"AKUDKKA"UCVDJ"SHE"UGD"4CVDbEA".CLDSCDVL"

(ABBAVVHF",?"2HDVDIAKF"5?"3AKHbJF"2?"\*DEKDF"@?"\*DcCUUF"(?"@HGKJUHKF"@?"

 $8\%$ 

 $8\%$  audd $\delta$  audd $\delta$  audd $\delta$ 

 $\mathcal{A}^{\mathcal{A}}_{\mathcal{A}}$ ", UAKJ^PF"  $\mathcal{A}^{\mathcal{A}}$ 

 $\mathcal{A}^{\mathcal{A}}_{\mathcal{A}}$ ", UAKJ^PF"  $\mathcal{A}^{\mathcal{A}}$ 

N3CDVL"2DBVHPIDKU"HS"BEHUHUPBD"AKUDKKA"UCVDJ"SHE"UGD"4CVDbEA".CLDSCDVL"

N3CDVL"2DBVHPIDKU"HS"BEHUHUPBD"AKUDKKA"UCVDJ"SHE"UGD"4CVDbEA".CLDSCDVL"

 $Z^*$ " 4CUTGDVF"  $Z^*$ 

 $Z^*$ " 4CUTGDVF"  $Z^*$ 

 $Z^*$ " 4CUTGDVF"  $Z^*$ 

UGD"4bETGCJHK".CLDSCDVL"'EEAP*", IEEE Special Issue on Signal* 

UGD"4bETGCJHK".CLDSCDVL"'EEAP*", IEEE Special Issue on Signal* 

UGD"4bETGCJHK".CLDSCDVL"'EEAP*", IEEE Special Issue on Signal* 

<ZZ> ,?"5GAUKAQAEF")?"@?"(HEKcDVVF"8?"fHVABF"@?"4?"1KJHKF"N(HEEDTUCKQ"

 $Z_{\rm eff}$ GAUKA

 $Z_{\rm eff}$ GAUKA

#?"@?"(ABBAVVHF"4?"3?"4HEAVDJ"AKL",?"4?"0ELF"N#DAV7UCID"TAVC^EAUCHK"HS"

#?"@?"(ABBAVVHF"4?"3?"4HEAVDJ"AKL",?"4?"0ELF"N#DAV7UCID"TAVC^EAUCHK"HS"

#?"@?"(ABBAVVHF"4?"3?"4HEAVDJ"AKL",?"4?"0ELF"N#DAV7UCID"TAVC^EAUCHK"HS"

LCEDTUCHK7LDBDKLDKU"QACKJ"CK"UGD"LDTHKXHVbUCHK"HS"EALCH"CKUDESDEHIDUECT"

LCEDTUCHK7LDBDKLDKU"QACKJ"CK"UGD"LDTHKXHVbUCHK"HS"EALCH"CKUDESDEHIDUECT"

LCEDTUCHK7LDBDKLDKU"QACKJ"CK"UGD"LDTHKXHVbUCHK"HS"EALCH"CKUDESDEHIDUECT"

 $\mathcal{M}^{\mathcal{M}}_{\mathcal{M}}$ 

 $\mathcal{M}^{\mathcal{M}}_{\mathcal{M}}$ 

<Y> #?"@?"(ABBAVVHF"4?"3?"4HEAVDJ"AKL"(?"@?"&HKJLAVDF"N)EAKJCDKU"JTCDKTD"

*field monitoring of dynamic radio sky*F"8AEAJUAECF"fEDDTDF"=``Y?"

*field monitoring of dynamic radio sky*F"8AEAJUAECF"fEDDTDF"=``Y?"

<;> @?"2?"5HcIAKF"5AEKDJF"3?"5ECQQJF"5?"(HEDPF"4?"&PKTGF"-?"5GAUF"#?"

*field monitoring of dynamic radio sky*F"8AEAJUAECF"fEDDTDF"=``Y?"

<;> @?"2?"5HcIAKF"5AEKDJF"3?"5ECQQJF"5?"(HEDPF"4?"&PKTGF"-?"5GAUF"#?"

<;> @?"2?"5HcIAKF"5AEKDJF"3?"5ECQQJF"5?"(HEDPF"4?"&PKTGF"-?"5GAUF"#?"

QDKDEAUCHK"DBHTG"HS"EDCHKCdAUCHK"H^JDEXAUHECDJ"AKL"UGDCE"BHUDKUCAV"SHE"

QDKDEAUCHK"DBHTG"HS"EDCHKCdAUCHK"H^JDEXAUHECDJ"AKL"UGDCE"BHUDKUCAV"SHE"

QDKDEAUCHK"DBHTG"HS"EDCHKCdAUCHK"H^JDEXAUHECDJ"AKL"UGDCE"BHUDKUCAV"SHE"

LCSSDEDKUCAUCKQ"UGDHEDUCTAV"BHcDE"JBDTUEAWF"*Ap.J.*F""XHV"?"e];F"=`7=eF"=``e?"

LCSSDEDKUCAUCKQ"UGDHEDUCTAV"BHcDE"JBDTUEAWF"*Ap.J.*F""XHV"?"e];F"=`7=eF"=``e?"

LCSSDEDKUCAUCKQ"UGDHEDUCTAV"BHcDE"JBDTUEAWF"*Ap.J.*F""XHV"?"e];F"=`7=eF"=``e?"

N,BATD"cDAUGDE"TABA^CVCUCDJ"HS"VHc"SEDabDKTP"EALCH"AEEAPJWF"*Proc. SPIE* 

N,BATD"cDAUGDE"TABA^CVCUCDJ"HS"VHc"SEDabDKTP"EALCH"AEEAPJWF"*Proc. SPIE* 

N,BATD"cDAUGDE"TABA^CVCUCDJ"HS"VHc"SEDabDKTP"EALCH"AEEAPJWF"*Proc. SPIE* 

2DJCQK"AKL"BDESHEIAKTD"HS"A"IHLDEK"JPKUGDJCJ"EALCH"UDVDJTHBDWF"*Proc.* 

2DJCQK"AKL"BDESHEIAKTD"HS"A"IHLDEK"JPKUGDJCJ"EALCH"UDVDJTHBDWF"*Proc.* 

2DJCQK"AKL"BDESHEIAKTD"HS"A"IHLDEK"JPKUGDJCJ"EALCH"UDVDJTHBDWF"*Proc.* 

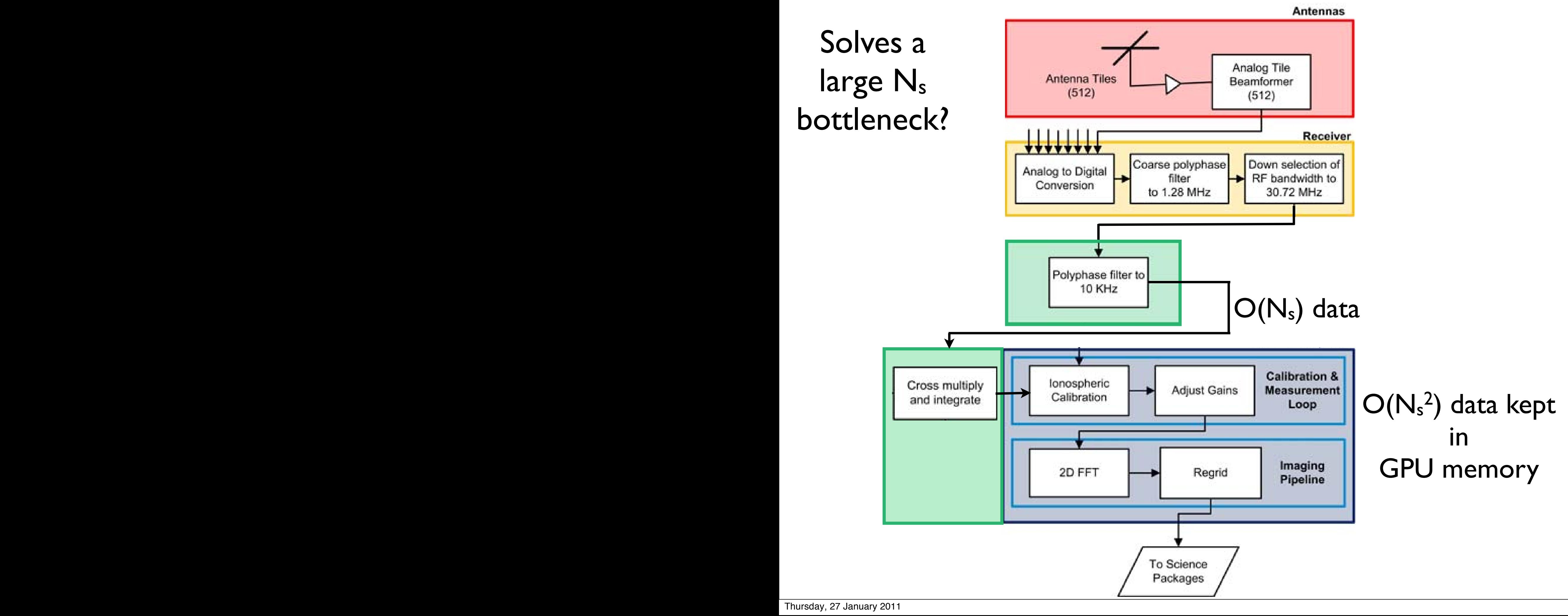

# Hybrid Correlator

• Proposed correlator for LEDA

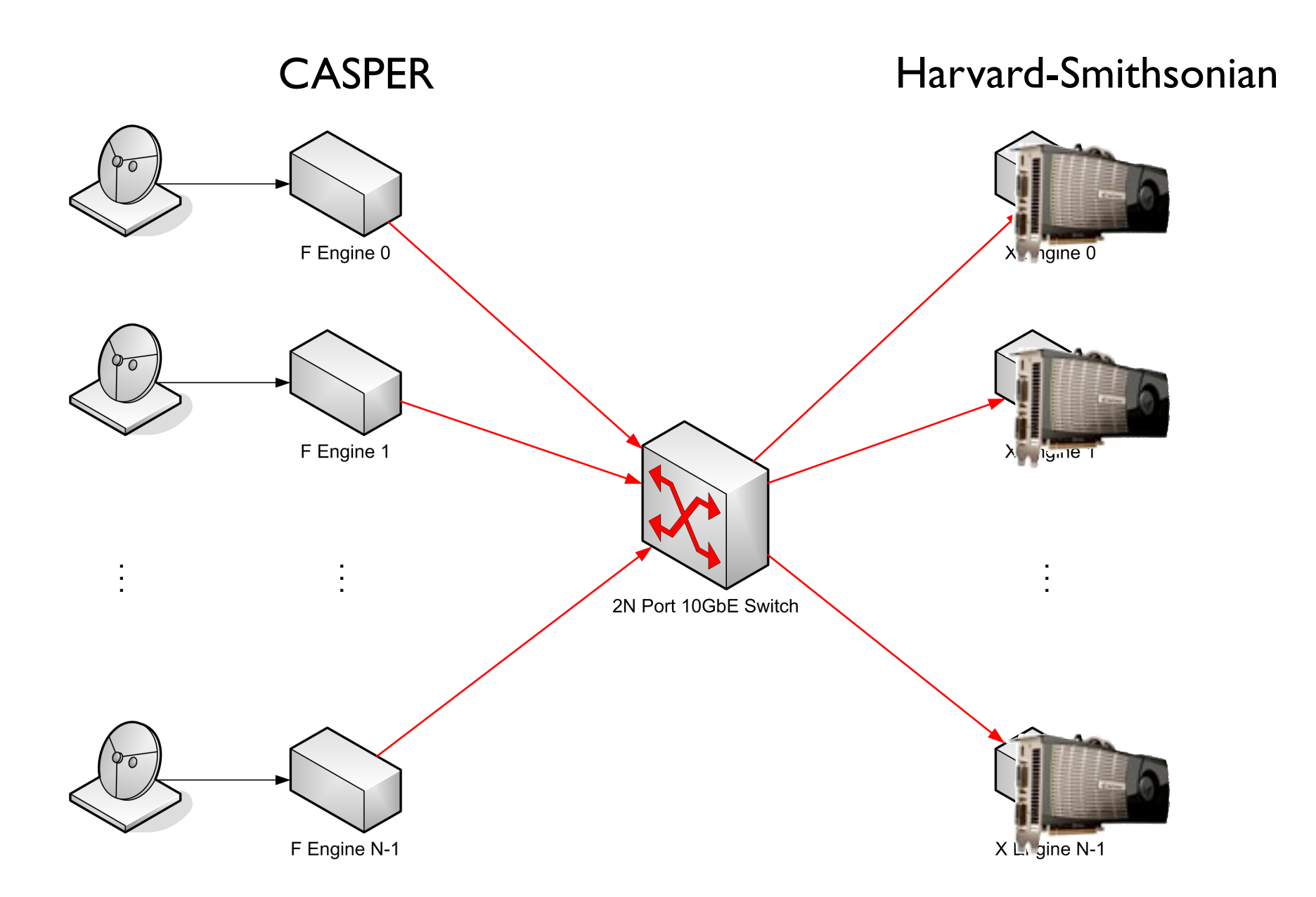

## Scaling to the Future

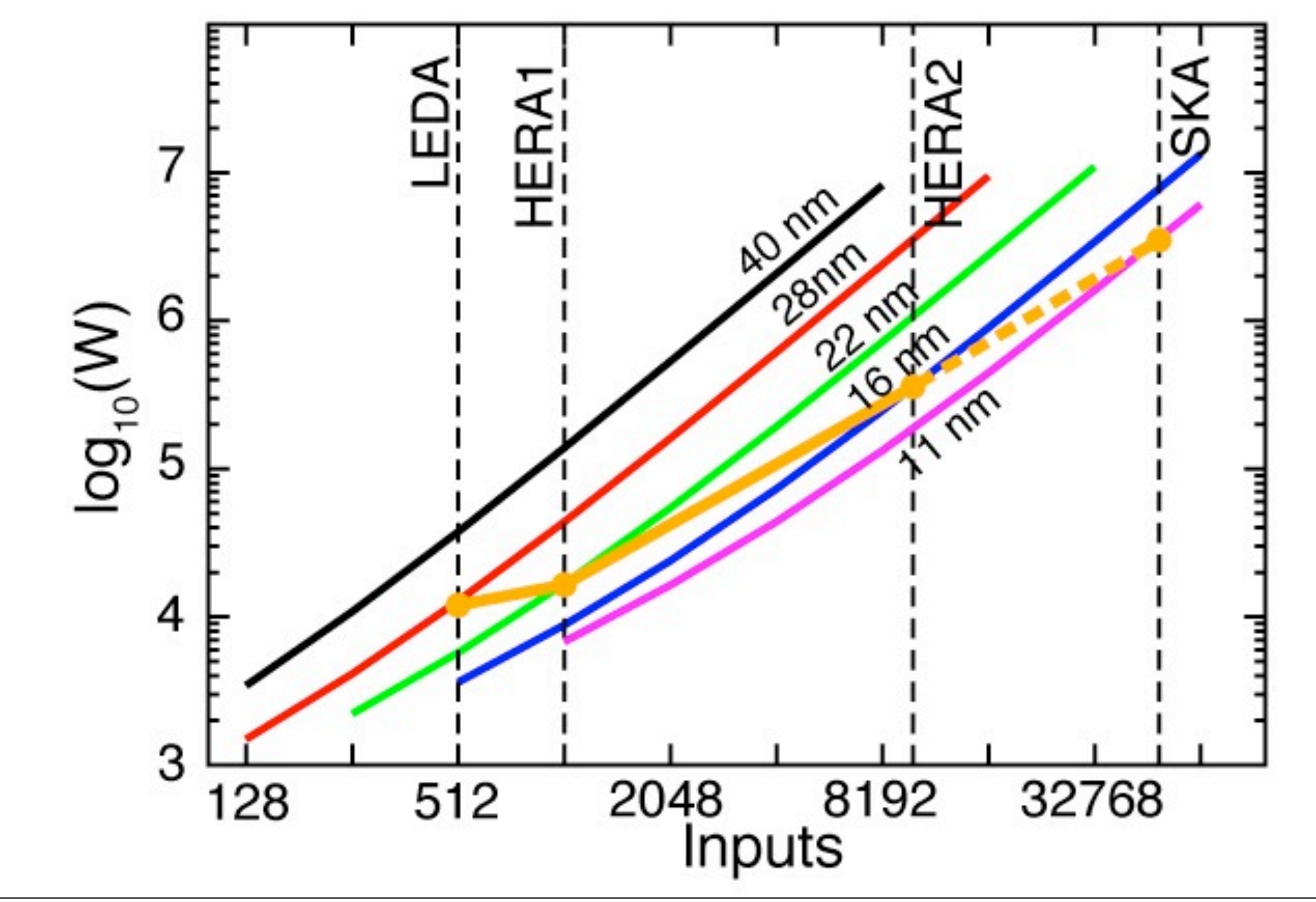

## Summary and Conclusion

- X-engine is a perfect match to the GPU
	- 78% peak performance
- Low cost and development time
	- Easy to keep with bleeding edge
- Not (yet) power competitive with FPGAs
- Future: hybrid correlators?
- Combine X-engine with Calibration and Imaging

## Optimization lessons

- Shared memory AND register tiling critical
- Minimize integer arithmetic
	- Precalculate offsets
	- Texture lookup
- Thread synchronization is costly
- The compiler doesn't always know what it's doing

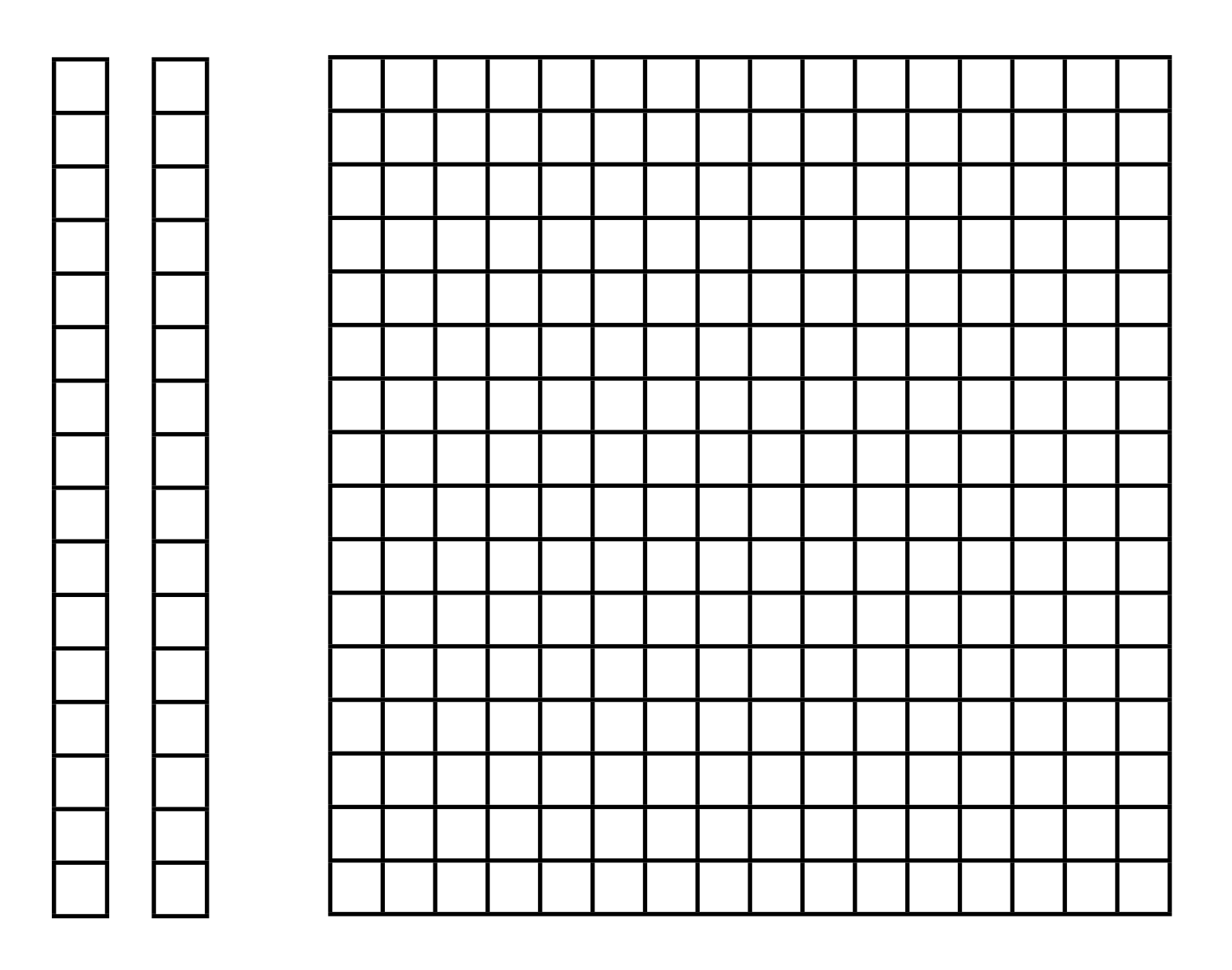

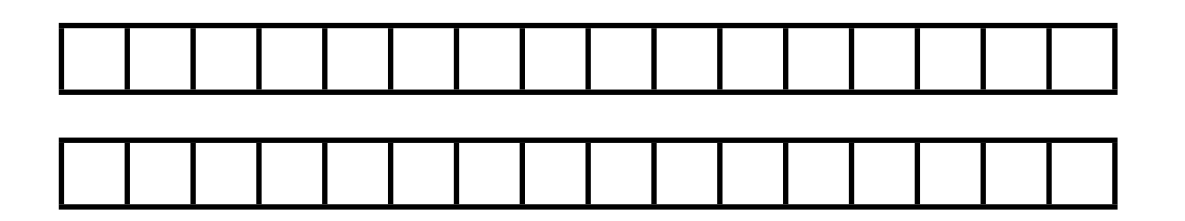

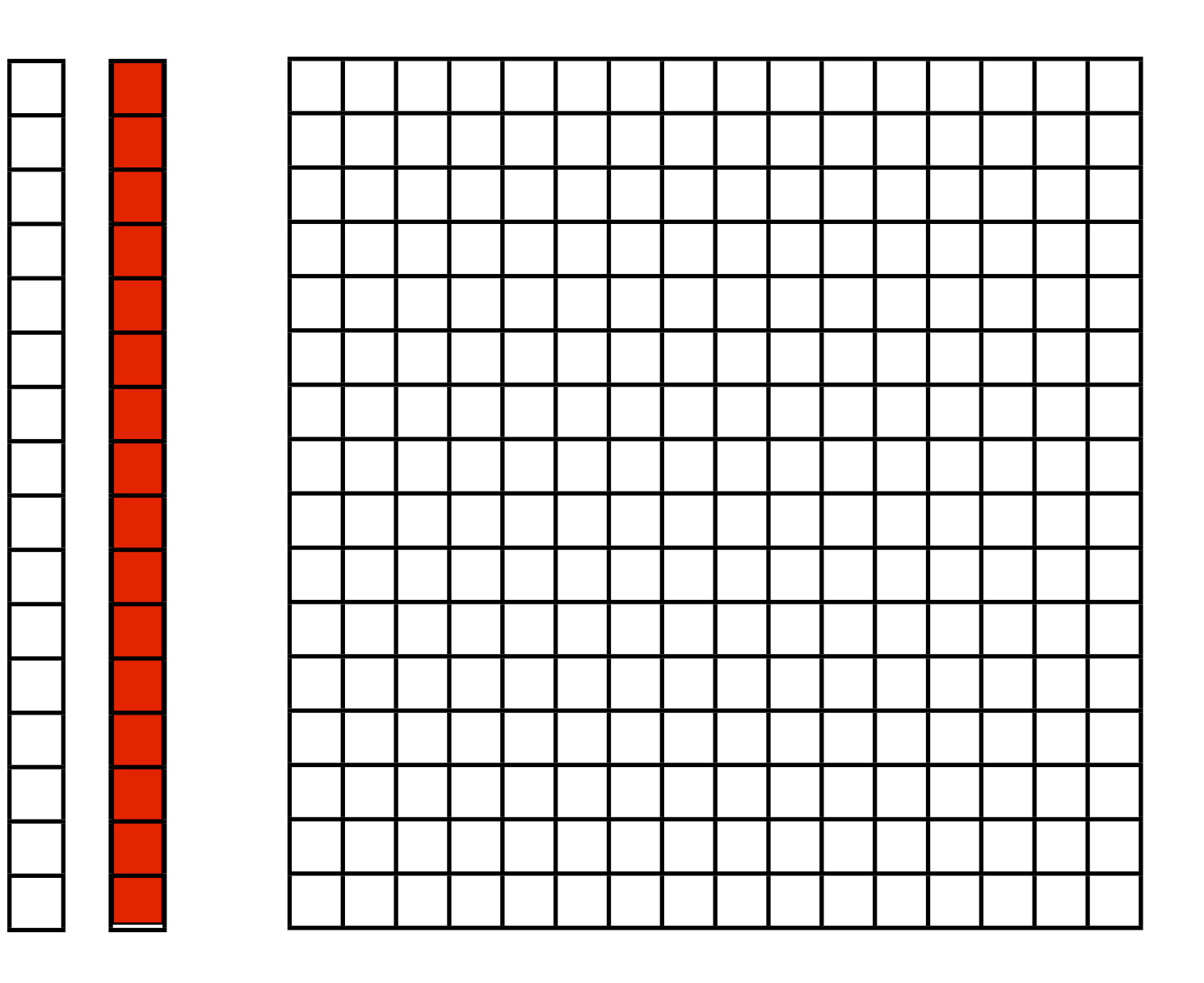

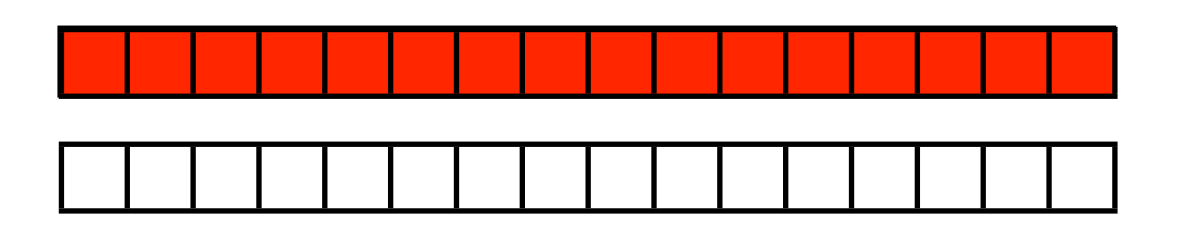

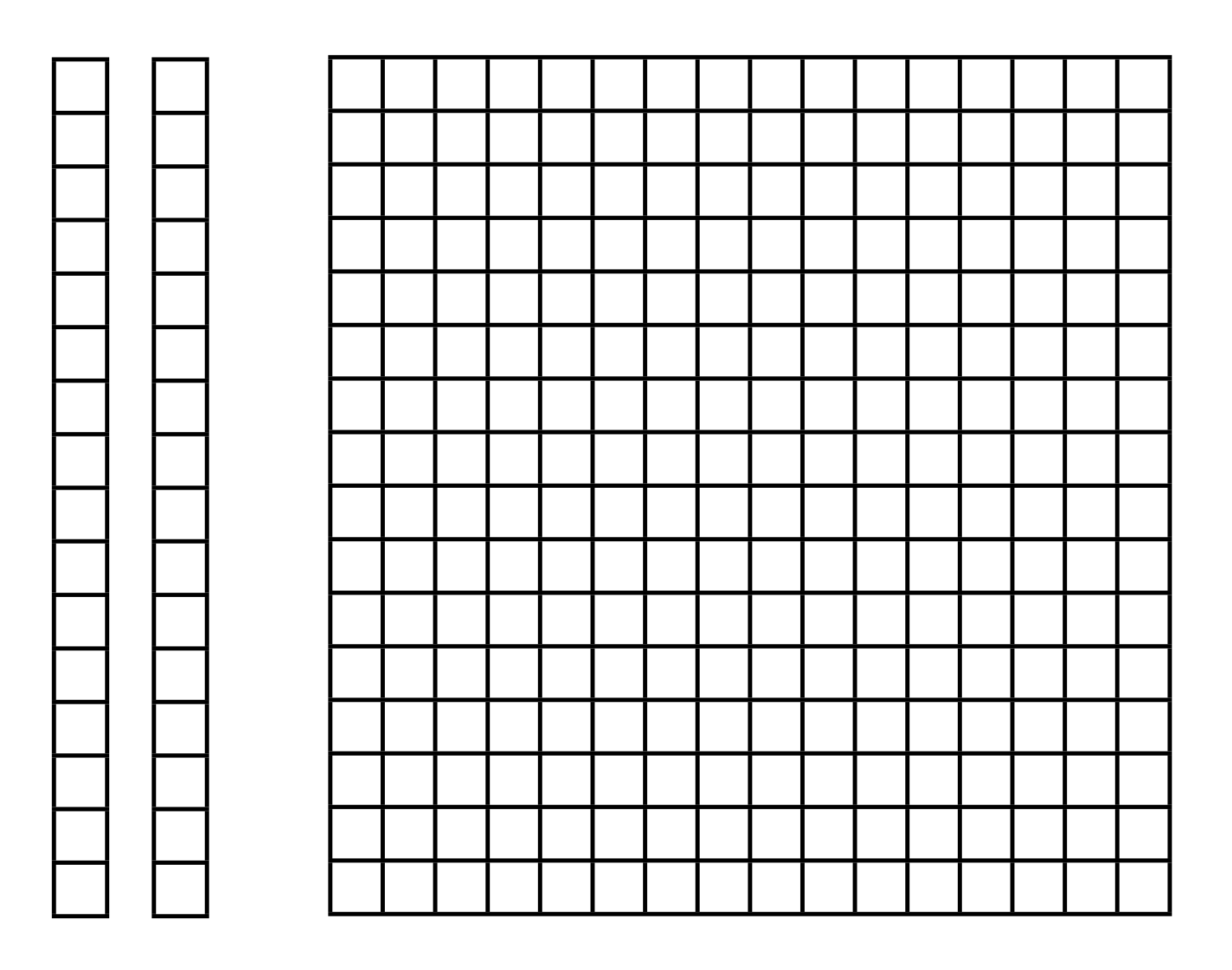

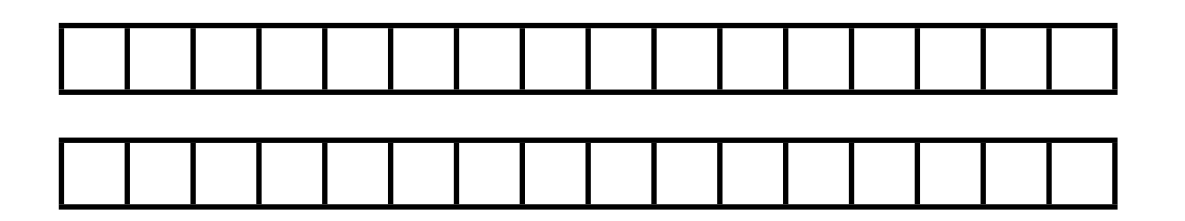

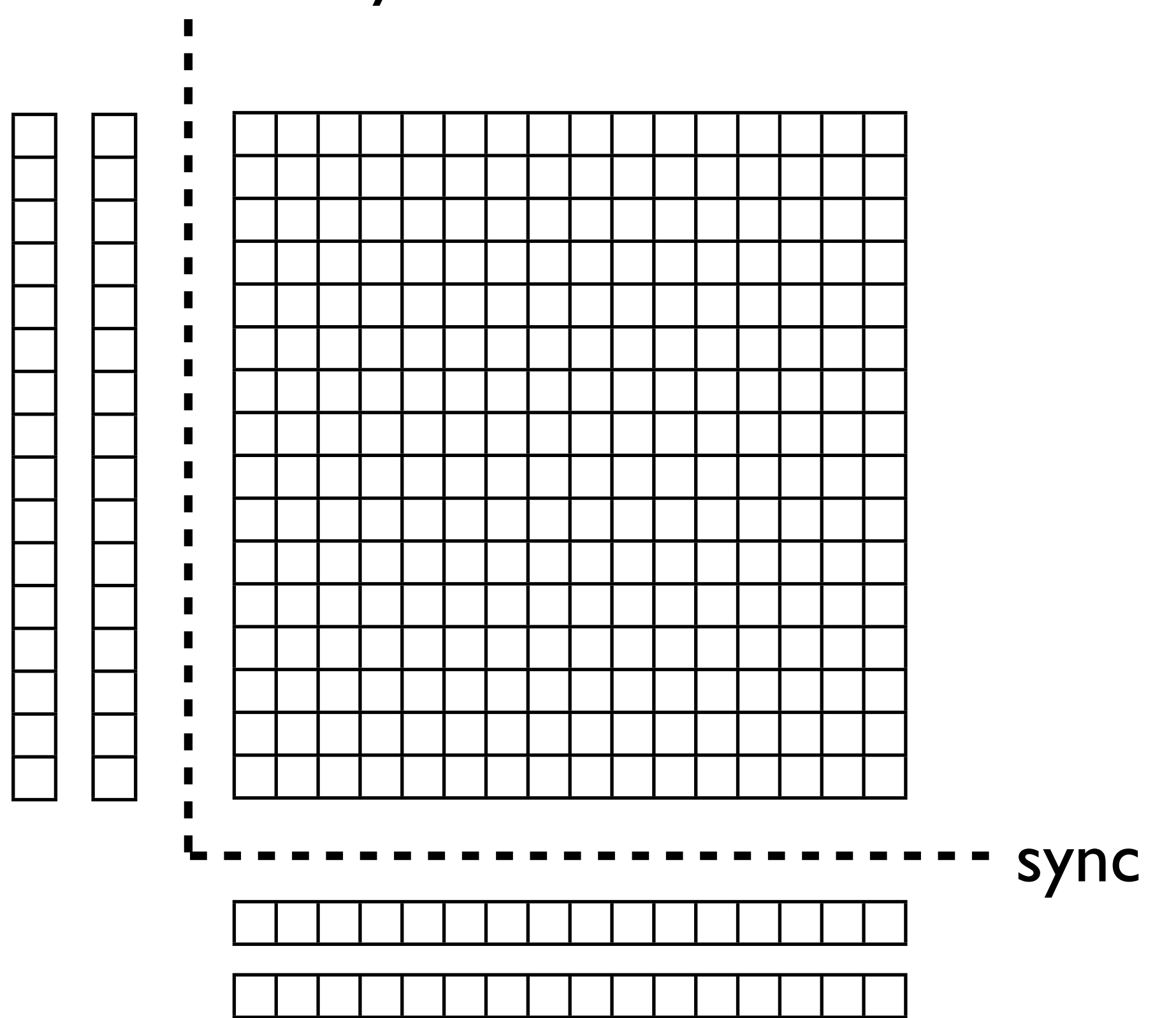

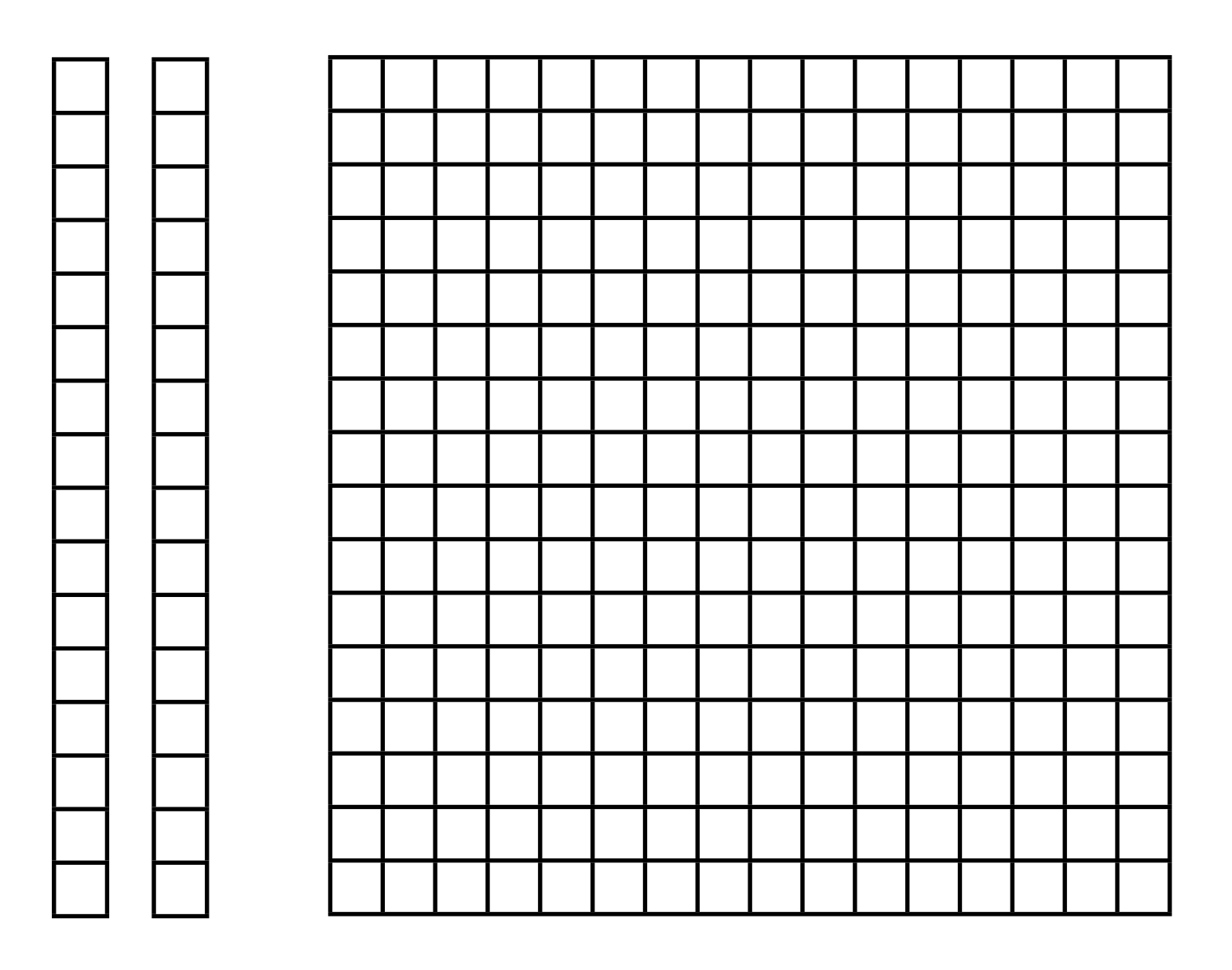

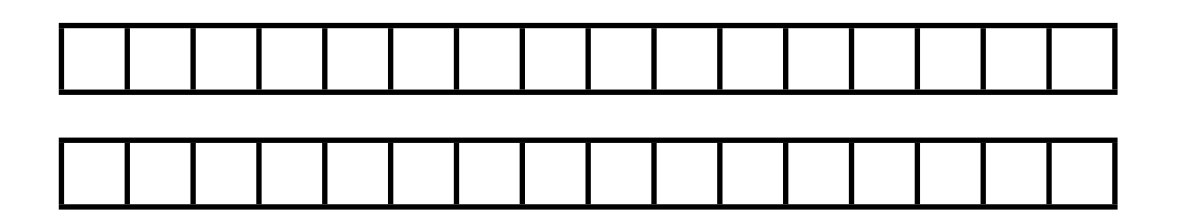

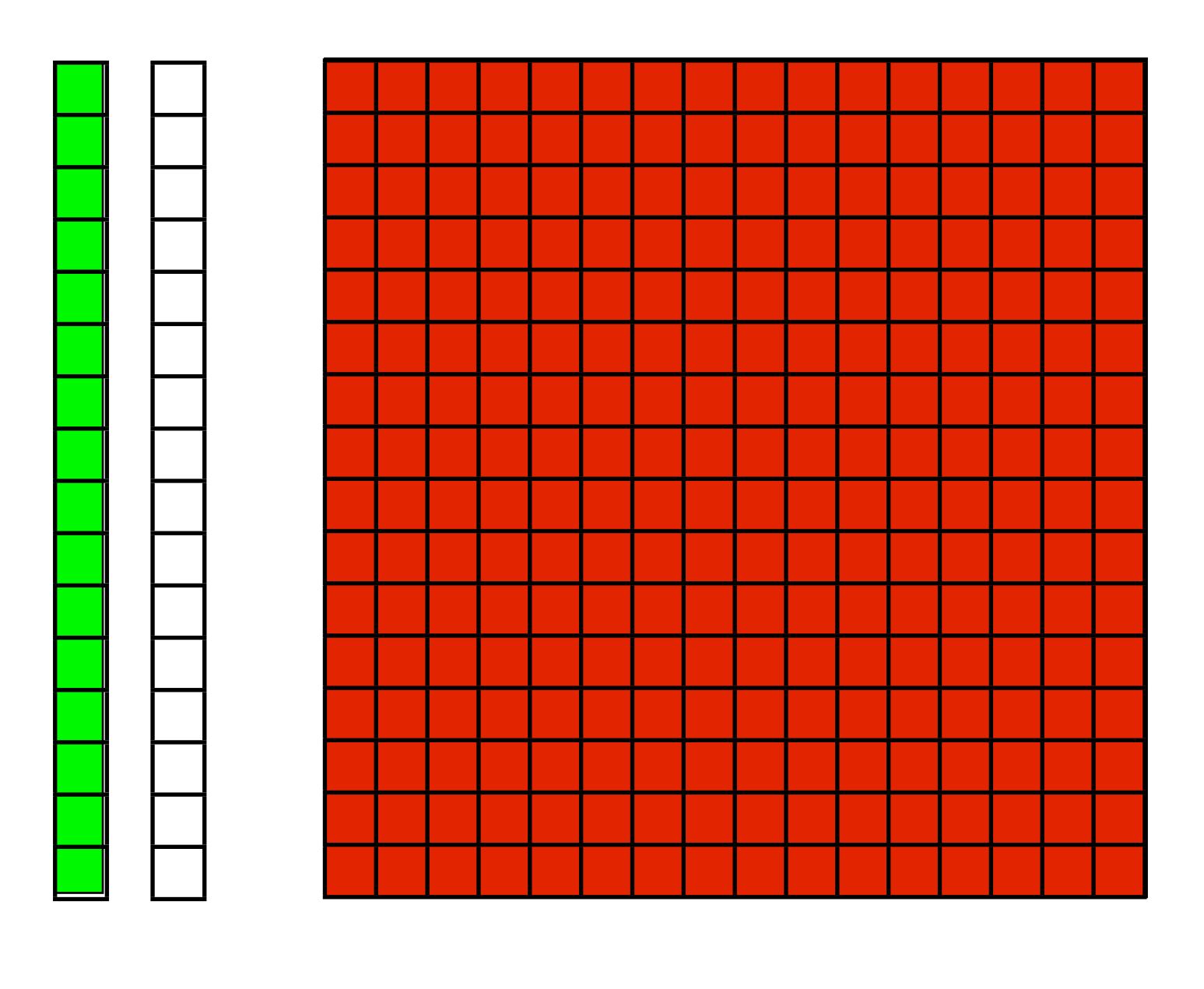

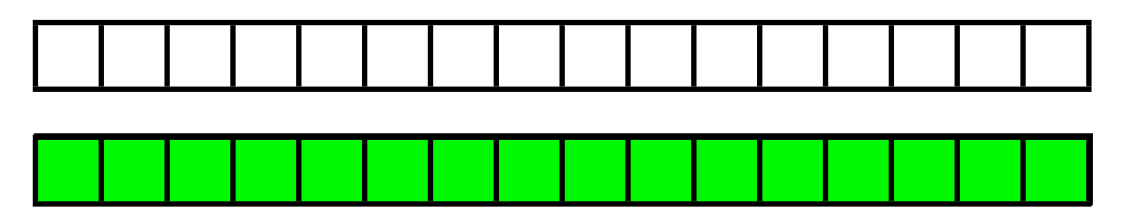
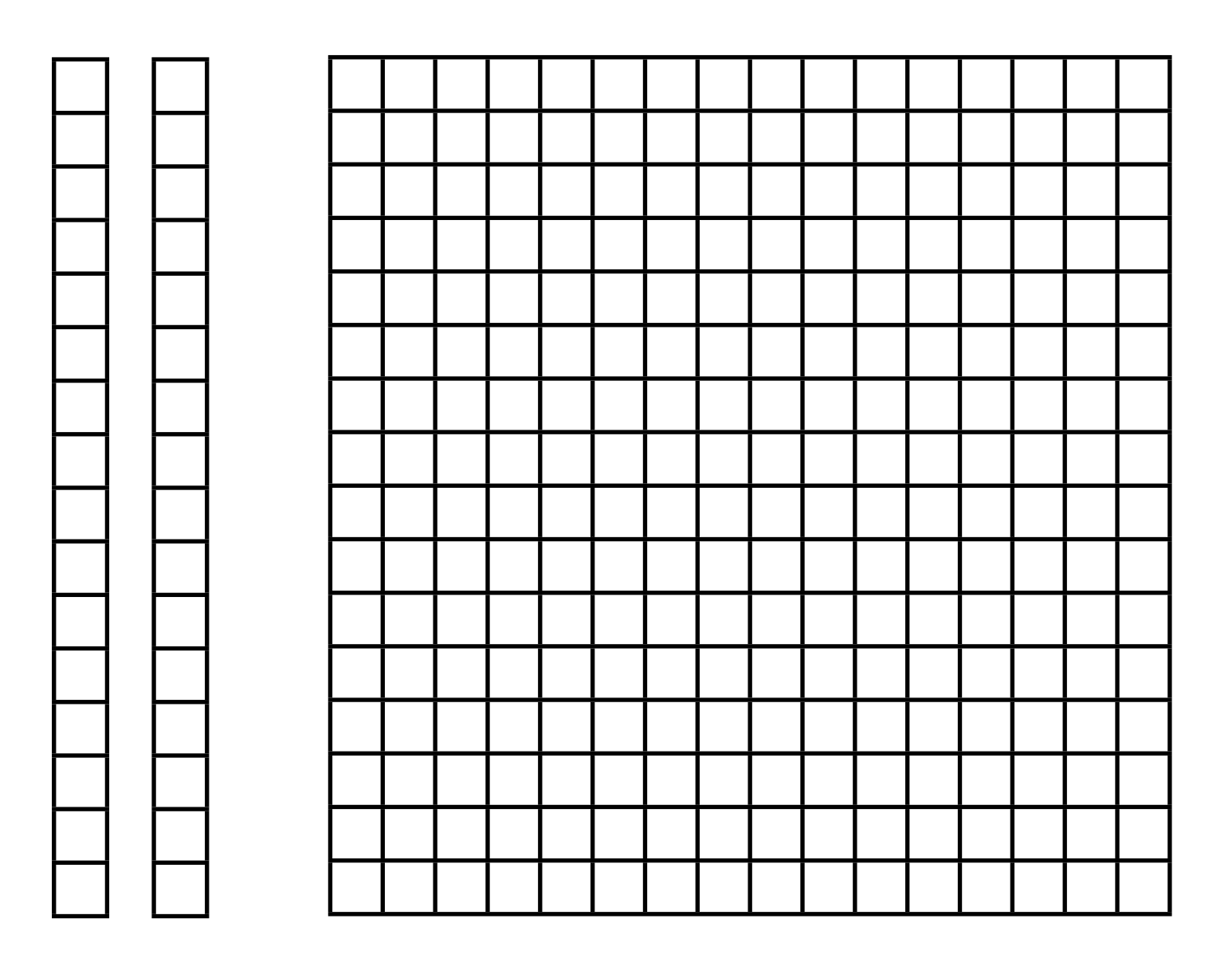

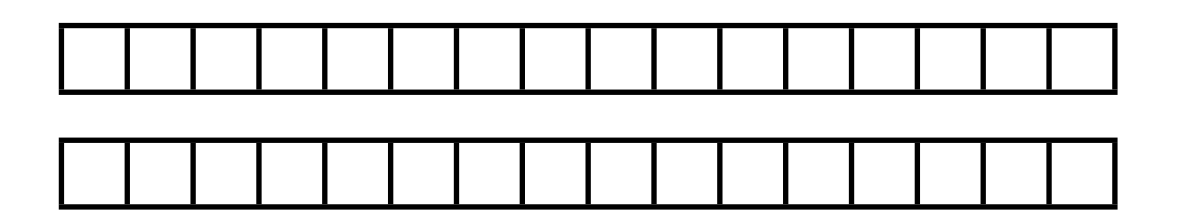

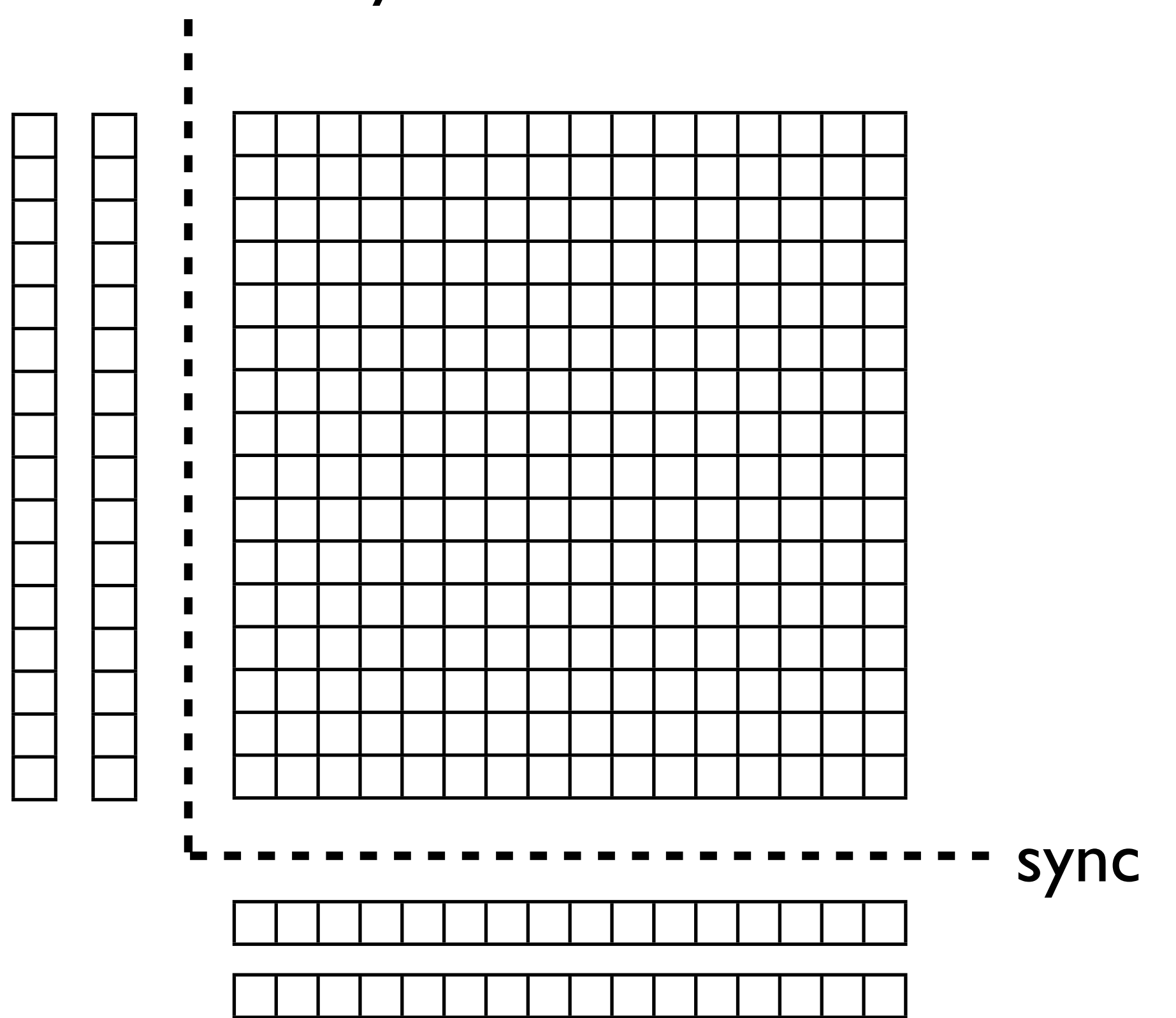

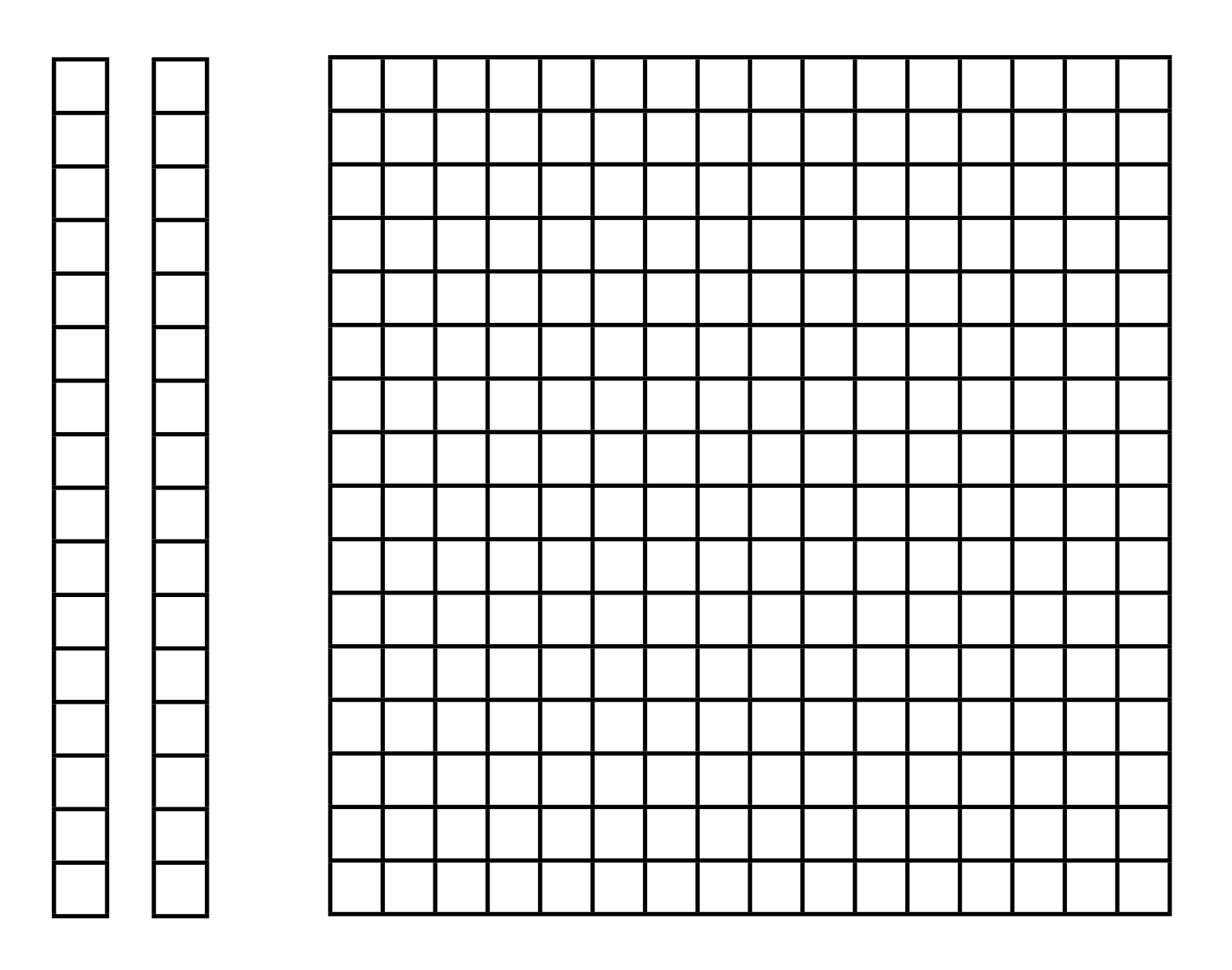

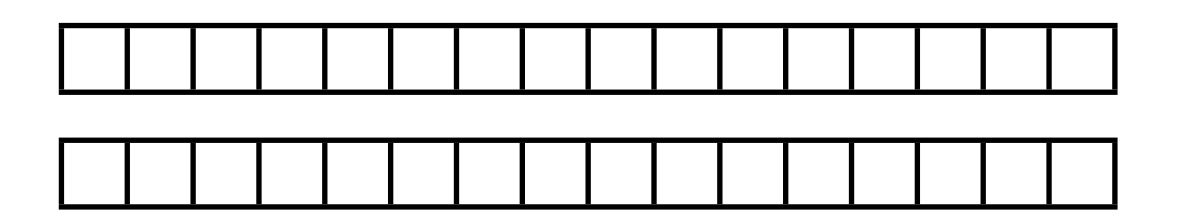

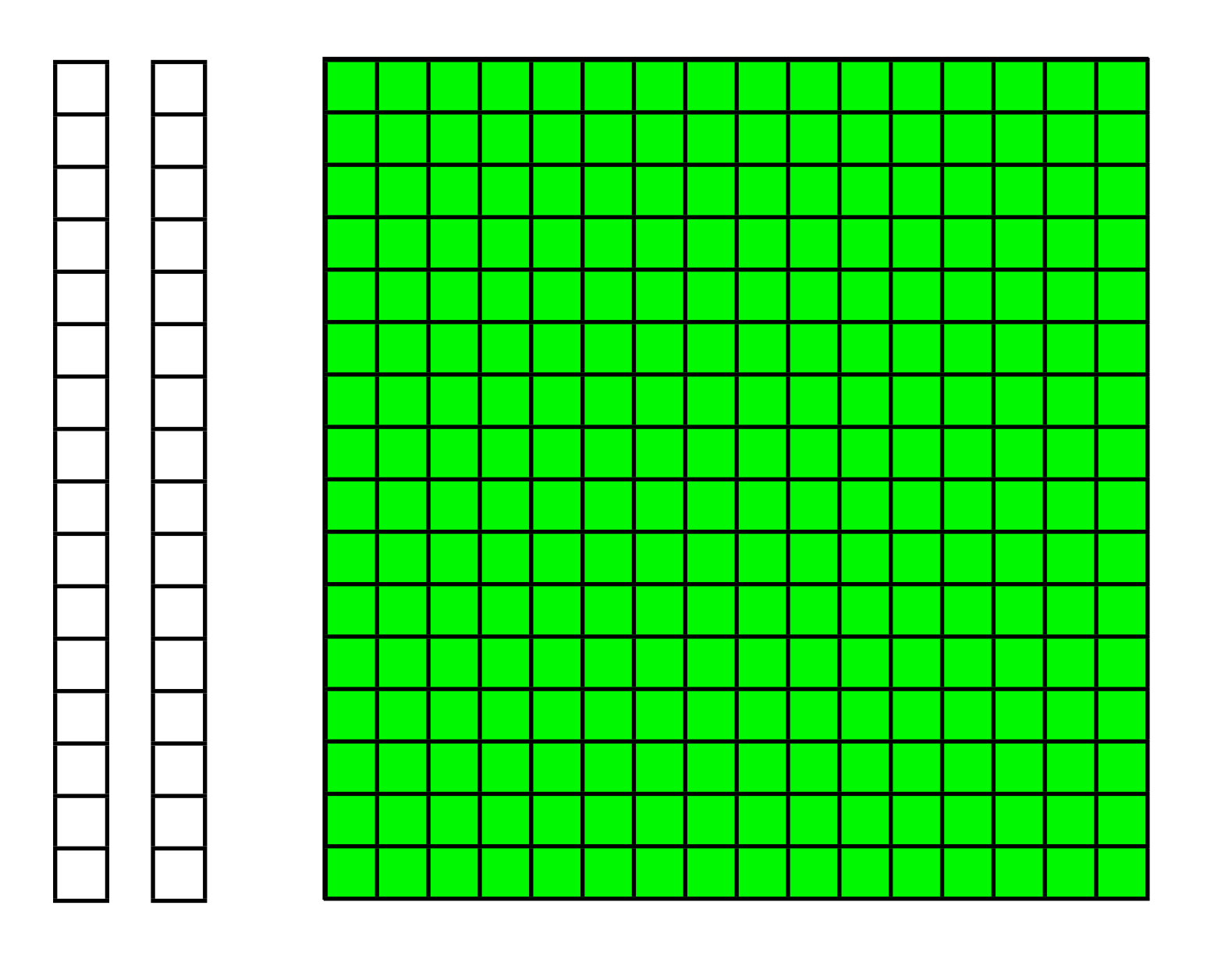

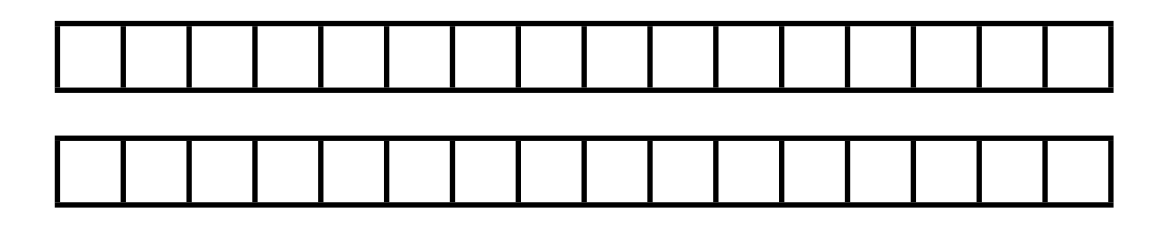

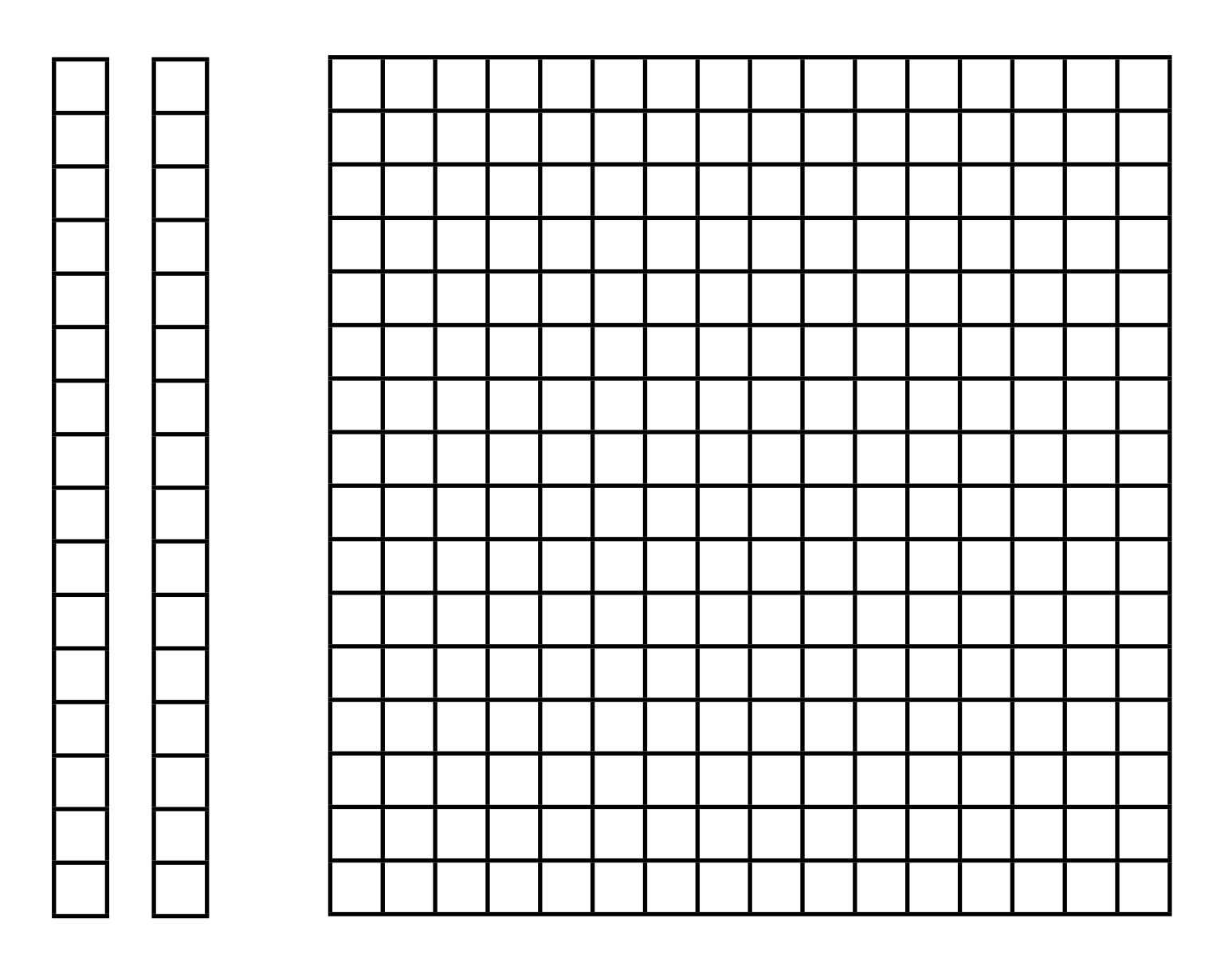

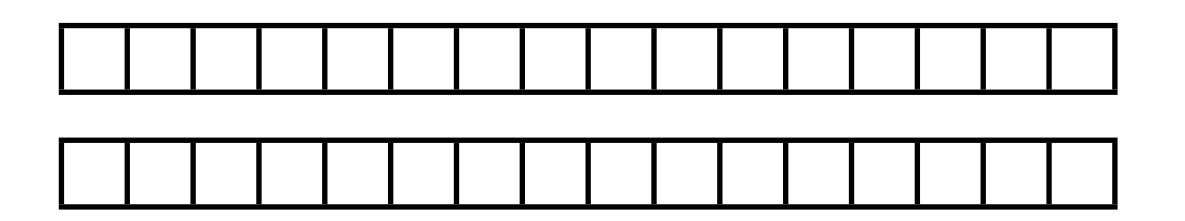

# Don't trust compilers

• Compare these "identical" code fragments

a += b\*c + d\*c + e\*f + g\*h;

a  $+=$   $b*c$ ;

770 GFLOPS

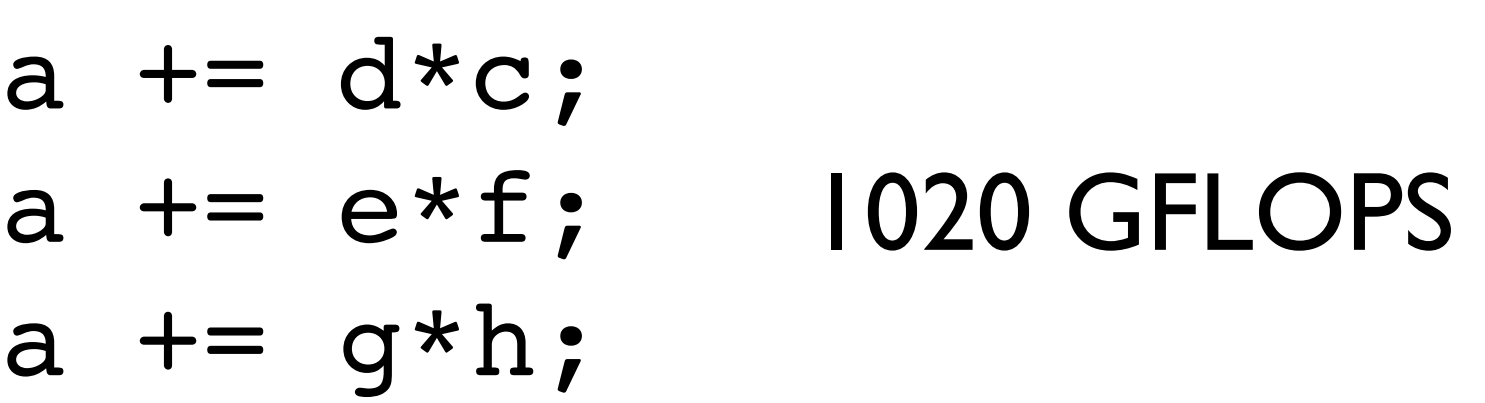